**CENTRO UNIVERSITARIO TECNOLÓGICO CEUTEC**

**FACULTAD DE INGENIERÍA**

# **PROYECTO DE GRADUACIÓN O PRÁCTICA PROFESIONAL**

**SISTEMA VETERINARIA** 

**SUSTENTADO POR:**

## **MARLYN ABIGAIL ORDOÑEZ RAMIREZ, 31441002**

# **PREVIA INVESTIDURA AL TITULO DE LICENCIATURA EN INGENIERÍA EN INFORMÁTICA**

**TEGUCIGALPA HONDURAS, C.A.**

**ENERO, 2023**

**CENTRO UNIVERSITARIO TECNOLÓGICO**

### **CEUTEC**

**INGENIERÍA EN INFORMÁTICA**

### **AUTORIDADES UNIVERSITARIAS**

### **RECTOR**

# **MARLON ANTONIO BREVÉ REYES**

## **SECRETARIO GENERAL**

### **ROGER MARTÍNEZ MIRALDA**

# **VICERRECTORA ACADÉMICA CEUTEC**

## **DINA ELIZABETH VENTURA DÍAZ**

# **DIRECTORA ACADÉMICA CEUTEC**

### **IRIS GABRIELA GONZALES ORTEGA**

**TEGUCIGALPA, M.D.C HONDURAS, C.A.**

**ENERO, 2023**

# **SISTEMA PARA UNA VETERINARIA**

# **TRABAJO PRESENTADO EN EL CUMPLIMIENTO DE LOS REQUISITOS EXIGIDOS PARA OPTAR AL TÍTULO DE:**

**INGENIERÍA EN INFORMÁTICA**

**ASESOR:**

**LOURDES LORENA MENDOZA MEDINA**

**TERNA EXAMINADORA: JOSÉ LUIS GARCÍA VANIA ELIZABETH PERDOMO**

**JOSÉ ALFREDO MARTINEZ**

**TEGUCIGALPA, M.D.C. HONDURAS, C.A.** 

**ENERO, 2023**

# **DERECHOS DE AUTOR**

© Copyright 2023 MARLYN ABIGAIL ORDOÑEZ RAMIREZ

Todos los derechos son reservados

# **AUTORIZACIÓN DEL AUTOR(ES) PARA LA CONSULTA, REPRODUCCIÓN PARCIAL O TOTAL Y PUBLICACIÓN ELECTRÓNICA DEL TEXTO COMPLETO DE INFORMES DE PRÁCTICA PROFESIONAL Y PROYECTOS DE GRADUACIÓN DE PREGRADO DE CEUTEC**

Señores

#### **CENTRO DE RECURSOS PARA**

### **EL APRENDIZAJE Y LA INVESTIGACIÓN (CRAI)**

#### **CENTRO UNIVERSITARIO TECNOLÓGICO (CEUTEC)**

Ciudad

Yo, Marlyn Abigail Ordoñez, de Tegucigalpa, autor del trabajo de pregrado titulado: **SISTEMA VETERINARIA**, presentado y aprobado en mes de mes de la terna del año de la terna, como requisito previo para optar al título de pregrado en INGENIERÍA EN INFORMÁTICA y reconociendo que la presentación del presente documento forma parte de los requerimientos establecidos del programa de pregrado de la Universidad Tecnológica Centroamericana (UNITEC) y del Centro Universitario Tecnológico (CEUTEC), por este medio autorizo a las Bibliotecas de los Centros de Recursos para el Aprendizaje y la Investigación (CRAI) de la UNITEC/CEUTEC, para que con fines académicos, puedan libremente registrar, copiar o utilizar la información contenida en él, con fines educativos, investigativos o sociales de la siguiente manera:

1) Los usuarios puedan consultar el contenido de este trabajo en las salas de estudio de la biblioteca y/o la página Web de la Universidad.

2) Permita la consulta, la reproducción, a los usuarios interesados en el contenido de este trabajo, para todos los usos que tengan finalidad académica, ya sea en formato CD o digital desde Internet, Intranet, etc., y en general en cualquier otro formato conocido o por conocer.

De conformidad con lo establecido en los artículos 9.2, 18, 19, 35 y 62 de la Ley de Derechos de Autor y de los Derechos Conexos; los derechos morales pertenecen al autor y son personalísimos, irrenunciables, imprescriptibles e inalienables, asimismo, por tratarse de una obra colectiva, los autores ceden de forma ilimitada y exclusiva a la UNITEC/CEUTEC la titularidad de los derechos 14 patrimoniales. Es entendido que cualquier copia o reproducción del presente documento con fines de lucro no está permitida sin previa autorización por escrito de parte de UNITEC/CEUTEC.

En fe de lo cual, se suscribe el presente documento en la ciudad de Ciudad de entrega a los 31 días del mes de enero de 2023. `

### **MARLYN ABIGAIL ORDOÑEZ RAMIREZ**

**31441002**

# **DEDICATORIA**

Dedico principalmente a Dios, quien fue mi motor día con día y me brindó la sabiduría para poder culminar mi carrera universitaria, quien nunca me dejó de la mano, me enseñó tener paciencia en momentos difíciles de mi vida académica y personal.

A mi madre por el constante apoyo en mi formación profesional, ella me enseñó el sentido de responsabilidad, a no rendirme y tener perseverancia para poder tener éxito, ella es mi modelo por seguir.

#### **Marlyn Abigail Ordoñez Ramirez**

# **AGRADECIMIENTOS**

Agradezco a Dios y familia quienes han estado siempre conmigo, a mi hermano quien ha sido el principal soporte e impulsor de mi logro académico, a mi padre quien ha sido parte primordial en la culminación de mis estudios y mis amigos por brindarme consejos y motivación para poder continuar.

Mi agradecimiento también para cada uno de los catedráticos que compartieron sus conocimientos a lo largo de mi vida universitaria y que contribuyeron a mi formación profesional.

#### **Marlyn Abigail Ordoñez Ramirez**

# **RESUMEN EJECUTIVO**

En el presente documento se describe el proceso de investigación acerca de la Medicina veterinaria y cómo esta trabaja en la actualidad, qué tipo de procesos realiza una clínica veterinaria para que esta funcione bien e identificar qué aspectos negativos existen en estas. Con el fin de brindar información de cada de los puntos a tratar, se recopiló información de diferentes fuentes para poder entender cómo funciona una clínica de este rubro.

Esta divido en secciones que cubren la información general y nacional de los aspectos a tratar acerca de las clínicas veterinarias y porque son importantes para el desarrollo de la investigación.

El rubro de la medicina veterinaria hoy en día es una parte esencial en el tratamiento de la salud de los animales, por eso surgieron muchas clínicas veterinarias que vieron la oportunidad de crear un mercado donde les proveen los servicios a las personas con animales domésticos que lo necesitan. Por eso cada día deben optar por mejorar sus servicios y métodos de trabajar.

Palabras clave: Medicina veterinaria, mejorar, mercado, desarrollo.

# **ABSTRACT**

This paper describes the research process on veterinary medicine and its current functioning, what kind of processes a veterinary clinic performs to function well and to identify what negative aspects exist in veterinary clinics. To inform each of the points to be covered, information was gathered from different sources to understand how a veterinary clinic functions.

It is divided into sections covering general and national information on what aspects of veterinary clinic information are important for the development of the research.

The field of veterinary medicine today is an essential part in the treatment of animal health, so many veterinary clinics emerged that saw the opportunity to create a market in which to provide services to people with pets in need. That is why every day they must choose to improve their services and working methods.

Key words: veterinary medicine, improve, market, development.

# **TABLA DE CONTENIDO**

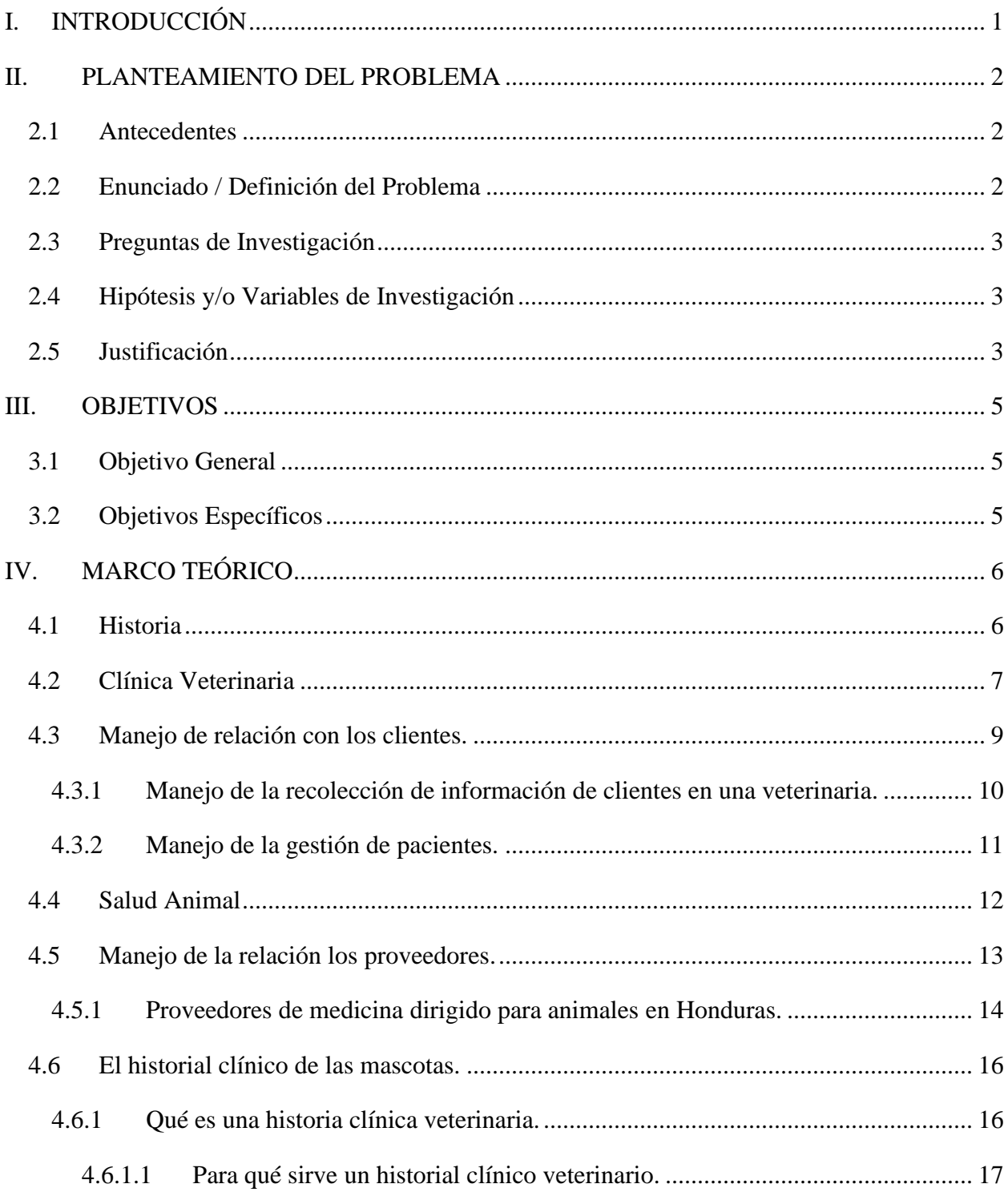

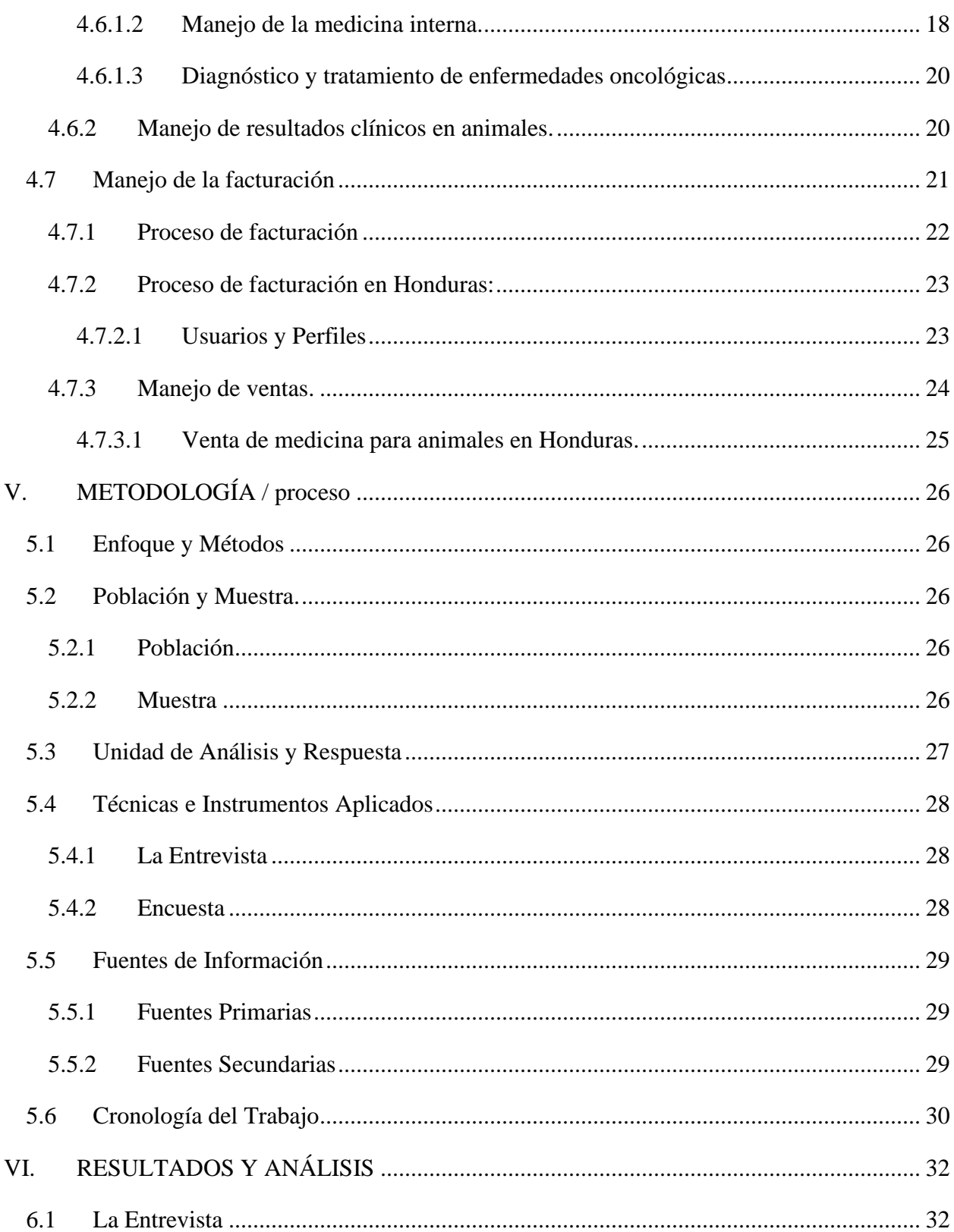

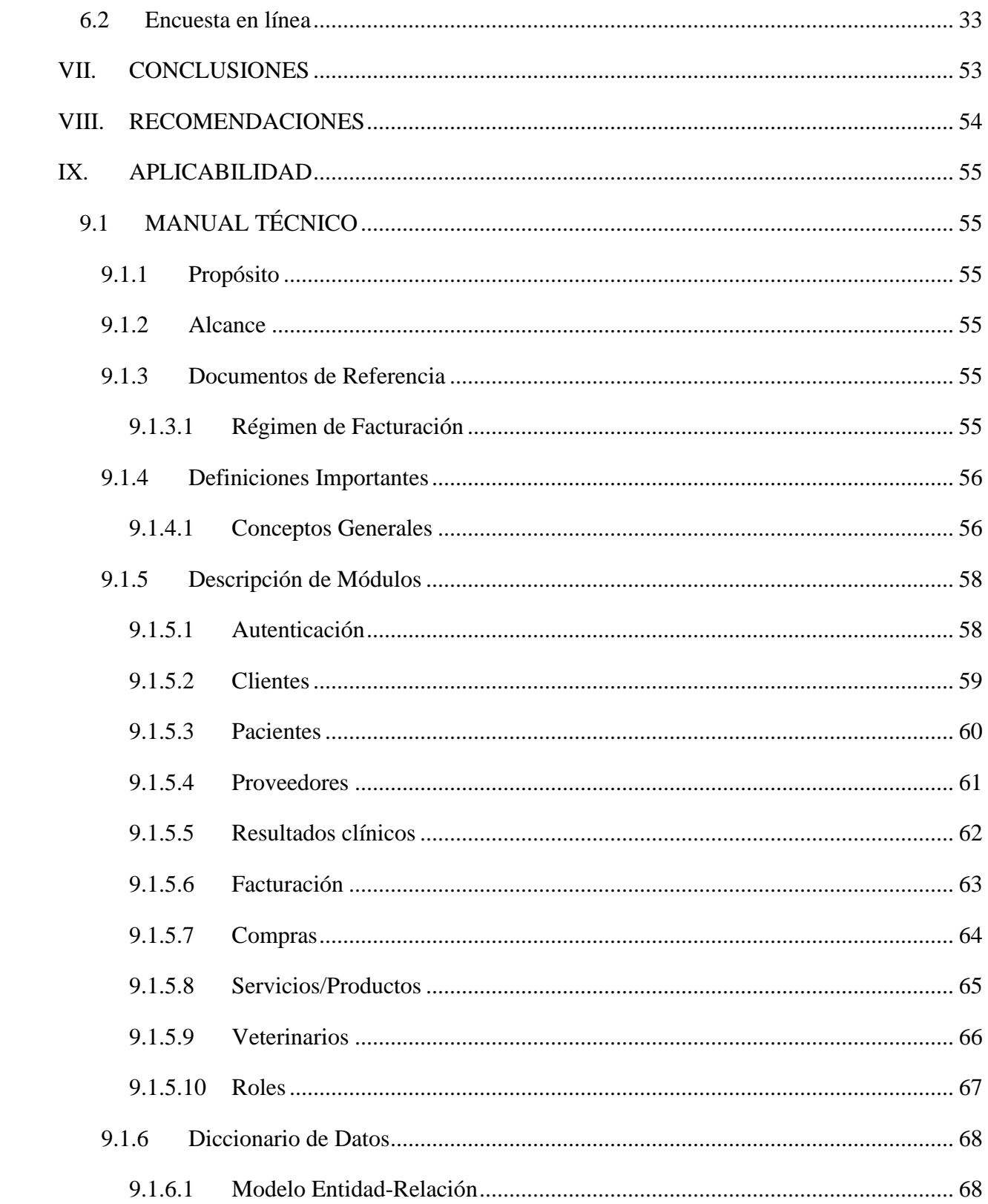

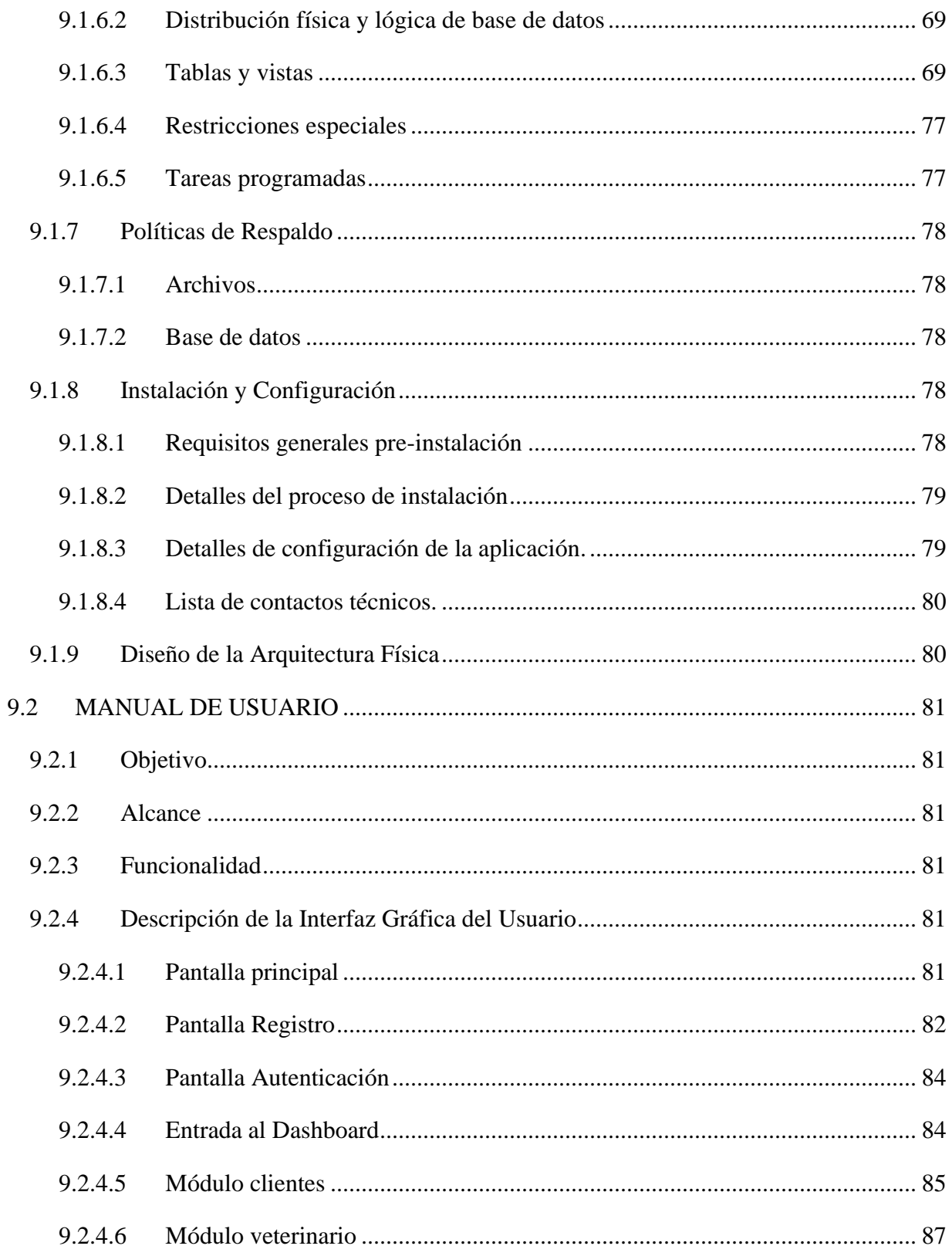

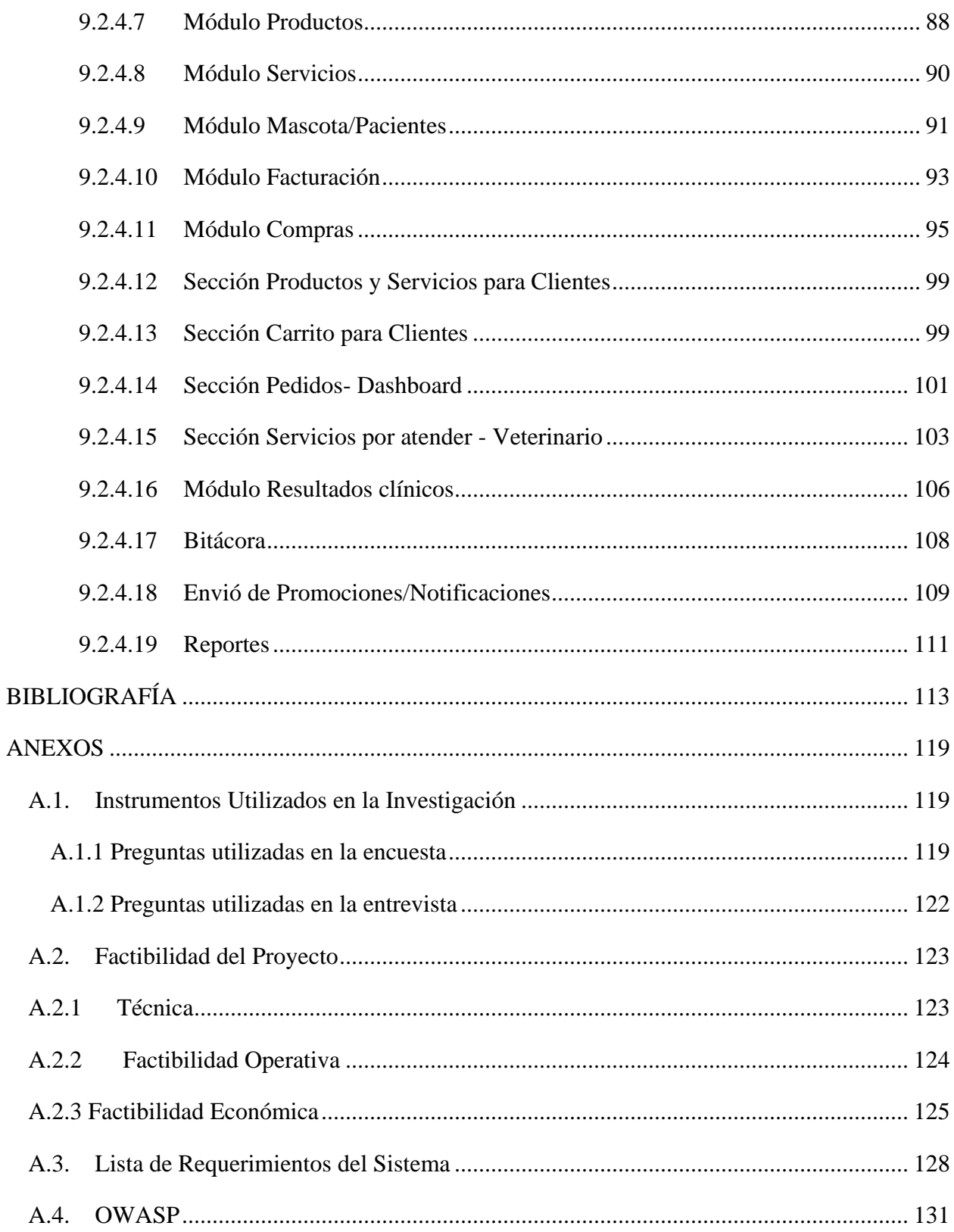

# **ÍNDICE DE TABLAS**

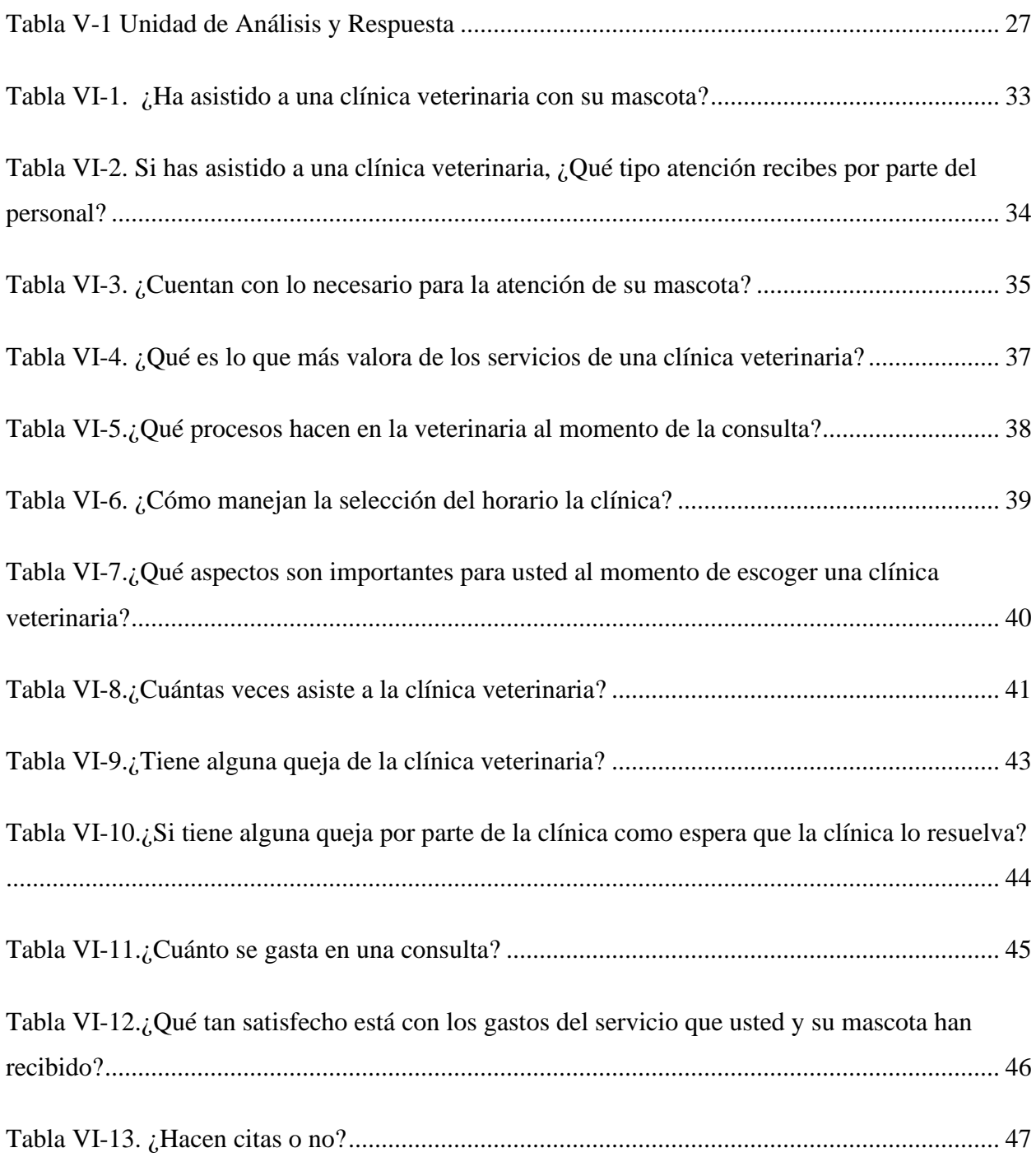

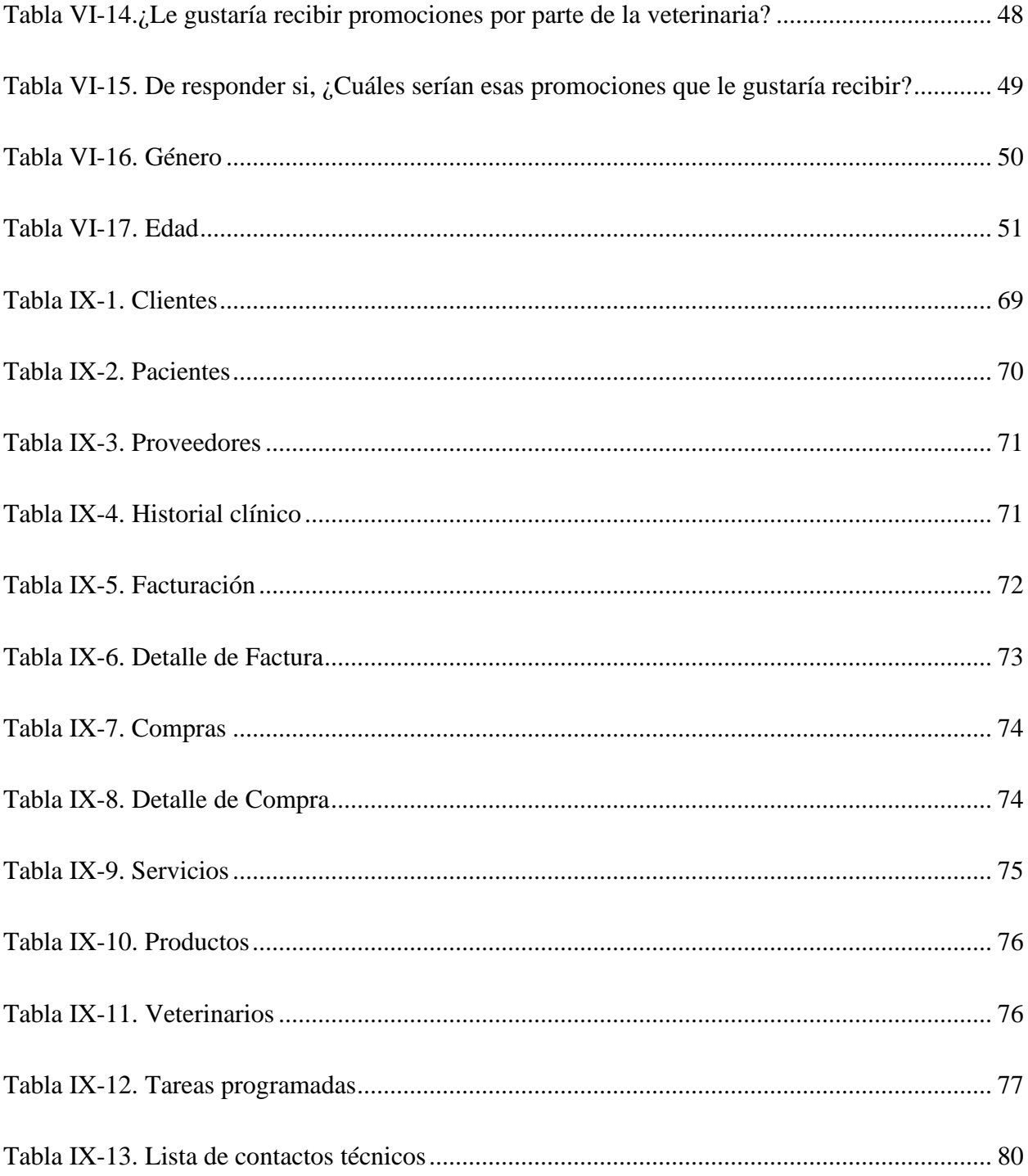

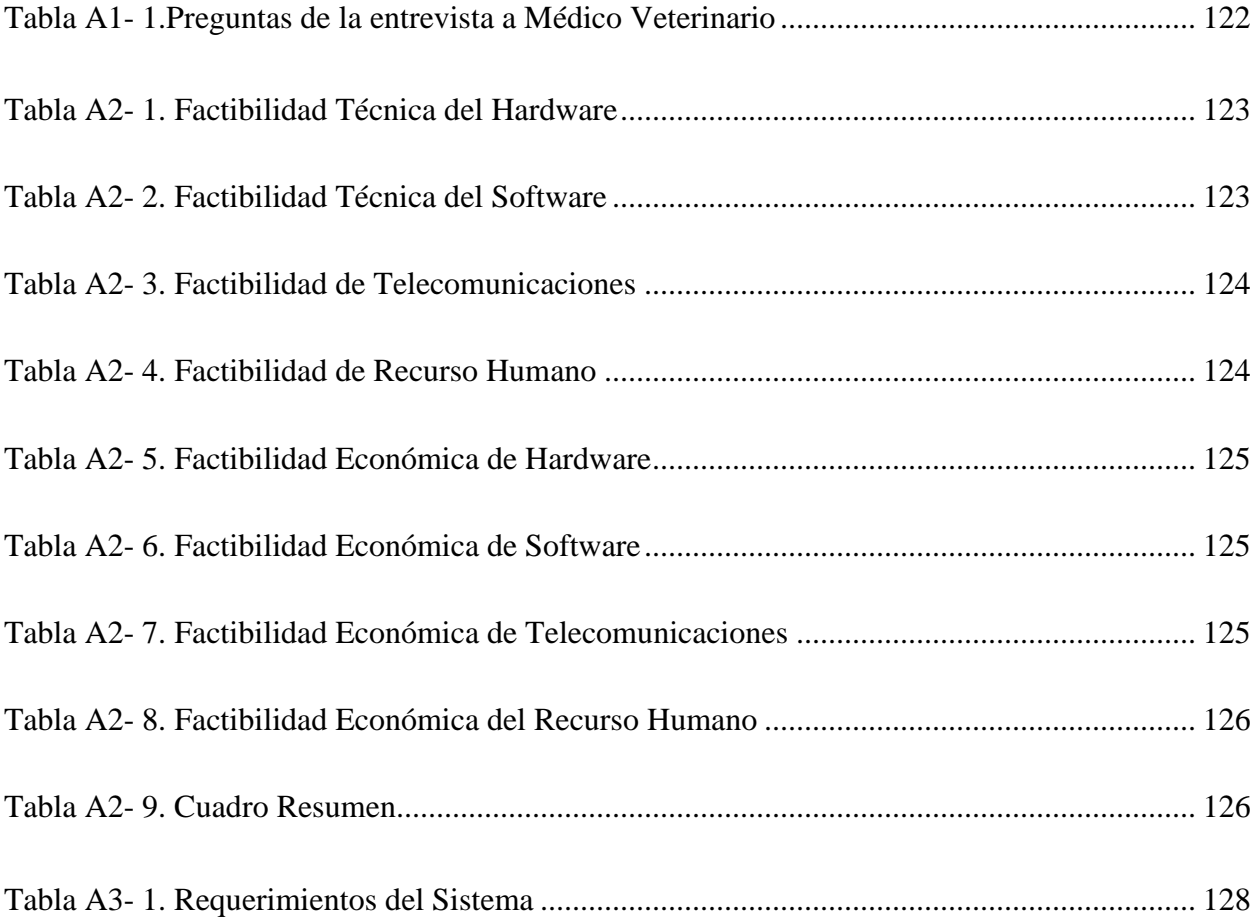

# **ÍNDICE DE FIGURAS**

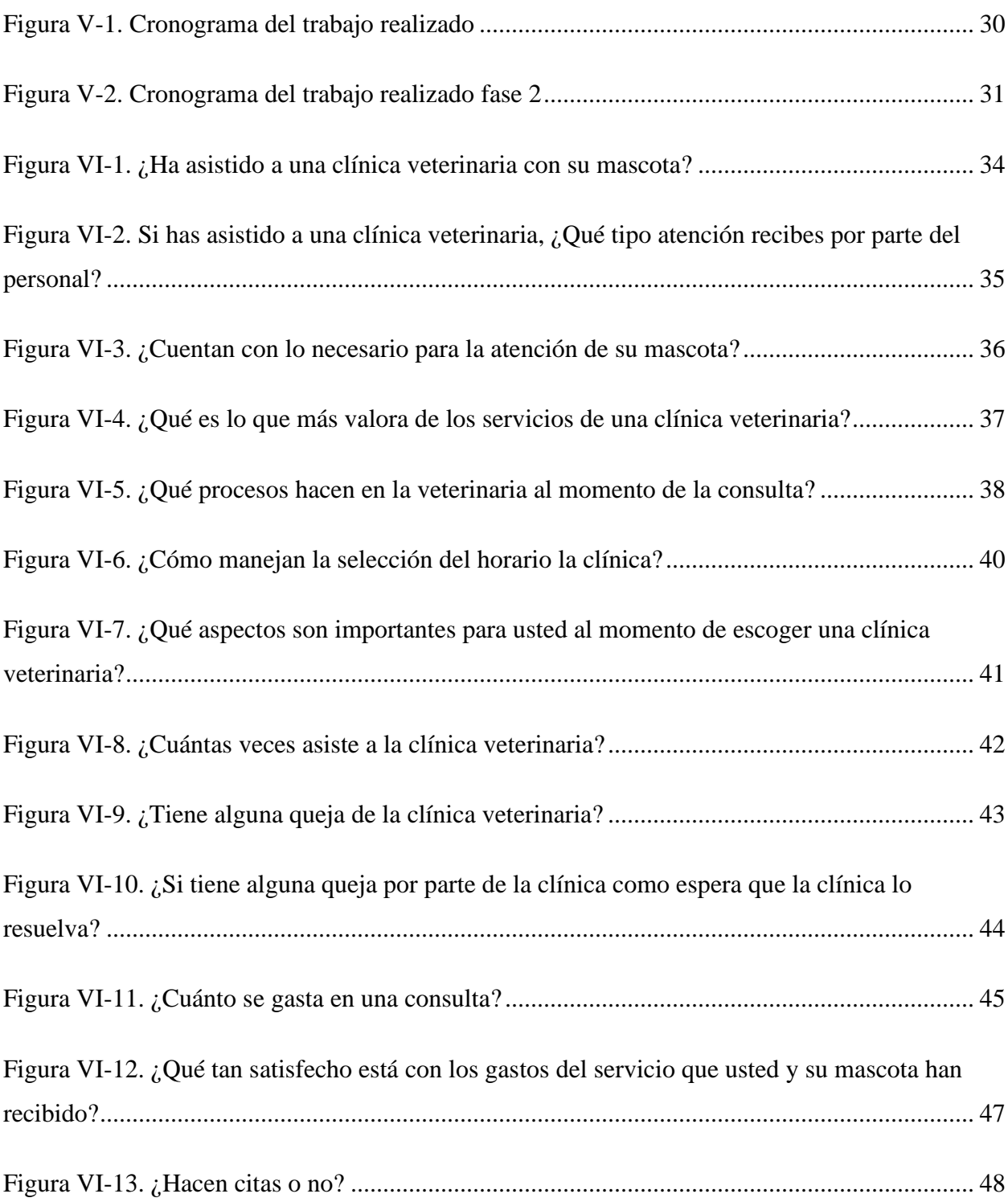

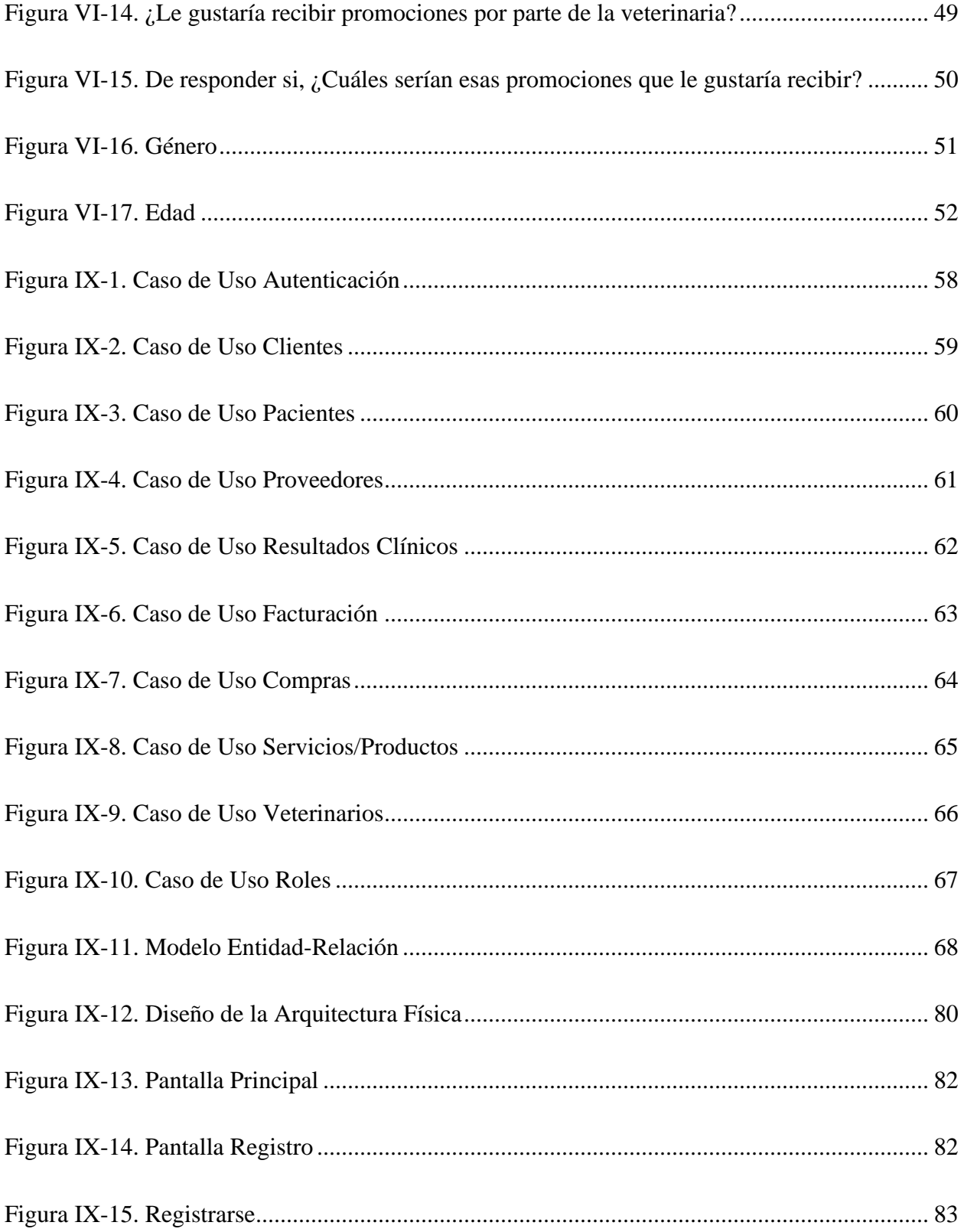

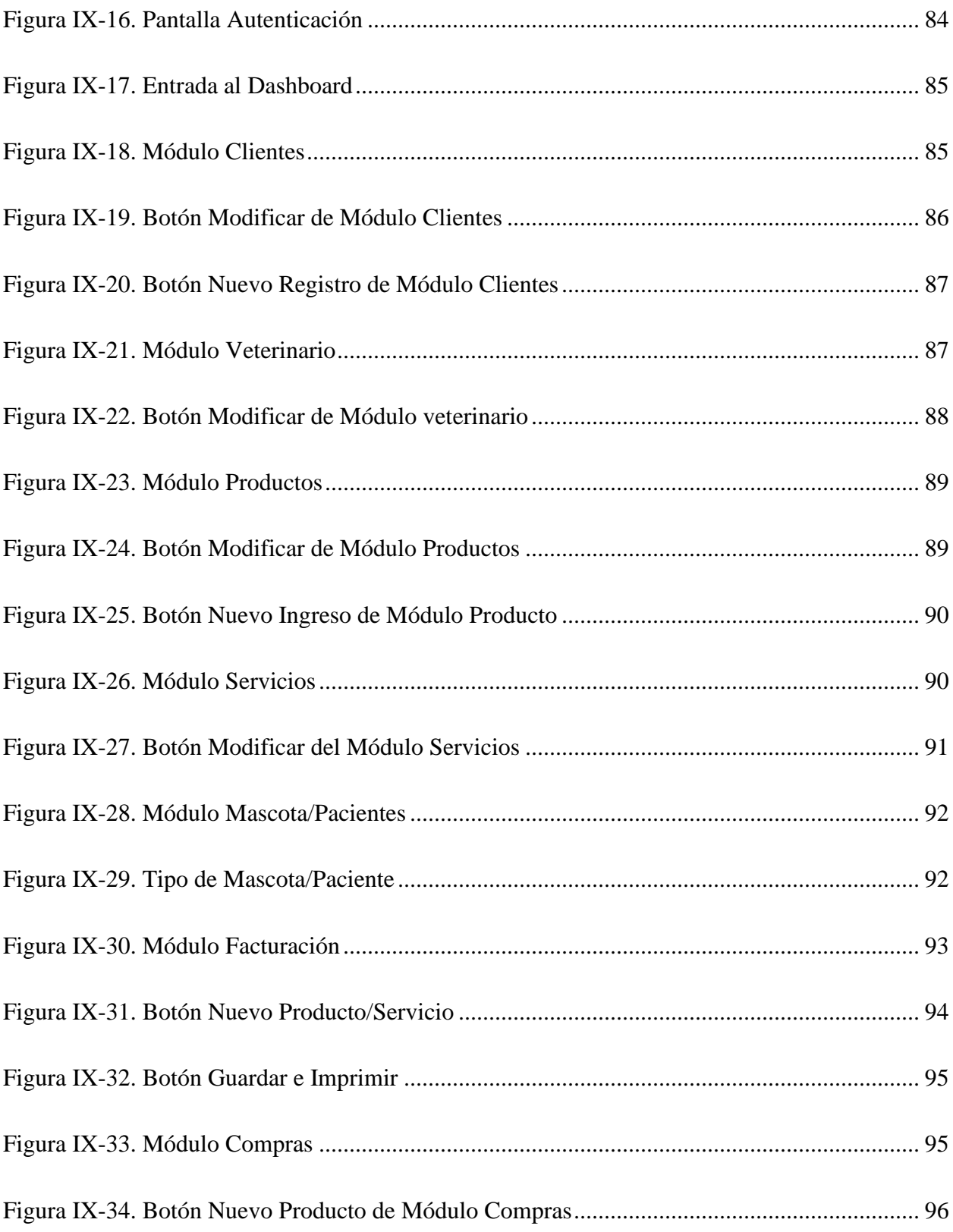

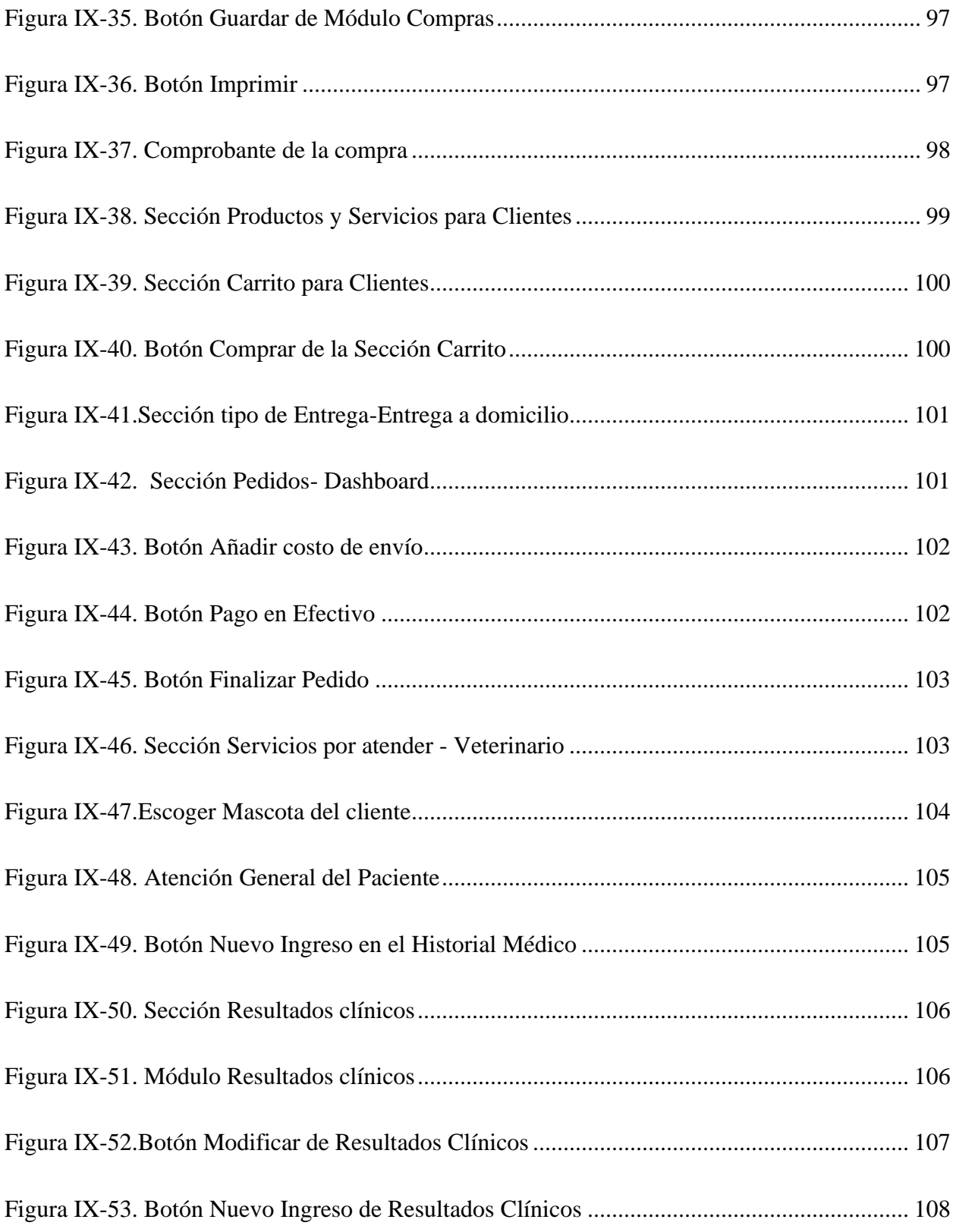

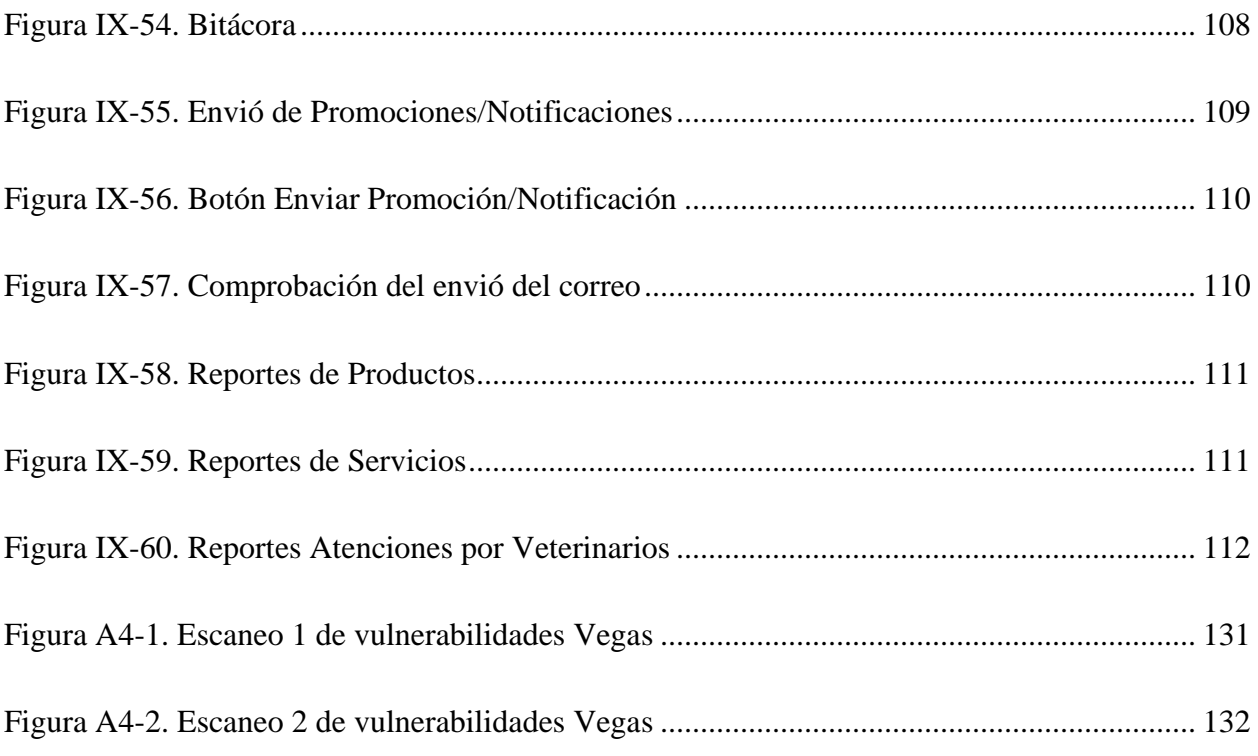

# **GLOSARIO**

# **A**

Administración de medicamentos: la administración de medicamentos es el método o proceso de administrar medicamentos o productos farmacéuticos y otros xenobióticos para lograr un efecto terapéutico en humanos y animales. (Merck, 2022)

Antiguo: aquello que existe desde hace muchísimo tiempo, es decir, que ostenta varias décadas de existencia y permanencia en un lugar. (Ucha, 2013)

Adopción de animales: La adopción animal consiste en brindarle un hogar cálido y sobre todo llenar esa falta de cariño, responsabilidad y sobre todo protección. (Juan T. Calderón Cisneros, 2015)

## **B**

Bienestar: De acuerdo con su definición, el bienestar, es: un estado de satisfacción personal, de comodidad y de confort que considera como positivos y/o adecuados aspectos como la salud o bienestar. (SAINT-GOBAIN, s.f.)

# **C**

Contraer: contraer una enfermedad es adquirirla de cualquier manera posible. (DeConceptos.com, s.f.)

Contrarrestar: La idea de contrarrestar alude a enfrentarse a algo, resistiendo, neutralizando o minimizando su efecto. (Definicion.DE, s.f.)

# **E**

Enfoque: El enfoque es el punto de vista que se toma a la hora de realizar un análisis, una investigación, una teorización, etc. (Ramos, 2014)

### **I**

Interacción: la interacción puede ser definida como aquella acción que ocurre entre dos o más personas u objetos, que está determinada por algún grado de reciprocidad. (ConceptoDefinicion, s.f.)

#### **M**

Medicina veterinaria: La medicina veterinaria es una disciplina científica que estudia las causas, los mecanismos y manifestaciones de las enfermedades en los animales. También comprende, el diagnóstico, el tratamiento y la profilaxis de los procesos patológicos y las interrelaciones de estos con la salud humana. (Universidad Nacional Costa Rica, s.f.)

Mercado: El mercado es un ente que relaciona el individuo que busca un bien, producto o servicio con el individuo que lo ofrece. De igual forma, mercado es el lugar físico o virtual al que concurren vendedores y compradores para hacer transacciones, siguiendo los principios de la oferta y la demanda. (Significados, 2022)

Métodos: Método es un modo, manera o forma de realizar algo de forma sistemática, organizada y/o estructurada. Hace referencia a una técnica o conjunto de tareas para desarrollar una tarea. (Significados, 2022)

#### **O**

Originado: participio de originar, verbo transitivo, verbo pronominal, adjetivo. Ser una cosa, la causa o el principio de otra. Traer una cosa, su origen o principio de otra. Producir cierto efecto o dar lugar a cierta consecuencia. (BuscaPalabra, s.f.)

#### **P**

Prevalecer: Verbo neutro intransitivo. Este término se dice especialmente a una persona o un elemento, influir, rebasar, sobresalir o predominar, tener alguna superioridad o ventaja, entre otras. Subsistir, durar, extender, perdurar, prolongarse, pasar, continuar o eternizar. (definiciona, 2022)

Prevención: En medicina, medidas que se toman para reducir las probabilidades de contraer una enfermedad o afección. (Instituto Nacional del Cáncer, s.f.)

Previamente: adv. Con anticipación o antelación. (Real Academia Española, s.f.)

### **R**

Rubro: El rubro es el título o rótulo de una cosa, a través del cual se agrupan las empresas, instituciones o cualquier otro interés equivalente al aviso en cuestión. (Significados, s.f.)

### **S**

Satisfagan: Cumplir unas condiciones o exigencias. Cumplir una cosa, ciertas condiciones o exigencias. (BuscaPalabra, s.f.)

Servicios clínicos: En estos servicios trabajan profesionales de las diferentes disciplinas de la salud que contribuyen al diagnóstico y seguimiento de las enfermedades y condiciones que puedan afectar. (Bupa Clinica Santiago, 2022)

#### **V**

Velar: intr. Cuidar solícitamente de algo. (Real Academia Española, s.f.)

### **Z**

Zoonosis: Una zoonosis es una enfermedad infecciosa que ha pasado de un animal a humanos. Los patógenos zoonóticos pueden ser bacterias, virus, parásitos o agentes no convencionales y propagarse a los humanos por contacto directo o a través de los alimentos, el agua o el medio ambiente. (Organizacion Mundial de la Salud, 2020)

# <span id="page-26-0"></span>**I. INTRODUCCIÓN**

Con base en la investigación se encontró que en los tiempos antiguos los animales jugaban un papel importante, ya que existían métodos de como poder curar enfermedades en animales, porque estos proveían beneficios a las personas, en el caso de perros los necesitaban para la caza y los gatos para alejar serpientes.

Se encontró que la medicina veterinaria es un punto importante, ya que si tiene como enfoque principal el de cuidar la salud de los animales, también el ser humano se ve beneficiado, porque si bien existen algunas enfermedades que contraen los animales que pueden llegar a ser contagiosas mediante la interacción con ellos.

A lo largo de los años hemos visto que cierto porcentaje de enfermedades se han originado en animales por falta de revisión de la salud de estos.

La medicina veterinaria ha aportado a investigaciones que ayuda en la prevención de enfermedades y poder encontrar una solución a esta. La salud humana y animal van de la mano, ya que un animal con una enfermedad con riesgo infeccioso si han haber sido detectada previamente contribuye a una amenaza de salud pública.

# <span id="page-27-0"></span>**II. PLANTEAMIENTO DEL PROBLEMA**

### <span id="page-27-1"></span>**2.1 Antecedentes**

El rubro de la medicina veterinaria mantiene porcentajes estables, ya que más de la mitad de la población mundial posee una mascota en sus hogares, puesto que existe un 56% de población a nivel mundial que posee una mascota, siendo América Latina con un mayor porcentaje; 80% de la población latinoamericana posee un animal a su cargo. (Petfood, 2020)

El 85% de los dueños de mascotas a nivel mundial pagarían lo que sea necesario si su mascota necesita atención veterinaria. Prácticamente, todos los dueños de mascotas en el mundo, el 98 % para ser más preciso, reportaron al menos un beneficio para la salud de su mascota. (Habri, s.f.)

Honduras prevalece con el 58.6% de veterinarios, todos graduados de la Escuela Nacional de Agricultura (UNAG). Actualmente, hay 345 médicos veterinarios colegiados por el Colegio Médico Veterinario de Honduras (CMVH). La mayoría de ellos fueron de San Pedro Sula (Cortés), Tegucigalpa (Francisco Morazán) y Catacamas (Olancho). Se muestra un bajo porcentaje de participación de mujeres veterinarias (22%) en comparación de los hombres. Para el caso del departamento de Gracias a Dios, no se contactó a ningún veterinario. (Soto, 2021).

### <span id="page-27-2"></span>**2.2 Enunciado / Definición del Problema**

En la actualidad las personas reconocen la necesidad que presenta la protección de los animales y como las clínicas veterinarias cumplen con el rol de velar por el bienestar de los animales, trabajando para contrarrestar las enfermedades que estos contraen.

La Medicina Veterinaria se encarga de velar por la salud de los animales. Las clínicas que se dedican a este rubro brindan servicios en cuanto a la salud de los animales; desconociendo los servicios que ellos ofrecen y los métodos que implementan para que funcione una clínica veterinaria y todo lo que necesitan para poder operar. La medicina veterinaria cumple un rol importante hoy en día.

Hoy en día es de importancia para toda empresa posicionarse en un mercado competitivo y tal es el caso de las clínicas veterinarias, ya que se debe entregar servicios que satisfagan las necesidades de los que adquieren servicios clínicos para los animales y pensar en añadir otros tipos de servicios.

# <span id="page-28-0"></span>**2.3 Preguntas de Investigación**

- *i*. Qué tan importante es la salud de un animal?
- ¿Cómo se manejan la parte de satisfacer las necesidades de los clientes?
- ¿Por qué es importante la aplicación de medicina veterinaria?
- ¿Cómo se mantienen en el mercado de la medicina veterinaria?
- *i*. Cómo se organizan para atender a los clientes?

## <span id="page-28-1"></span>**2.4 Hipótesis y/o Variables de Investigación**

- La Medicina Veterinaria prevé enfermedades en animales, por lo tanto, es importante, ya que a medida pasa el tiempo puede incrementar el porcentaje de personas que poseen un animal doméstico en su hogar y esto conlleva a evitar que las personas se enfermen con el contacto con los animales.
- El rubro de la medicina veterinaria funciona como toda empresa que necesita prevalecer en el mercado, por eso las clínicas veterinarias necesitan ofrecer servicios que satisfagan las necesidades de las personas que poseen mascotas y ofrecer otro tipo de servicios para poder seguir en el mercado.

## <span id="page-28-2"></span>**2.5 Justificación**

Es de importancia la realización de esta investigación, ya que la aplicación de la medicina veterinaria es esencial en la actualidad, contribuye a detectar enfermedades con rasgos infecciosos que son compartidas entre personas y animales llamadas estas zoonosis, de igual forma ha ayudado a reducir pérdidas de animales de granja provocadas por enfermedades, pues sabemos que los animales de granja son un sustento para las familias campesinas. De igual

forma, la medicina veterinaria representa un mercado en el cual los medicamentos veterinarios se valoran en porcentajes grandes, actualmente crece la adopción de animales y también la población de personas, lo cual representa una gran demanda de productos de origen animal.

# <span id="page-30-0"></span>**III. OBJETIVOS**

# <span id="page-30-1"></span>**3.1 Objetivo General**

Exponer la importancia de la aplicación de la medicina veterinaria en la actualidad, mediante la recolección de información que respalde la afirmación, para demostrar el impacto que tiene el mercado de salud animal.

## <span id="page-30-2"></span>**3.2 Objetivos Específicos**

- Identificar los elementos que son importantes en la aplicación de medicina veterinaria.
- Analizar la información recolectada acerca de la medicina veterinaria.
- Obtener la información que respalde el porqué es importante la medicina veterinaria.
- Definir los diferentes aspectos del impacto que genera el mercado de salud animal.
- Mostrar la importancia de la salud en los animales.

# <span id="page-31-0"></span>**IV. MARCO TEÓRICO**

### <span id="page-31-1"></span>**4.1 Historia**

La medicina veterinaria ha sido un punto importante en la historia del mundo porque desde tiempos antiguos se cuidaban a los animales, ya que eran útiles para algunas tareas que se realizaban que las personas no podían hacer. Por ejemplo, perros los necesitaban para la caza y los gatos para alejar serpientes, el ganado para el sustento alimenticio.

Los antecedentes más remotos en que se procede a curar animales provienen de Babilonia, pueblo mesopotámico de aproximadamente 1.700 años a.C., en el famoso Código de Hammurabi. Dice en los párrafos 224 y 225 lo siguiente:

- Párrafo 224: "... Si el médico de animales ha tratado a un buey o un asno de un mal grave, el dueño de dichos animales dará al médico, a título de salario, un sesto de ciclo de plata".
- Párrafo 225: "... Si el médico de los animales ha tratado a un buey o un asno de un mal grave y ha originado su muerte, pagará la cuarta parte de su precio al dueño del buey o del asno".

Los sacerdotes cuidaban de los animales y les hacían curaciones o daban medicamentos naturales para tratar enfermedades. Estos métodos de prevención y tratamiento pasaron posteriormente a Grecia, Roma y el Islam, pero fueron olvidados casi por completo en Europa durante la Edad Media.

En el año 1200 a.C. se ubica la civilización israelita y las normas sanitarias en relación con el consumo de carne animal, de aves y peces, supuestamente escritas por Moisés en el Deuteronomio. Muchas de estas normas tienen hoy en día una connotación religiosa, especialmente con relación a la carne de cerdo. (Avances en Ciencias Veterinarias, 2004)

Como vemos, la medicina veterinaria ha estado presente desde hace tiempo, donde las personas buscaban métodos de como curar a los animales. Hoy en día la medicina veterinaria es un punto

importante porque a lo largo de los años se han pronunciado enfermedades que son originadas de los animales y que no han sido detectadas previamente.

### <span id="page-32-0"></span>**4.2 Clínica Veterinaria**

Hoy en día una clínica veterinaria está a disposición de las personas que poseen mascotas porque a medida pasa el tiempo surgen personas que adoptan o compran mascotas y en algunas familias poseen más de una mascota en sus hogares, por ende, necesitan de los diferentes servicios que ofrecen las clínicas para mantener saludables a sus mascotas.

Una clínica veterinaria es una institución de servicios para la salud, principalmente para perros y gatos; sin embargo, se puede atender a todo tipo de animales, tanto domésticos como exóticos. El objetivo de estos centros médicos es preservar el bienestar de los animales.

La atención médica directa de los animales es la función primordial de las clínicas, puesto que cuentan con especialistas en medicina veterinaria que velarán por la salud de tu mascota.

Por otro lado, otra de las funciones principales de una clínica veterinaria es apoyar a los dueños de animales con orientaciones adecuadas para el trato de sus mascotas, con miras a que tanto los humanos, como los animales, convivan de forma armoniosa y esto se da gracias a los cuidados pertinentes.

Recuerda además que la medicina siempre está en constante actualización, por lo que estas clínicas buscan innovar en los tratamientos y atenciones. (Ramírez, s.f.)

Los veterinarios se especializan en varias áreas para tratar diferentes anomalías, además que ellos pueden trabajar en otros lugares como zoológicos o acuarios, otros veterinarios optan por abrir sus propias clínicas veterinarias, lo cual lleva una serie de requisitos que deben cumplir para que esta funcione correctamente y puedan laborar de manera eficiente y puedan generar capital. Además de los requisitos para la apertura de una clínica como negocio propio que deben cumplir, deben de tener una buena gestión de las actividades que van a realizar dentro de la clínica para que todo funcione de manera correcta y no haya ningún problema.

Una clínica como cualquier otra institución que brinda servicios con fines de lucro busca mantenerse en el mercado ofreciendo los servicios indicados para el control de enfermedades en animales. Por lo que es importante el mantener una buena gestión de las actividades que se van a realizar en un negocio.

A continuación, se detallan algunos de los requisitos para solicitud para el registro de clínicas veterinarias:

Artículo 1.- El presente Reglamento establece los requisitos para el registro y control de clínicas, hospitales, consultorios veterinarios, tiendas de venta de mascotas, peluquerías, mascotas, criaderos reproductores de animales de pequeñas especies, denomínese a todos estos "Establecimientos Veterinarios", regulando mediante la presente norma I condiciones mínimas de infraestructura, equipamiento, organización y funcionamiento.

Artículo 2.- Los establecimientos veterinarios deben especificar y orientar su organización y funciones hacia extensión de servicios de atención de consultas, tratamiento médico-quirúrgicos, prevención y control de enfermedad infecciosa, infecto - contagiosas y parasitarias, diagnóstico clínico y laboratorial, asistencia técnica, tratamientos estéticos y cosméticos y accesorios para animales contribuyendo además en. El control de enfermedad zoonóticas, coadyuvando y dirigiendo su accionar a protección de la salud pública. (C.M.V.H, 2018)

Como se mencionaba anteriormente, una buena gestión es importante para que un negocio o empresa lleve a cabo con éxito las actividades que van a realizar.

Una clínica veterinaria contiene varias partes que tienen que funcionar correctamente si una parte falla hace que las demás partes no funcionen bien, por eso desde la mínima tarea se debe realizar con responsabilidad para poder garantizar el éxito del trabajo.

Por eso es esencial tener conocimiento de que todas las actividades estén debidamente gestionadas, porque así evita desperdicio de tiempo y recursos, porque así se consigue un mayor beneficio. Es importante saber cómo funciona cada una de estas actividades y como están ligadas al buen funcionamiento del negocio, que en este caso sería una clínica veterinaria.

En el caso de una clínica veterinaria se tendría que investigar las diferentes gestiones que ellos implementan para poder saber cómo trabajan y qué se debe mejorar para ofrecer un mejor servicio.

#### <span id="page-34-0"></span>**4.3 Manejo de relación con los clientes.**

El tener una buena relación con los clientes es importante porque son una de las partes más importantes para que un negocio, aparte de ser los que consumen los servicios que se brindan, el tener una buena relación nos brinda información de qué necesidades tienen los clientes y como se pueden mejorar los servicios.

Uno de los aspectos más importantes en la gestión empresarial es la capacidad de escuchar, comprender y responder a las necesidades del cliente. La mayoría de los clientes quieren trabajar con una empresa que demuestre el deseo de ayudarlo en lo que necesite. La gestión de clientes es la capacidad de interpretar y gestionar las necesidades y expectativas de un cliente a través de una planificación, gestión y comunicación eficaces. Esto es relevante tanto para los productos como para los servicios.

Con el vasto mercado global, una empresa tiene muchos métodos para llegar al cliente. Hoy en día, el cliente puede entrar a una tienda o buscar en Internet los bienes y servicios que necesita. Una empresa necesita asegurarse de que se logre una percepción positiva del cliente con cada encuentro con su producto o servicio.

Un buen servicio al cliente se logra cuando una empresa crea una experiencia que supera las expectativas del cliente. Esta percepción es la razón principal por la que las personas regresan a una empresa para comprar productos adicionales. Una empresa que se enfoca en el cliente en las áreas de calidad, entrega y reconocimiento del cliente generalmente desarrollará lealtad a la marca. Las interacciones importantes que se deben administrar incluyen compras, quejas y devoluciones de todos los productos y servicios de una organización.

Un cliente leal es el mejor cliente. Este cliente seleccionará un producto específico por su nombre sin importar el precio. Adquirir un cliente fiel requiere tiempo, calidad y excelencia en cada experiencia de cliente. Un cliente leal es un defensor de la empresa, que crea marketing gratuito para una marca. El objetivo principal de todos los programas de administración de clientes es crear clientes leales a través de éxitos enfocados con cada experiencia de cliente.

Mediante el seguimiento de los hábitos de compra del cliente, una empresa puede crear material publicitario que sea específico para las necesidades individuales de los clientes. (Zhostka, 2021)

#### <span id="page-35-0"></span>**4.3.1 Manejo de la recolección de información de clientes en una veterinaria.**

El personal debe obtener 2 tipos diferente de información: la relacionada con el motivo de la visita, y la información sobre datos personales del cliente y su mascota.

¿Qué necesita el cliente o prospecto?: Identifica rápidamente cómo satisfacer las necesidades de esta persona. Se usa una serie de preguntas cortas, ayuda mucho a la hora de hacerse una idea del tipo de animal y, por tanto, los productos que va a necesitar: ¿Es un perro o un gato, adulto, cachorro o sénior, macho o hembra, con alguna enfermedad o necesidad especial?

La primera visita es la mejor oportunidad de obtener datos personales: Se debe obtener toda la información verbal o escrita (ficha de cliente) de cada persona que pasa por la clínica.

Cuanta más información se tenga, más capacidad de decisión se tendrá a la hora de adaptar su servicio a ese cliente.

Cuantos más números de teléfono se obtengan, más sencillo será para nosotros localizarlo en algún momento complicado, como la pérdida de su animal.

Además de su email para que pueda recibir los informes médicos de manera cómoda y sencilla.

Además de varios teléfonos, email, es de enorme interés apuntar en observaciones u otro apartado el nombre y la relación con el cliente de diferentes personas que acuden con el animal a la clínica.

Es importante que el cliente perciba que la información que está dando se usará para su propio beneficio, por lo que cuanto más sepamos de él o de ella y de sus animales, mejor atención podremos prestarle. (Rodriguez, 2019)
En aspectos de seguridad sobre la información que los clientes brindan en Honduras:

En Honduras actualmente no existe una ley vigente que regule la protección de datos personales. No obstante, se han hecho esfuerzos en este sentido. En el año 2015, un proyecto de Ley de Protección de Datos Personales fue impulsado por el entonces vicepresidente del Congreso Nacional, el diputado Antonio Rivera Callejas. Este proyecto se basó en el anteproyecto que fue presentado por el Instituto Nacional de Acceso a la Información Pública en el año 2013 con el apoyo de la Agencia Española de Cooperación Internacional para el Desarrollo. (Tomé, 2019)

#### **4.3.2 Manejo de la gestión de pacientes.**

El mantenimiento de registros es muy importante en medicina veterinaria. Si bien hay muchas reglas que un veterinario debe seguir para asegurarse de mantener los registros adecuados, existen muchas plantillas que puede usar para facilitar que estos registros sean concisos y precisos. Esto lo ayudará a cumplir con las leyes y también podrá seguir la atención de los pacientes en su hospital.

En medicina veterinaria, se mantienen registros para que pueda realizar un seguimiento de lo que está pasando médicamente con ese paciente. Cuando una mascota ingresa al hospital, el DVM tomará nota de cualquier anormalidad notada en su examen, junto con cualquier prueba de diagnóstico o tratamiento recomendado.

El mantenimiento de registros médicos veterinarios es muy importante para mantener un registro preciso de cómo un paciente está respondiendo a la medicación y cualquier nota sobre la salud de estos pacientes. Sin estos registros clínicos, un veterinario no podría recordar a cada paciente que ve junto con los medicamentos que le recetaron y las cirugías que tuvo durante toda la vida del paciente.

Los registros clínicos también sirven como un documento legal para usar en la corte en caso de que algo salga mal con la atención del paciente y el propietario quiera demandar por mala práctica con respecto al tipo de atención o falta de atención brindada.

Al escribir sus registros, debe utilizar un lenguaje que sea familiar para todos los veterinarios con abreviaturas comúnmente conocidas. Debe escribir los registros médicos de tal manera que cualquier veterinario pueda leer los registros y comprender lo que está sucediendo lo suficiente como para continuar con la atención y el tratamiento de ese paciente.

# **4.4 Salud Animal**

La información de salud animal de cualquier mascota en sus registros médicos y la información del propietario deberán mantenerse confidenciales.

Algunas prácticas tienen registros en papel y tienen plantillas básicas que un veterinario completa para cada visita. Estas plantillas varían según el uso del formulario y el tipo de cita, junto con las áreas para que escriba cualquier otra información, incluidos los registros de vacunación, el diagnóstico, los planes de tratamiento y los planes futuros.

Una de las ventajas de utilizar plantillas de historias clínicas veterinarias es que fácil de usar con poca o ninguna formación.

Desventajas de usar plantillas de registros médicos veterinarios

- Los registros escritos a mano pueden ser más difíciles de leer.
- Puede perderse fácilmente o ser difícil de compartir con miembros del equipo o clientes.
- Capacidad limitada de seguridad y copias de seguridad.

La recopilación de datos subjetivos incluye hacer preguntas inteligentes al cliente para comprender sus ideas o sentimientos de lo que la mascota está experimentando. Este tipo de datos se utilizan para obtener una perspectiva de cómo el cliente ve la salud actual de su mascota.

Las notas soap veterinarias (un acrónimo que significa Subjective, Objective, Assessment y Plan), es una forma común para que los veterinarios organicen y compilen registros de medicamentos. Es una forma para que las clínicas registren, documenten y almacenen la información médica del paciente de manera sistemática, al tiempo que proporcionan un marco para adquirir toda la información necesaria para evaluar efectivamente al paciente.

El plan incluye todos los detalles, que el veterinario quiere sugerir o instruir al paciente para resolver los problemas del paciente, y preferiblemente llegar a un diagnóstico. El plan puede incluir recomendar más pruebas en el laboratorio, más trabajo radiológico, referencias, procedimientos, medicamentos, etc. (TeleVet, 2021)

Como las clínicas veterinarias llevan los registros de los pacientes, en este caso de las mascotas que asisten lo hace una tarea importante porque así conocen mejor a cada uno y pueden realizar mejor su trabajo.

### **4.5 Manejo de la relación los proveedores.**

Los proveedores son esenciales para todo negocio o empresa que ofrece algún tipo de servicio, tal es el caso de la medicina veterinaria que tiene que abastecerse de medicamentos para poder venderlos a sus clientes. El tener una buena relación con los proveedores garantiza tener los medicamentos a tiempo y no tener problemas a la hora de ofrecerlos a los clientes.

Aunque la selección de proveedores ha llegado a convertirse en toda una disciplina dadas las tendencias del comercio en el mundo, en el presente artículo se hará referencia breve y concisa a criterios simples y de fácil observación por parte de consultorios y clínicas veterinarias a la hora de seleccionar un proveedor de medicamentos y dispositivos médicos.

Como es lógico, la calidad de los productos y los servicios que una organización pone a disposición de sus clientes jamás puede estar por encima de la calidad de los insumos que emplea en sus procesos productivos. Esta realidad hace que sea de absoluta importancia acertar en la elección de proveedores, sobre todo en un medio proclive a delitos de adulteración, falsificación, etc.

La adecuada selección de proveedores es importante además por una cuestión de responsabilidad social, porque aun cuando se trate de insumos de excelente calidad, nos encontramos en un medio en el que dineros procedentes de todo tipo de actividades ilegales se filtran casi que en cualquier actividad comercial legal.

Por eso, es importante que tenga presentes algunos criterios a la hora de seleccionar proveedores, tales como su documentación legal, su aprobación por parte de la Secretaría de Salud, el recurso humano con el que cuenta, los procesos a través de los cuales pretende entregarle los servicios y los productos que afirma vender, entre otros. (Cormed, s.f.)

El proceso de selección de proveedores marca la pauta para su futura relación. Cuando se hace bien, obtiene la aceptación de las partes interesadas y garantiza precios más bajos, mejores términos de entrega, mejor servicio al cliente y más. (zageno, 2021)

### **4.5.1 Proveedores de medicina dirigido para animales en Honduras.**

Observaciones importantes antes de Registrar o Renovar Productos Veterinarios y Establecimientos Agropecuarios.

Si usted desea registrar Productos Veterinarios, es importante tomar nota de lo siguiente: Traer un listado con los nombres de los productos:

- Nombre comercial del producto
- País de origen del producto
- Laboratorio fabricante y
- El nombre del establecimiento importador debidamente registrado en nuestro departamento.

Cuando el establecimiento no esté registrado, se puede tanto registrar el producto y el establecimiento importador al mismo tiempo.

Con ese listado se le hace la orden para el pago por cada producto y el envío al laboratorio para el análisis de cada uno de ellos; lo que tiene que llevar al laboratorio es:

- La fórmula cualitativa & cuantitativa
- El método de análisis
- La orden del laboratorio y
- 4 muestras.

Cuando ya tiene efectuado el pago y los resultados del laboratorio, junto con los demás requisitos que se le piden, los traerá en el orden siguiente:

- Solicitud
- Carta Poder debidamente Autenticada
- Certificado de Libre Venta Autenticado o Apostillado
- Autorización del Laboratorio Fabricante
- Contrato Médico Veterinario Regente
- Resultado de los Laboratorios
- Fórmula Cualitativa & Cuantitativa
- Método de Análisis
- Indicaciones
- Contraindicaciones
- Viñetas de Publicidad
- Información Farmacológica
- El pago
- 4 muestra

En páginas apartes dentro del mismo expediente tienen que venir las indicaciones y las contraindicaciones también tienen que venir, no se pueden obviar.

Las viñetas de publicación si vienen en sacos anexarlos.

Se traerán solo 3 muestras, ya que la numero 4 se llevó al laboratorio para el análisis.

Cuando ya se tienen todos los requisitos completos, se traerán en un fólder y con fasteners, en el orden anterior.

## REGLAMENTO TÉCNICO CENTROAMERICANO RTCA 65.05.51.08:

- MEDICAMENTOS VETERINARIOS Y PRODUCTOS AFINES. REQUISITOS DE REGISTRO SANITARIO Y CONTROL
- Requisitos, registro y renovación

• Formularios de registro y renovación

### REGLAMENTO TÉCNICO CENTROAMERICANO RTCA 65.05.52.11:

- PRODUCTOS UTILIZADOS EN ALIMENTACIÓN ANIMAL Y ESTABLECIMIENTOS, REQUISITOS DE REGISTRO SANITARIO Y CONTROL.
- Requisitos, registro y renovación.
- Formularios de registro y renovación. (senasa.gob.hn, 2017)

## **4.6 El historial clínico de las mascotas.**

¿Qué es una historia clínica veterinaria y qué información contiene?

Los animales forman parte de nuestras vidas, hasta tal punto de que se consideran un miembro más de la familia. Y, como miembro de la familia, su salud debe ser tratada con la misma importancia y dedicación que en cualquier otro caso. De ahí que sea necesario crear un documento donde conste todo lo relativo a su salud y a sus visitas al veterinario. Del mismo modo que existen las historias clínicas para seres humanos, se realizan las historias clínicas veterinarias, con algunas diferencias a tener en cuenta entre ambas. Entonces, ¿qué es una historia clínica veterinaria y qué información contiene?

#### **4.6.1 Qué es una historia clínica veterinaria.**

La historia clínica veterinaria es el documento o conjunto de documentos que aparece cuando se inicia una relación entre un animal y si veterinario. Es el documento que registra todo lo relativo a la salud del animal, episodios de enfermedad, revisiones, información general del paciente, etc. Además, se trata del único documento válido desde el punto de vista legal y clínico.

Todos los datos registrados en el documento se obtienen a través de las conversaciones entre el propietario del animal y el veterinario, las exploraciones físicas del animal, los juicios de valor del equipo sanitario, etc. De toda esta información se elabora un informe con el diagnóstico y el tratamiento, que pasará posteriormente a formar parte de la historia clínica del paciente, una vez que el episodio haya concluido.

Qué información contiene la historia clínica veterinaria.

- Datos relativos al animal. Nombre y características físicas, fecha de nacimiento, sexo, etc. También en este punto se incluye la información relativa al propietario, datos de contacto, etc.
- Datos proporcionados por el propietario de forma subjetiva. A través de algunas preguntas, el personal veterinario anotará toda la información que proporcione el propietario, cómo qué le ocurre, desde cuándo, comportamientos extraños en el animal, síntomas…
- Datos objetivos obtenidos de la exploración clínica. El veterinario hará una exploración completa del animal para concretar la información recibida, y todo ello aparecerá también anotado en la historia clínica.
- Diagnóstico, pronóstico y tratamiento. Una vez recabados todos los datos, el veterinario tendrá que tomar nota del diagnóstico del animal, del pronóstico y del tratamiento a seguir. Del mismo modo, será necesario realizar revisiones para comprobar la efectividad del tratamiento, lo que también tendrá que aparecer dentro de la historia clínica del animal. (Vet&Cloud, 2018)
- 4.6.1.1 Para qué sirve un historial clínico veterinario.

Los veterinarios tienen una dificultad evidente a la hora de tratar con sus pacientes. Estos no pueden hablar sobre sus síntomas más que a través de sus dueños. En este contexto, un buen historial clínico puede arrojar mucha luz en futuras consultas.

El historial médico permite una atención individualizada a cualquier animal. El tratamiento que se le da a una mascota difiere en gran medida, y esto es algo que se ve de forma clara en las alergias. Determinadas alergias pueden impedir la toma de ciertos medicamentos, haciendo que el veterinario tenga que inclinarse por otro medicamento.

Los historiales médicos no solo sirven para mejorar la calidad de la atención a la mascota, sino que además son instrumentos de control para los profesionales veterinarios. En los historiales se pueden repasar las decisiones tomadas anteriormente por otros profesionales.

Pero el historial médico no solo sirve para el propio paciente y para el veterinario, sino que contribuye a la investigación veterinaria en general. Los historiales médicos son una gran fuente de información para todo tipo de estudios.

Otro punto en el que el historial clínico veterinario se muestra imprescindible es en el control epidemiológico. Gracias a la información procedente de los historiales de distintas zonas geográficas se pueden detectar patrones de propagación de enfermedades a escala local, nacional e incluso internacional.

4.6.1.2 Manejo de la medicina interna.

La medicina interna es en la cual se maneja aspectos como la atención de las diferentes molestias que presenta una mascota para poder buscar una respuesta a dichas molestias y que sean tratadas lo antes posible.

### ➢ Medicina interna:

La medicina interna es una especialidad veterinaria que se dedica a la atención integral del paciente enfermo, enfocada al diagnóstico y el tratamiento no quirúrgico de las enfermedades que afectan a sus órganos y sistemas internos, así como a su prevención.

Consiste en el estudio de los síntomas del paciente para determinar su causa. Una vez identificada, podemos establecer un tratamiento médico que resuelva o alivie la dolencia. Los internistas se apoyan en sus diagnósticos en analíticas básicas y complejas, así como en pruebas de imagen como la radiografía y la ecografía.

Dentro de la medicina interna veterinaria se incluyen especialidades como la gastroenterología, la neumología, la urología, la cardiología, la hematología o la oncología, por lo que juega un papel fundamental en el seguimiento regular de la salud de tu perro o gato. (vetland, 2022)

El Veterinario internista es un especialista al que recurren los Veterinarios generalistas de atención primaria y el resto de los especialistas cuando necesitan ayuda en la gestión de casos médicos complejos.

➢ Enfermedades más frecuentes que se atienden en Medicina Interna.

Las internistas reciben pacientes que sufren enfermedades crónicas, las cuales no han llegado a ser diagnosticadas todavía o no han respondido a los tratamientos previamente instaurados:

- ➢ Enfermedades respiratorias
	- Evaluación Síndrome Obstructivo de razas braquicéfalas.
	- Tumores de cavidad nasal y nasofaríngeos
	- Enfermedades respiratorias
	- Evaluación Síndrome Obstructivo de razas Braquicéfalas
	- Tumores de cavidad nasal y nasofaríngeos
	- Rinitis crónicas
- $\triangleright$  Enfermedades endocrinas
	- Diabetes Mellitus
	- Hiperadrenocorticismo (Síndrome de Cushing)
	- Hipoadrenocorticismo (Síndrome de Addison)
	- Hipotiroidismo e Hipertiroidismo
	- Acromegalia y Enanismo hipofisario
	- Hiperparatiroidismo/Hipoparatiroidismo
	- Insulinomas y Diabetes insípida
	- Hiperaldosteronismo
- ➢ Enfermedades digestivas y hepáticas
	- Examen de disfagias
	- Desórdenes esofágicos: divertículos, estenosis, megaesofago
	- Gastritis, hernias de hiato y tumores digestivos
	- Desórdenes del colon: colitis, megacolon, estenosis
- ➢ Enfermedades hemáticas e inmunológicas
	- Anemias, Trombocitopenias, Pancitopenias, Leucopenias
	- Poliartritis y Hemopatías malignas
	- Linfadenitis y Fiebre de origen desconocido
- ➢ Enfermedades infecciosas
	- Enfermedades vectoriales (Leishmania spp, Babesia spp, Ehrlichia spp, Filaria spp, Ricketsia spp)
	- Enfermedades víricas: Parvovirosis, Moquillo, Leucemia e Inmunodeficiencia felina
	- Otras enfermedades infecciosas: Leptospirosis, Bartonella spp

4.6.1.3 Diagnóstico y tratamiento de enfermedades oncológicas

El veterinario internista también está familiarizado con el diagnóstico y el tratamiento de enfermedades oncológicas, ya que forman parte del diagnóstico diferencial de problemas médicos habituales.

### **4.6.2 Manejo de resultados clínicos en animales.**

Los resultados clínicos que se les practican a los animales son importantes, igual a los que se les aplica a las personas, ya que con estos se pretende encontrar la respuesta a los síntomas que presenta el animal que se va a tratar y ayuda a dar un diagnóstico y recetar los medicamentos necesarios que debe seguir el animal. Esto se hace mediante la aplicación de un examen clínico para que arroje los resultados.

El examen clínico de los animales comprende la semiología y la propedéutica veterinaria que se incluyen dentro del contexto de la clínica, y están soportadas en una metodología ordenada de exploración física, dependiente del saber y el quehacer médico veterinario. Esta metodología incluye técnicas, métodos, instrumentos, teoría y procesos que favorecen la interpretación de las anormalidades de un paciente y de su entorno. La primera fase del médico veterinario es establecer un diagnóstico rápido y acertado y para ello se requiere obtener una serie de datos, que pueden ser proporcionados por el dueño del animal o el encargado de este; acompañados de los datos obtenidos del examen clínico, que descubre los síntomas presentes; por lo tanto, se debe seguir una metodología, tanto en el cuestionario que le realizan a quien maneja el animal, como en el examen físico del paciente. Así, el examen clínico de un animal se constituye en la columna básica para la buena práctica clínica de un método veterinario. (Marta Elena Sánchez Klinge, 2008)

Análisis clínico o prueba de laboratorio es el nombre que se le da comúnmente a la exploración complementaria realizada en un laboratorio clínico para confirmar o descartar un diagnóstico.

Además de un minucioso examen clínico del animal, para establecer un diagnóstico certero, necesitamos apoyarnos en exámenes complementarios que establezcan un correcto tratamiento del animal y así obtener resultados positivos lo antes posible. Entre estas pruebas complementarias está el diagnóstico de laboratorio, que es uno de los puntales para una buena praxis médica.

A través de los análisis clínicos, en la Clínica Veterinaria se estudian distintas muestras biológicas. (Veterinaria Son Dureta, s.f.)

## **4.7 Manejo de la facturación**

Una empresa o negocio debe contar con la debida facturación de todo lo que entra y sale, es decir, a las compras y ventas de sus productos, esto es importante, ya que así se mantiene un orden debido y buen manejo de los registros que se hacen.

Facturación es el acto y el resultado de facturar: realizar y/o entregar una factura. Se llama factura, en tanto, al documento que presenta un detalle de los servicios prestados o los productos vendidos y que se da al comprador o cliente para pedir su pago.

La facturación, de este modo, es el proceso a través del cual una empresa o un profesional registran un trabajo realizado, de manera tal que puedan solicitar que dicha labor sea abonada. La noción también hace referencia al conjunto de los elementos facturados y a la suma de estos.

Se puede entender a la facturación como un requisito legal. Quien desarrolla una actividad comercial tiene la obligación de emitir facturas, ya que esa documentación es imprescindible para la aplicación de los impuestos correspondientes.

Cada factura que genera un local de venta de indumentaria, por mencionar una posibilidad, incluye un componente impositivo. No es lo mismo facturar 1.000, 5.000 u 800.000 pesos por mes: a medida que crece la facturación, también crece el dinero que hay que entregar al Estado en concepto de impuestos, debido a que usualmente se determinan según un porcentaje sobre las ventas.

Hasta hace pocos años, la facturación se plasmaba en documentos impresos (es decir, en hojas de papel). Con el avance de la tecnología, actualmente es habitual la facturación electrónica. En este caso, el vendedor o el prestador del servicio deben acceder a un sistema informático y consignar los datos de la operación para generar un documento digital, que luego se le envía al cliente/comprador vía correo electrónico. (Porto, 2020)

### **4.7.1 Proceso de facturación**

El proceso de facturación suele ser bastante sencillo, pero en diferentes ocasiones, podemos conseguir ciertos desfases que, si no se gestionan de forma adecuada, puede comportar pérdidas para la organización. Durante el artículo de hoy vamos a hablar sobre las diferentes situaciones que nos podemos encontrar a la hora de realizar el proceso de facturación dependiendo de la actividad que estemos desarrollando, así como el control y el seguimiento que se puede llevar a cabo durante el proceso.

Durante el proceso de facturación, básicamente debemos de tener en cuenta las siguientes actividades:

- Entradas: los pedidos entregados al cliente o bien los servicios realizados.
- Salidas: la entrega de la factura al cliente.

Entre las entradas y las salidas se realizan las distintas actividades de gestión cómo, por ejemplo:

- Realizar una relación de servicios llevados a cabo para previa conformidad por parte del cliente antes de realizar la factura.
- Verificar la relación de albaranes de entrega con las partidas a facturar.
- Realizar la factura.
- Contabilizar la factura.

En según qué casos puede ser más sencillo o más complejo. El ejemplo de una tienda en la que el cliente adquiere el producto, lo pasa por caja, se añade a un listado en el que automáticamente un sistema informático, permite conocer la suma total teniendo en cuenta el porcentaje de impuestos a pagar. En este mismo momento el cliente paga la factura y el proceso finaliza. (Nueva ISO 9001:2015, 2021)

### **4.7.2 Proceso de facturación en Honduras:**

¿Qué es el Módulo de SAR-924?

Es un componente del Sistema DET Live que permite la solicitud de Autorización de Impresión por Imprenta de los documentos Fiscales.

¿Qué es el Módulo de SAR-925?

Es un componente del Sistema DET Live que permite la activación de los documentos fiscales solicitados mediante el formulario SAR-924, al momento que la Imprenta entrega los talonarios impresos al Cliente

#### 4.7.2.1 Usuarios y Perfiles

Se consideran usuarios del sistema todas aquellas Imprentas Inscritas en el Registro Fiscal de Imprentas y Certificadas por El Servicio de Administración de Rentas, contempladas en el Acuerdo 481-2017 "REGLAMENTO DEL RÉGIMEN DE FACTURACIÓN, OTROS DOCUMENTOS FISCALES Y REGISTRO FISCAL DE IMPRENTAS" del 10 de agosto de 2017, que deben solicitar Documentos Fiscales a favor de sus Clientes.

Solicitud de Autorización de Impresión por Imprenta

Para realizar una solicitud de Activación de Documentos Fiscales, asegúrese que el RTN del Obligado Tributario seleccionado es el correcto. También recuerde que los datos para la activación serán los que usted registró en la "Solicitud de Autorización de Impresión por Imprenta (SAR-924)".

RTN (Casilla 1): Debe digitar el RTN del obligado tributario.

Nombre o Razón Social (Casilla 3): Nombre o Razón Social del obligado tributario, este dato será consignado automáticamente.

CAI (Casilla 117): Debe digitar la clave de Autorización de Impresión del obligado tributario, este aparece en el formulario SAR- 924. (SAR, 2021)

Requisitos mínimos de documentos fiscales:

- RTN
- Nombre/Razón Social
- Nombre Comercial
- Domicilio CM/Suc
- Teléfono
- Correo Electrónico RL
- Denominación
- CAI
- Fecha Límite de emisión
- Núm. Correlativo
- Destino: Orig/Cop.
- Rango de los documentos
- Datos Imprenta (2015)

### **4.7.3 Manejo de ventas.**

Los suministros veterinarios forman parte de una labor crucial para la salud de los animales, pero, aunque parezca que siempre vaya a haber suficientes clientes potenciales para sostener el negocio, si no se cuenta con un stock optimizado, se corre el riesgo de ir perdiendo clientes. Vamos a adentrarnos en algunas estrategias de ventas en la industria veterinaria, y a analizar las ventajas de Animal Data Source, una aplicación pensada para potenciar el negocio de las empresas. (ambit, 2021)

4.7.3.1 Venta de medicina para animales en Honduras.

Hoy en día la adquisición de medicina para la salud de los animales se hace por medio de proveedores que trabajan directamente con las clínicas, otras optan por comprar en línea los medicamentos.

# **V. METODOLOGÍA / PROCESO**

# **5.1 Enfoque y Métodos**

El enfoque mixto es un proceso que recolecta, analiza y vincula datos cuantitativos y cualitativos en una misma investigación o una serie de investigaciones para responder a un planteamiento, y justifica la utilización de este enfoque en su estudio, considerando que ambos métodos (cuantitativo y cualitativo) se entremezclan en la mayoría de sus etapas, por lo que es conveniente combinarlos para obtener información que permita la triangulación como forma de encontrar diferentes caminos y obtener una comprensión e interpretación, lo más amplia posible, del fenómeno en estudio. (Valdés & Almeida, 2015)

La selección del enfoque mixto porque con él se abarca información variada que es de importancia para mi investigación, ya que con este enfoque podre tener una perspectiva más amplia porque están unidos los enfoques cuantitativos y cualitativos y así tendré resultados que serán de ayuda y beneficiaran a la investigación, ya que integran ambos enfoques en uno solo.

### **5.2 Población y Muestra.**

#### **5.2.1 Población**

Es el conjunto de personas u objetos de los que se desea conocer algo en una investigación. "El universo o población puede estar constituido por personas, animales, registros médicos, los nacimientos, las muestras de laboratorio, los accidentes viales entre otros". (López, s.f.)

La investigación va dirigida a la población en general en Tegucigalpa que posee una mascota, ya sean perros o gatos, personas que se preocupan por el cuidado de los animales, esto con el fin de catalogar un porcentaje de personas que se preocupan por el bienestar de los animales.

### **5.2.2 Muestra**

Muestra. Es un subconjunto o parte del universo o población en que se llevará a cabo la investigación. Hay procedimientos para obtener la cantidad de los componentes de la muestra como fórmulas, lógica y otros. La muestra es una parte representativa de la población. (López, s.f.)

Conforme a los resultados que arroje la investigación de la población que se va a estudiar, seleccionar que grupos de población puedo obtener la información que se necesita para poder trabajar y que sea de respaldo para mi investigación. Mi muestra irá dirigida a 21 personas en general de la ciudad de Tegucigalpa.

# **5.3 Unidad de Análisis y Respuesta**

*Tabla V-1 Unidad de Análisis y Respuesta*

| Unidad de Análisis                                                          | <b>Respuesta</b>   |
|-----------------------------------------------------------------------------|--------------------|
| ¿Qué tan importante es la salud de un animal?                               | Médico veterinario |
| ¿Cómo se manejan la parte de satisfacer las<br>necesidades de los clientes? | Médico veterinario |
| $\lambda$ Por qué es importante la aplicación de medicina<br>veterinaria?   | Médico veterinario |
| ¿Cómo se mantienen en el mercado de la medicina<br>veterinaria?             | Médico veterinario |
| ¿Cómo se organizan para atender a los clientes?                             | Médico veterinario |

# **5.4 Técnicas e Instrumentos Aplicados**

#### **5.4.1 La Entrevista**

Según Porto & Gardey (2021) "Entrevista es un término que está vinculado al verbo entrevistar (la acción de desarrollar una charla con una o más personas con el objetivo de hablar sobre ciertos temas y con un fin determinado)".

Se utilizó la entrevista como medio para adquirir información de mano de los encargados de una clínica veterinaria con el propósito de poder identificar los diferentes métodos que utilizan para poder manejar una veterinaria, qué aspectos son de importancia para ellos como profesionales del rubro de la medicina veterinaria frente a los servicios que ofrecen y a las inquietudes que proviene de parte de los clientes.

#### **5.4.2 Encuesta**

Según Westricher (2020) "La encuesta es un instrumento para recoger información cualitativa y/o cuantitativa de una población estadística. Para ello, se elabora un cuestionario, cuyos datos obtenidos serán procesados con métodos estadísticos".

Se utilizó la encuesta como un medio para recolectar información de las diferentes personas que adquieren servicios en cuanto a salud de sus mascotas, qué tipo de servicios ofrecen y si están satisfechos con los servicios que adquieren por parte de las veterinarias, es decir si estos abordan todo con respecto a la salud de la mascota que provienen por parte de los clientes que llevan a sus mascotas.

# **5.5 Fuentes de Información**

### **5.5.1 Fuentes Primarias**

Según Sabrina B. (2022) "Tienen datos o información original y nueva. Su contenido no ha sido evaluado, filtrado, alterado, modificado ni interpretado. Son el resultado de una actividad creativa, de una investigación o de cualquier trabajo intelectual. Contienen información de primera mano y se utilizan durante los procesos investigativos".

Fuentes primarias utilizadas:

- Entrevista
- Encuestas
- Documentos oficiales públicos

## **5.5.2 Fuentes Secundarias**

Según Sabrina B. (2022) "Brindan información primaria reorganizada, extraída, interpretada o sintetizada. Se usan cuando no se puede tener acceso a la fuente primaria, cuando esta no es confiable o cuando los recursos son limitados. Permiten confirmar o ampliar la información primaria".

Fuentes secundarias utilizadas:

- Bibliografías
- Artículos de blogs
- Sitio web

# **5.6 Cronología del Trabajo**

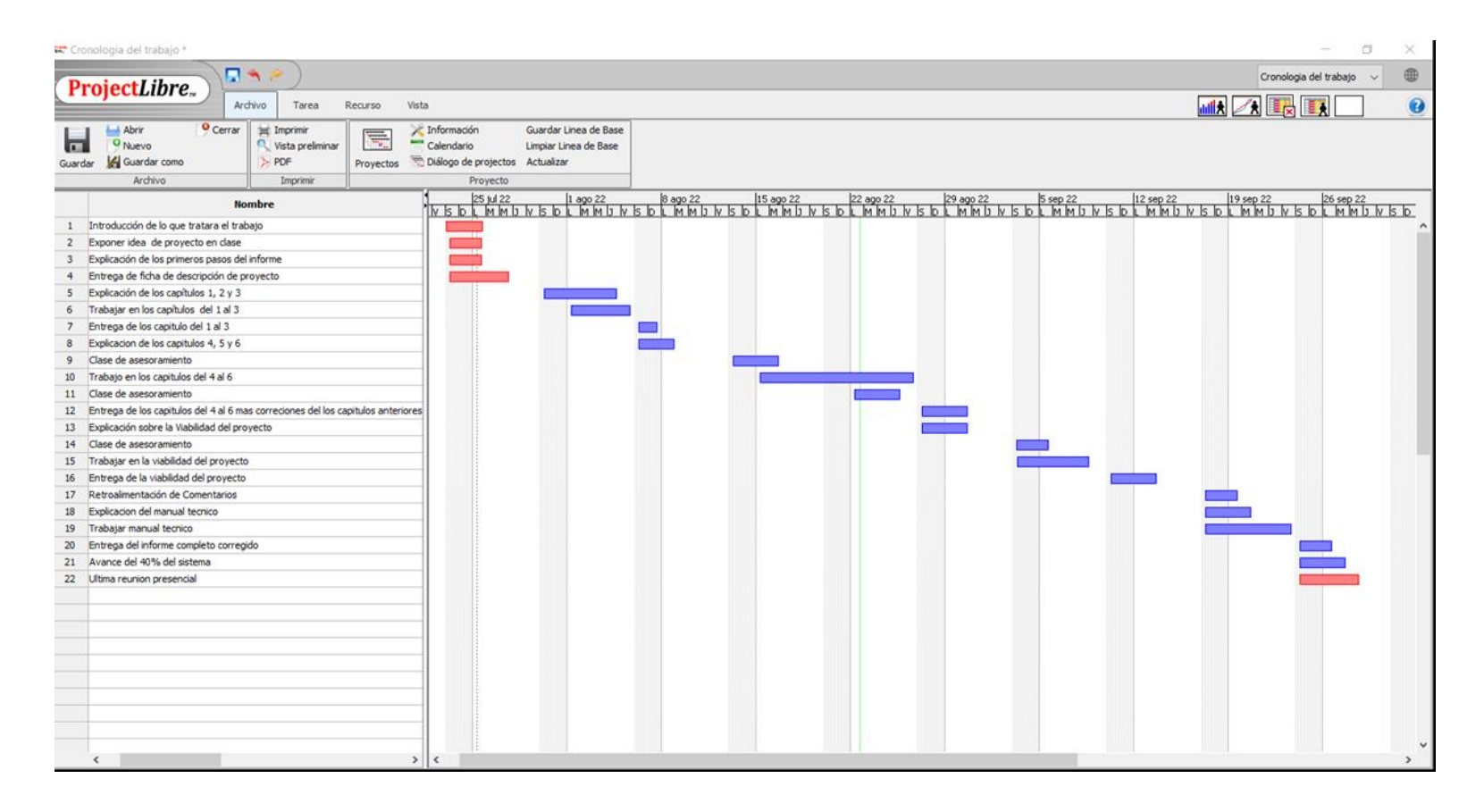

## *Figura V-1. Cronograma del trabajo realizado*

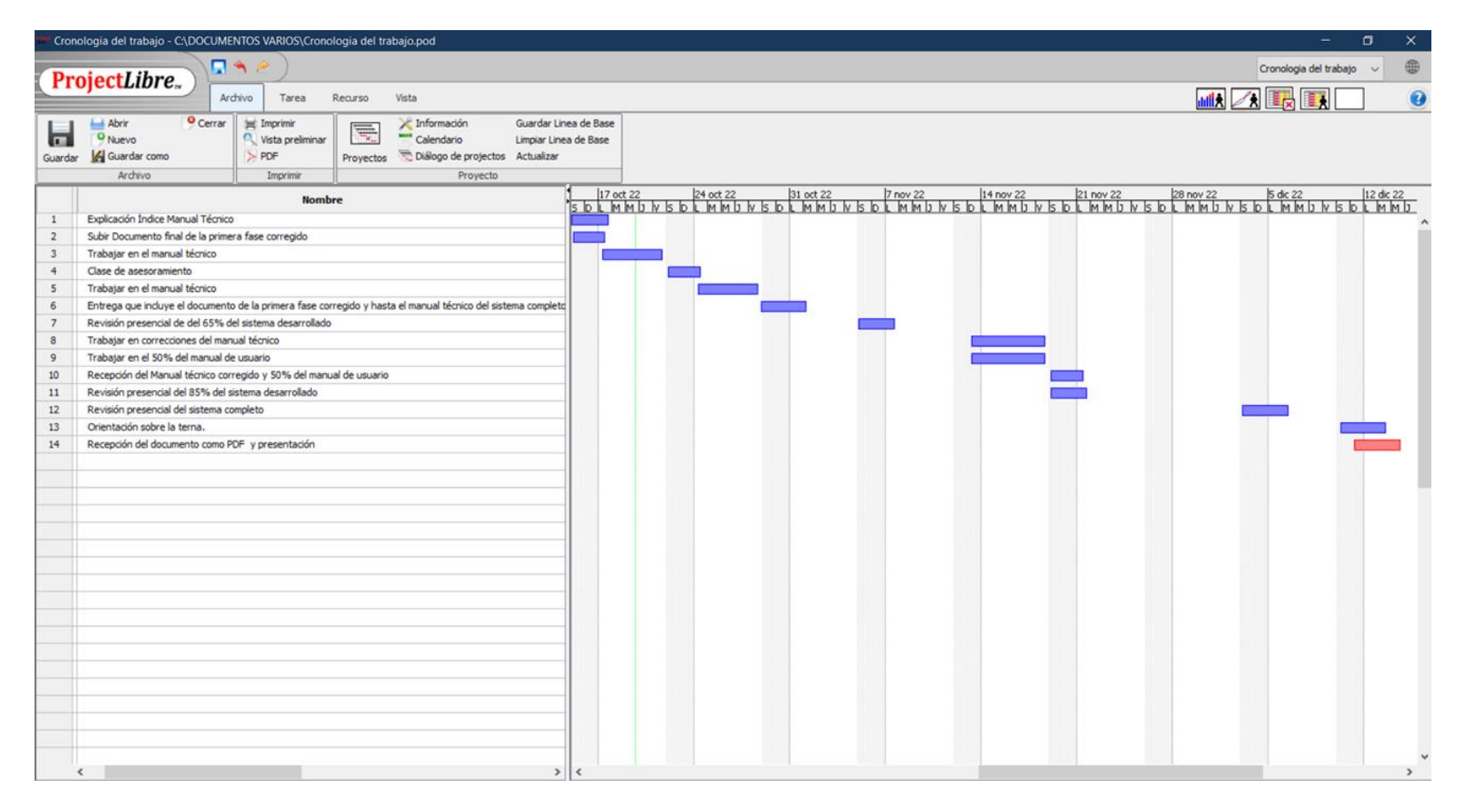

*Figura V-2. Cronograma del trabajo realizado fase 2*

# **VI. RESULTADOS Y ANÁLISIS**

# **6.1 La Entrevista**

¿Qué tipo de servicios brinda una clínica veterinaria?

Aquí el entrevistado mencionó que cuentan con servicios que van desde la consulta donde evalúan al paciente, se le pregunta al dueño del paciente que tipo de síntomas ha presentado y conforme a eso si se es necesario recurrir a exámenes clínicos para poder dar un diagnóstico final. Igualmente, menciono que poseen consultas dermatológicas, de pediatría y enfermedades parasitarias y menciono que cuentan con cirugía general en caso de que el paciente lo requiera.

¿Cómo manejan las necesidades que se les presenta día a día por parte de las personas que llevan a sus mascotas a las clínicas?

Menciono que están preparados con lo esencial para poder cubrir con las necesidades, ya que cuentan con los instrumentos veterinarios para poder atender a los pacientes que visitan su clínica.

¿Cómo hacen una correcta programación de las actividades que realizan? El médico veterinario en cuestión menciono que utilizan un cronograma de las actividades que realizan internamente en la clínica. Igualmente, menciono que cada empleado tiene su rol asignado desde recepción, vacunadores, auxiliar veterinario y el personal de administración.

¿Qué otro de tipo de servicios les gustaría ofrecer?

Aquí menciono que no tenían planeado añadir más servicios por el momento, pero que puede ser una posibilidad en el futuro.

¿En qué tecnologías se apoyan para el funcionamiento de la clínica y como almacenan la información?

Mencionó que para llevar el control de los datos de los pacientes lo hacían primero de forma tradicional, es decir, llenan los datos de los pacientes en un cuaderno único, luego esta

información la trasladan hacia la computadora donde llevan el registro médico de los pacientes en caso de que estén afiliados a la clínica.

# **6.2 Encuesta en línea**

## *Tabla VI-1. ¿Ha asistido a una clínica veterinaria con su mascota?*

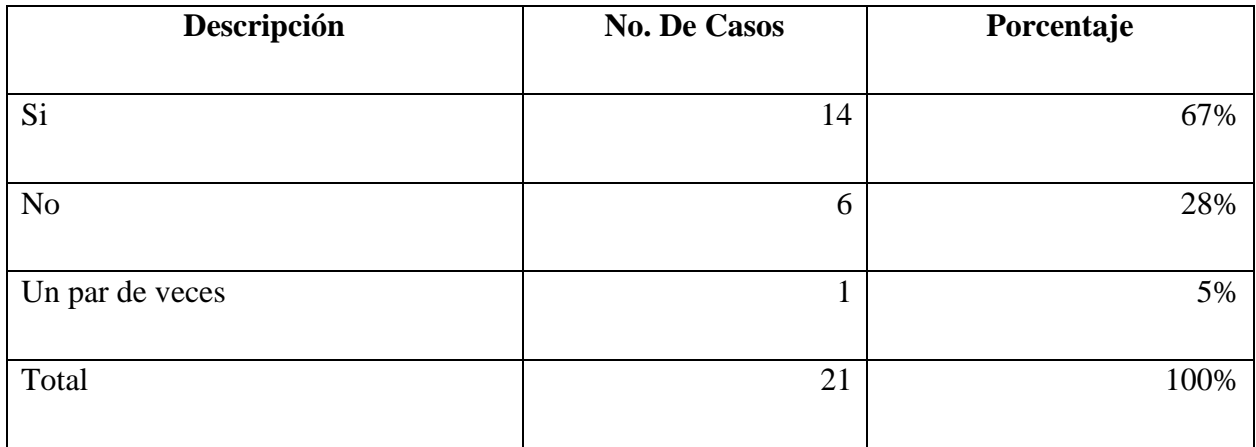

Fuente: Elaboración Propia

Como podemos ver, predomina la respuesta SI en un mayor porcentaje de las personas encuestadas que han asistido a una veterinaria, eso quiere decir que a estas personas les interesa el bienestar de las mascotas que poseen, por lo tanto, es un porcentaje aceptable mientras que él NO predomina en menor porcentaje y es un beneficio.

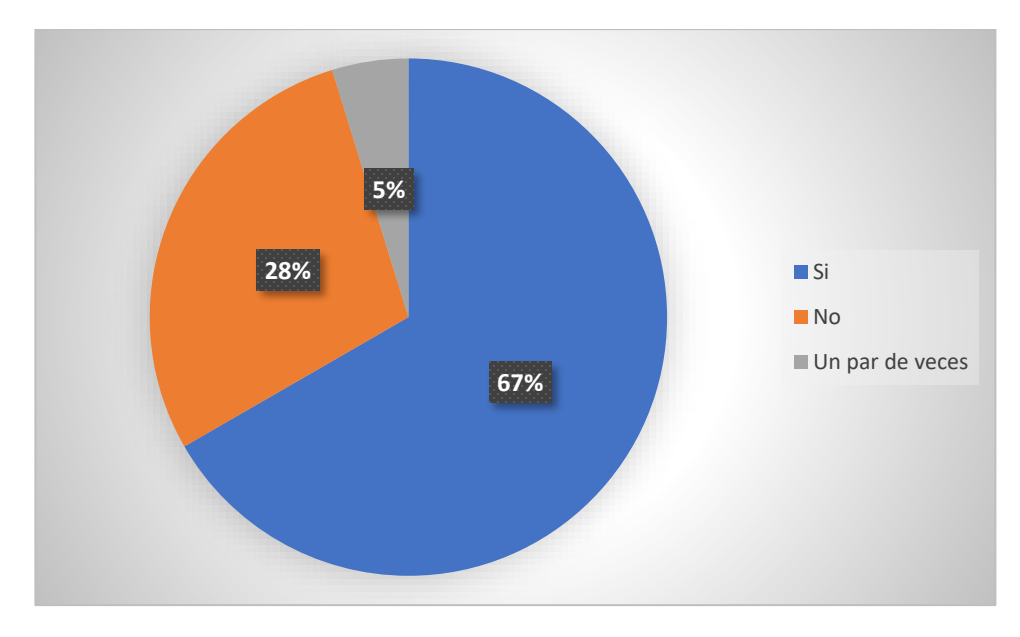

*Figura VI-1. ¿Ha asistido a una clínica veterinaria con su mascota?*

# *Tabla VI-2. Si has asistido a una clínica veterinaria, ¿Qué tipo atención recibes por parte del personal?*

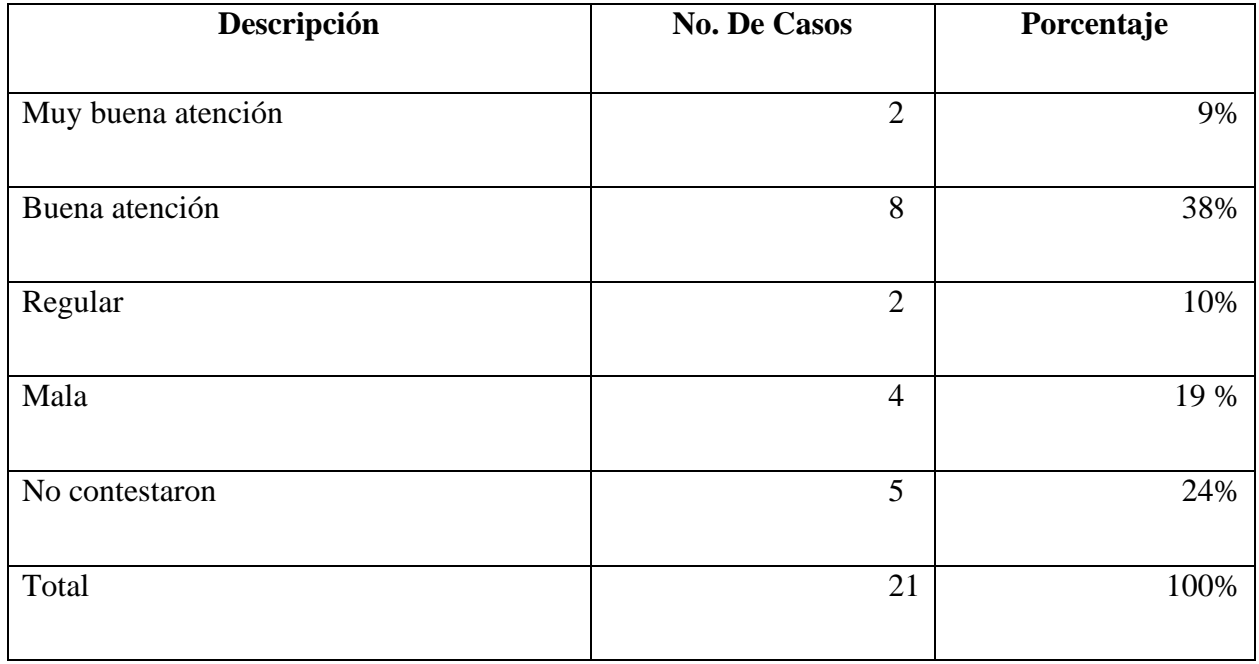

En cuanto al tipo de atención que reciben los clientes por parte de las clínicas veterinarias, arrojaron diferentes porcentajes, ya que las respuestas de las personas encuestadas contestaron respuestas varias, en las que predomina con mayor porcentaje la buena atención y con un menor porcentaje la mala esto da lugar que realizan bien el proceso de mantener al cliente interesado en sus servicios.

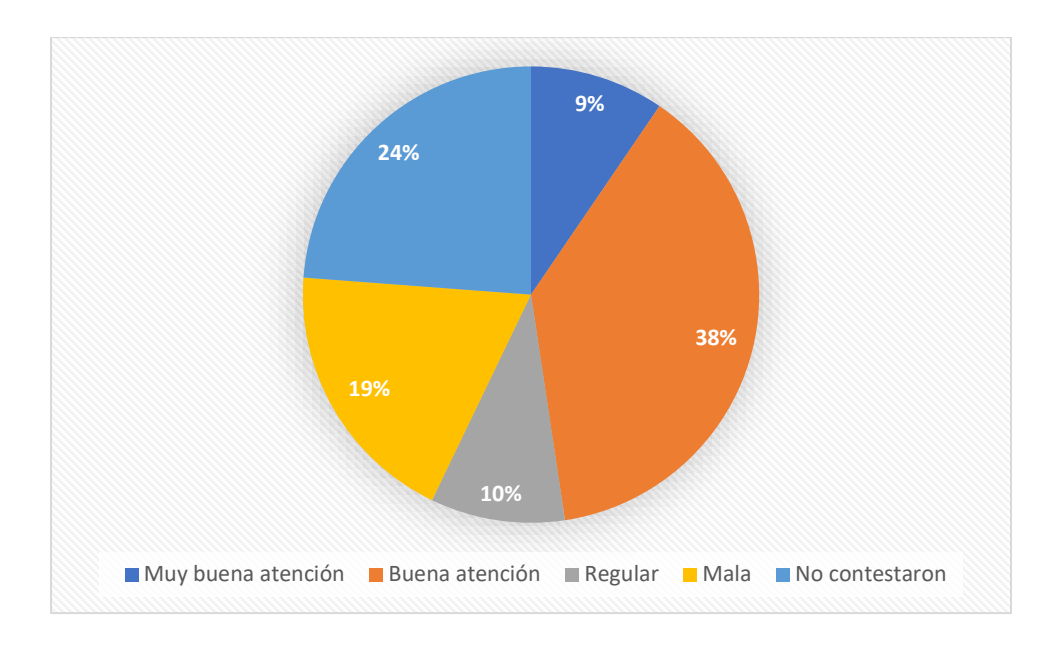

*Figura VI-2. Si has asistido a una clínica veterinaria, ¿Qué tipo atención recibes por parte del personal?*

Fuente: Elaboración Propia

## *Tabla VI-3. ¿Cuentan con lo necesario para la atención de su mascota?*

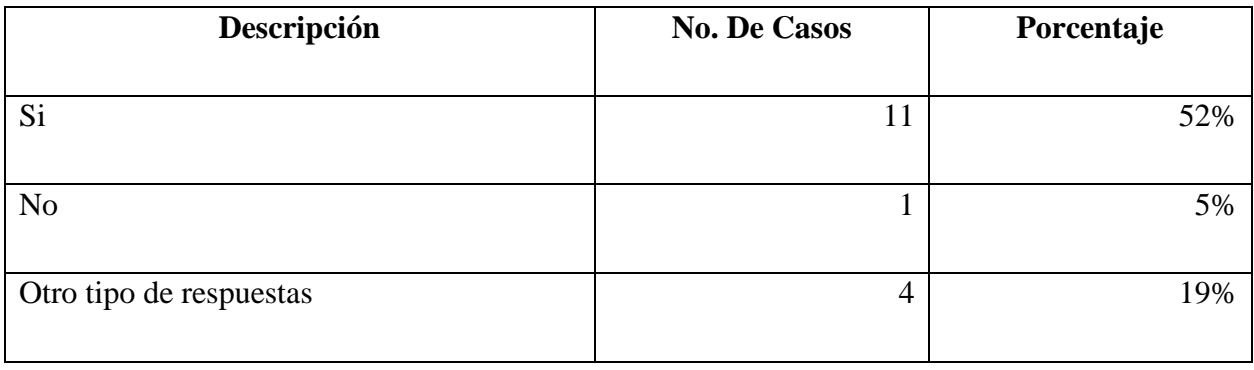

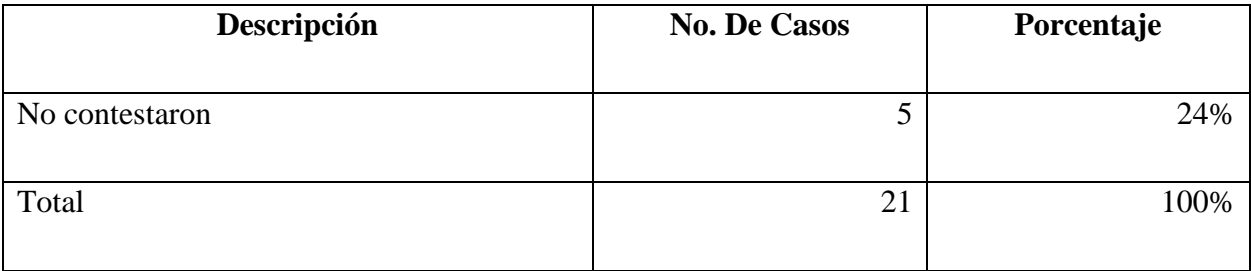

En esta parte, en cuanto a si tienen todo lo necesario para tratar a la mascota varían, pero la respuesta SI tiene el mayor porcentaje, pero lo interesante del 19% que pertenece a "Otro tipo de respuesta" es que los encuestados mencionaron que las clínicas veterinarias solo cuentan con medicamentos básicos y tienen que recurrir a comprar a otro lado.

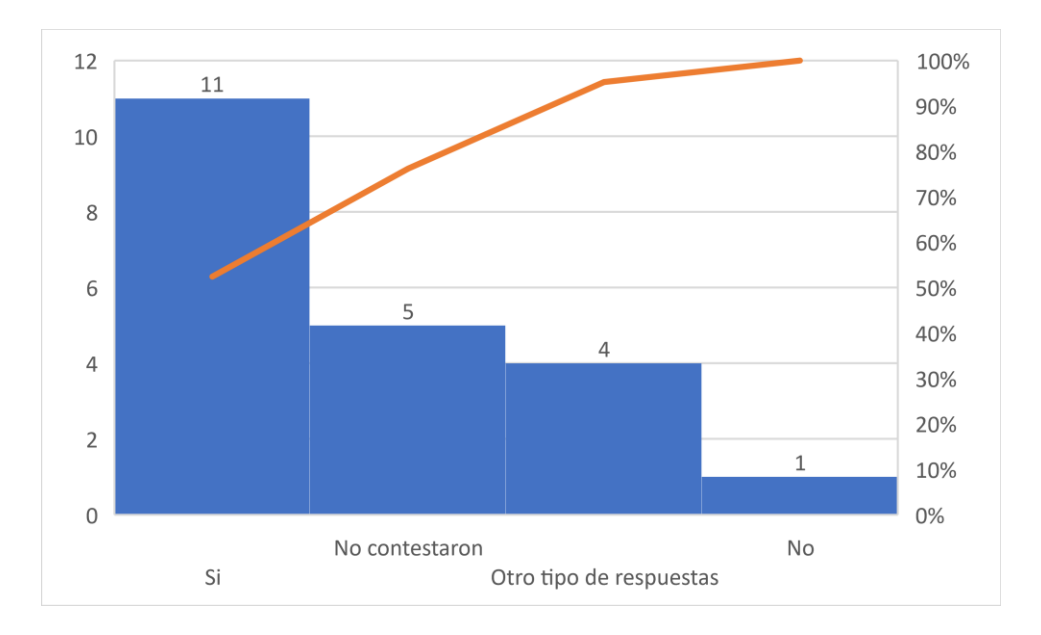

*Figura VI-3. ¿Cuentan con lo necesario para la atención de su mascota?*

| Descripción                         | <b>No. De Casos</b> | Porcentaje |
|-------------------------------------|---------------------|------------|
|                                     |                     |            |
| La buena atención para los animales | 6                   | 29%        |
|                                     |                     |            |
| Responsabilidad                     | 3                   | 14%        |
|                                     |                     |            |
| Otro tipo de respuestas             | 9                   | 43%        |
|                                     |                     |            |
| No contestaron                      | 3                   | 14%        |
|                                     |                     |            |
| Total                               | 21                  | 100%       |
|                                     |                     |            |

*Tabla VI-4. ¿Qué es lo que más valora de los servicios de una clínica veterinaria?*

Como vemos aquí predomina con un 43% la opinión variada de los encuestados, ya que las respuestas de ellos van desde temas como la calidad del servicio, que hagan de manera eficiente su trabajo, que trabajen con ética, la rapidez en la atención y la seguridad hacen los puntos más relevantes que ellos resaltaron en las respuestas varias.

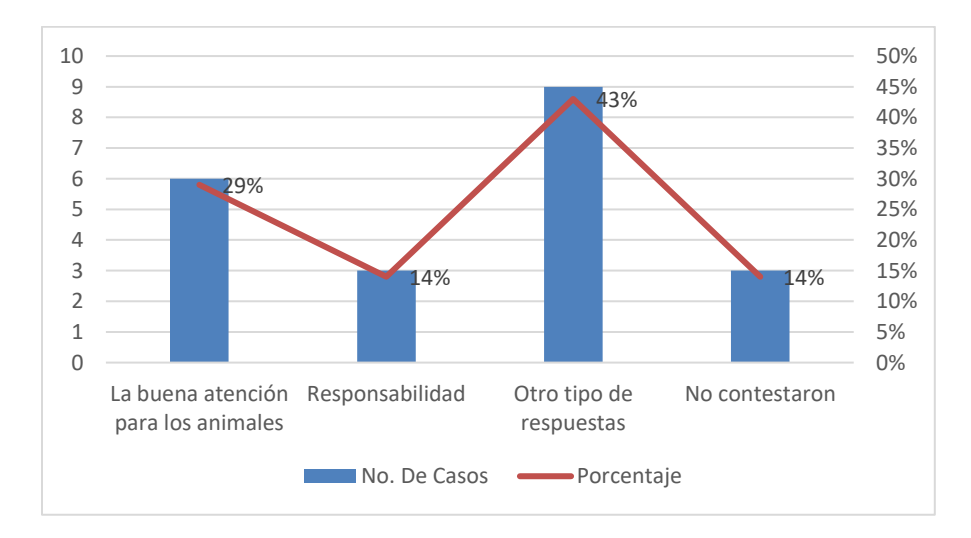

*Figura VI-4. ¿Qué es lo que más valora de los servicios de una clínica veterinaria?*

| Descripción                         | <b>No. De Casos</b> | Porcentaje |
|-------------------------------------|---------------------|------------|
|                                     |                     |            |
| Tomar datos de la mascota y cliente | 7                   | 33%        |
|                                     |                     |            |
| Chequeo general                     | $\overline{2}$      | 9%         |
|                                     |                     |            |
| Otro tipo de respuestas             | 6                   | 29%        |
|                                     |                     |            |
| No contestaron                      | 6                   | 29%        |
|                                     |                     |            |
| Total                               | 21                  | 100%       |
|                                     |                     |            |

*Tabla VI-5.¿Qué procesos hacen en la veterinaria al momento de la consulta?*

En esta ocasión vemos que un 33% de los encuestados mencionaron que al momento de ingresar a la clínica veterinaria toman sus datos y la de la mascota, por lo que nos damos cuenta de que la actividad de almacenar la información es muy importante para las clínicas hoy en día para ver cómo le pueden ayudar en visitas futuras y mantenerlos al tanto de los servicios de la clínica.

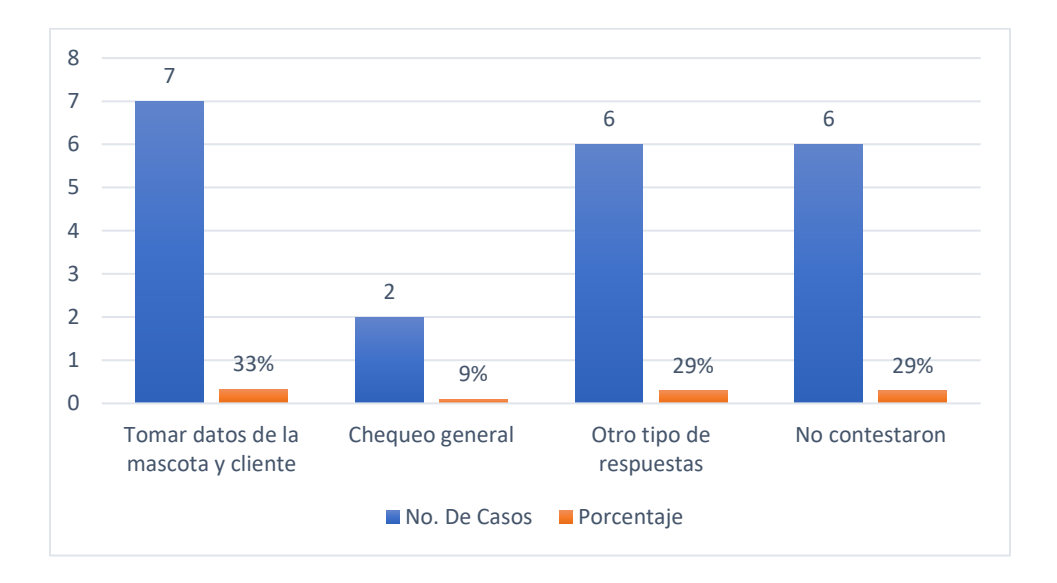

*Figura VI-5. ¿Qué procesos hacen en la veterinaria al momento de la consulta?*

| Descripción          | <b>No. De Casos</b> | Porcentaje |
|----------------------|---------------------|------------|
|                      |                     |            |
| De 8:00 am a 4:00 pm | 5                   | 24%        |
| De 9:00 am a 5:00 pm | 3                   | 14%        |
|                      |                     |            |
| De 8:00 am a 6:00 pm | 3                   | 14%        |
| Otros horarios       | $\overline{2}$      | 10%        |
| Citas previas        | 3                   | 14%        |
| No contestaron       | 5                   | 24%        |
| Total                | 21                  | 100%       |

*Tabla VI-6. ¿Cómo manejan la selección del horario la clínica?*

Como vemos, la disponibilidad de horarios varía según la encuesta, pero las que más predomina es el horario de 8:00 am a 4:00 pm, con un 24 % se observa que este porcentaje es con el cual les gusta trabajar más a las clínicas según los encuestados, pero vemos más opciones muy interesantes como las citas previas que si bien tienen un mínimo porcentaje se puede mejorar.

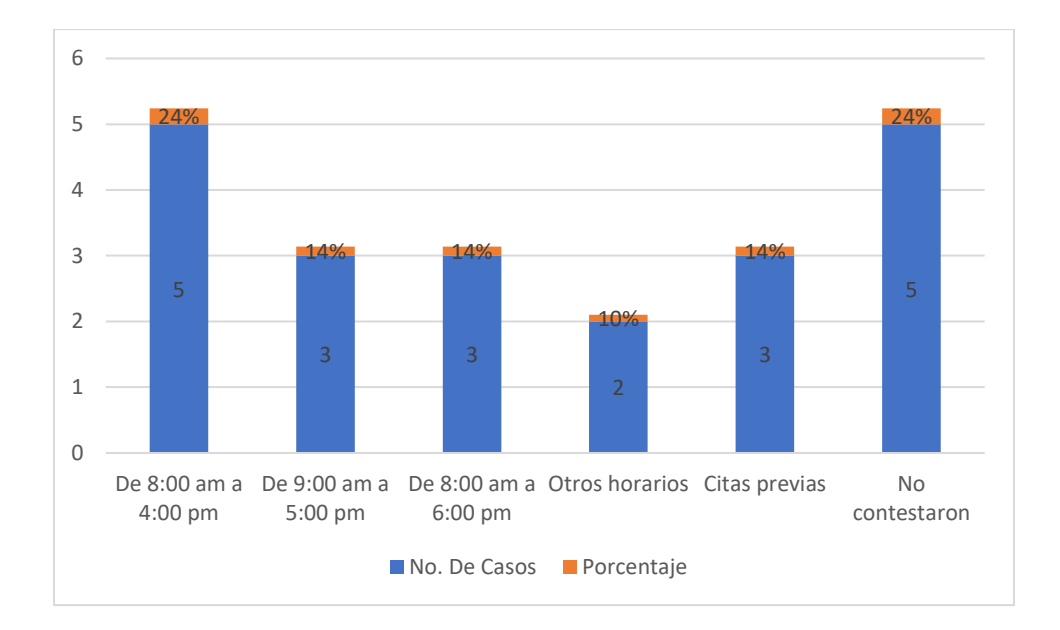

## *Figura VI-6. ¿Cómo manejan la selección del horario la clínica?*

Fuente: Elaboración Propia

# *Tabla VI-7.¿Qué aspectos son importantes para usted al momento de escoger una clínica veterinaria?*

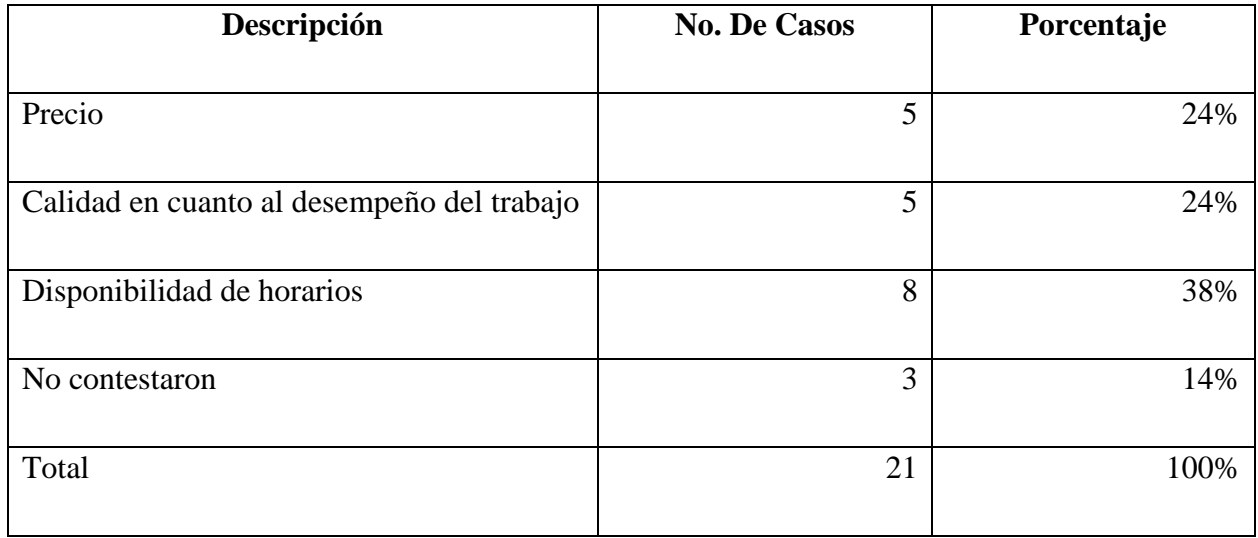

Fuente: Elaboración Propia

En aspectos importantes a resaltar, las personas encuestadas contestaron que la disponibilidad de horarios es un factor importante para ellos, ya que se ven en la necesidad de solicitar los

servicios a cualquier hora o en caso de emergencia. Las clínicas deberían estar preparadas para poder cubrir esto y administrar bien este aspecto.

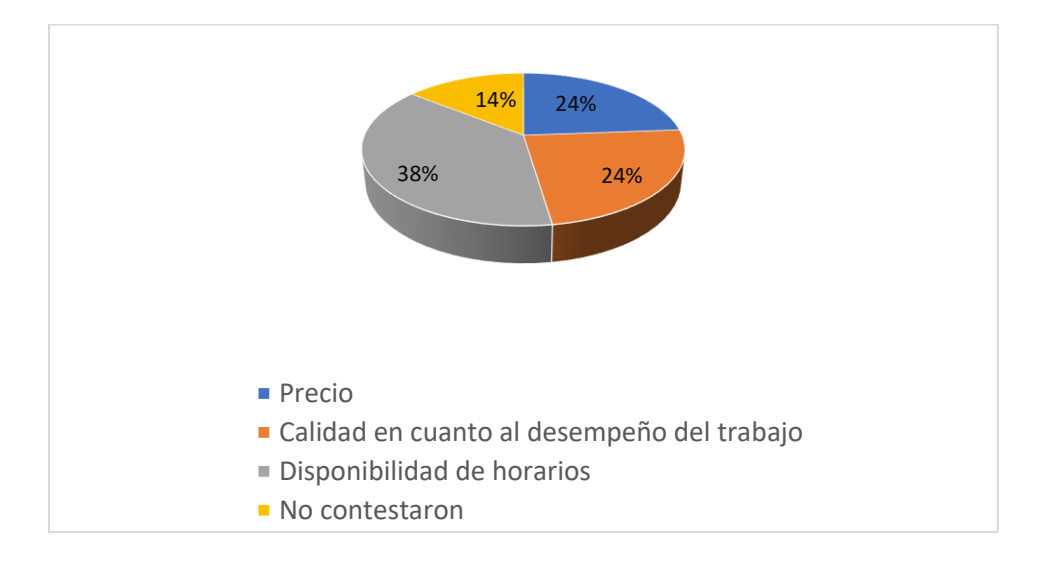

*Figura VI-7. ¿Qué aspectos son importantes para usted al momento de escoger una clínica veterinaria?*

Fuente: Elaboración Propia

*Tabla VI-8.¿Cuántas veces asiste a la clínica veterinaria?*

| Descripción                     | <b>No. De Casos</b> | Porcentaje |
|---------------------------------|---------------------|------------|
|                                 |                     |            |
| Cada tres meses                 | $\overline{2}$      | 10%        |
| Una vez al mes                  | 6                   | 30%        |
| Cuando se siente mal la mascota | 11                  | 55%        |
| Otro tipo de respuesta          |                     | 5%         |
| Total                           | 21                  | 100%       |

La asistencia a la clínica veterinaria presenta un mayor porcentaje de asistencia solamente cuando la mascota se siente mal, siendo representado con un 55% por lo que vemos qué porcentajes menores no van con frecuencia porque van por cubrir otro tipo de servicios para sus mascotas.

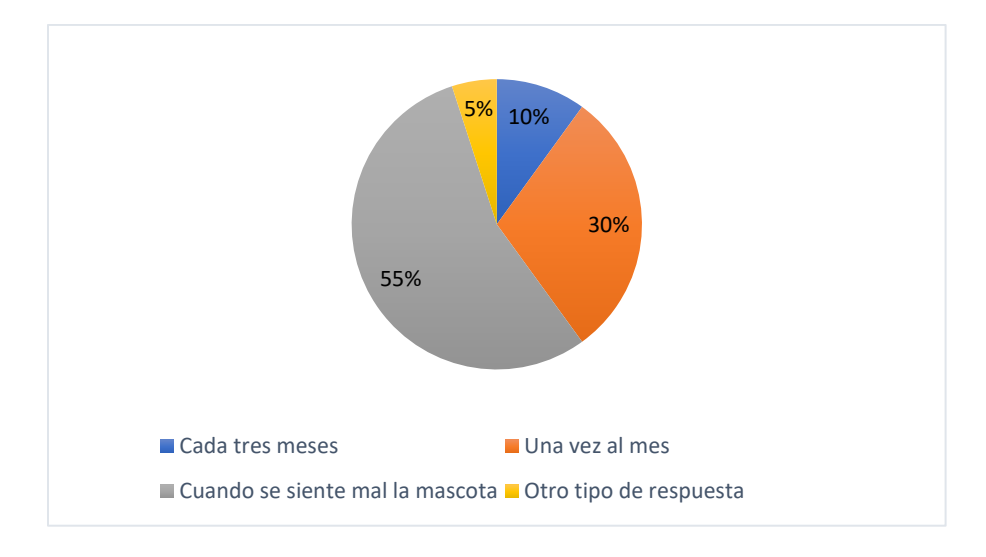

*Figura VI-8. ¿Cuántas veces asiste a la clínica veterinaria?*

| Descripción            | <b>No. De Casos</b> | Porcentaje |
|------------------------|---------------------|------------|
|                        |                     |            |
| Si                     | $\mathcal{I}$       | 33%        |
|                        |                     |            |
| N <sub>o</sub>         | 11                  | 53%        |
| Otro tipo de respuesta | 3                   | 14%        |
| Total                  | 21                  | 100%       |

*Tabla VI-9.¿Tiene alguna queja de la clínica veterinaria?*

Aquí tenemos un 33% de los encuestados, los cuales si tienen quejas respecto al funcionamiento y tenemos un 14% que dio respuesta más amplia respecto a las quejas que tienen hacia las clínicas veterinarias que van desde una mala aplicación de medicamentos, mala organización con respecto a salas de espera y que algunas solo cuentan con pocos medicamentos.

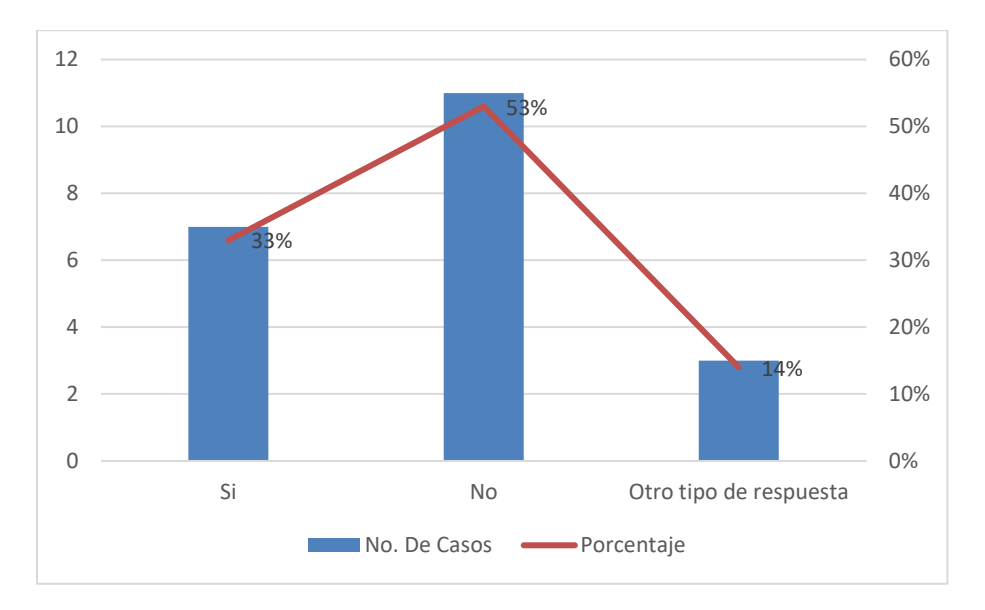

*Figura VI-9. ¿Tiene alguna queja de la clínica veterinaria?*

*Tabla VI-10.¿Si tiene alguna queja por parte de la clínica como espera que la clínica lo resuelva?*

| Descripción                             | <b>No. De Casos</b> | Porcentaje |
|-----------------------------------------|---------------------|------------|
|                                         |                     |            |
| No tenían una solución para brindar (no | 11                  | 52%        |
| tenían quejas previamente)              |                     |            |
| Otro tipo de respuesta                  | 8                   | 38%        |
| No contestaron                          | $\overline{2}$      | 10%        |
| Total                                   | 21                  | 100%       |

Aquí el 38% que responde al porcentaje de los encuestados que respondió que espera de las clínicas resuelvan las quejas que plantearon que van de:

Tener más medicamentos a disposición, que sean cuidadosos con la aplicación de medicamentos y que administren bien su tiempo para atender.

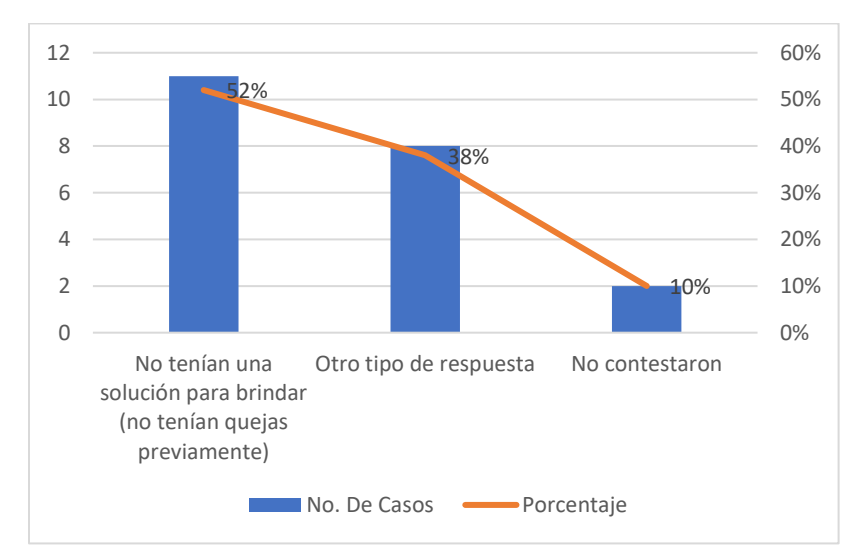

*Figura VI-10. ¿Si tiene alguna queja por parte de la clínica como espera que la clínica lo resuelva?*

| Descripción            | <b>No. De Casos</b> | Porcentaje |
|------------------------|---------------------|------------|
| De 200 a 300 Lempiras  | 9                   | 43%        |
| De 301 a 500           | 8                   | 38%        |
| 501 en adelante        | 3                   | 14%        |
| Otro tipo de respuesta | T                   | 5%         |
| Total                  | 21                  | 100%       |

*Tabla VI-11.¿Cuánto se gasta en una consulta?*

Como ven los costos varían dependiendo a que clínica asistan y en un porcentaje alto con 43% vemos que el costo no está grande a la diferencia de los demás. Los que pagan más es porque tienen más de una mascota en sus hogares y algunos mencionaron que el gasto depende del peso y tamaño de los animales.

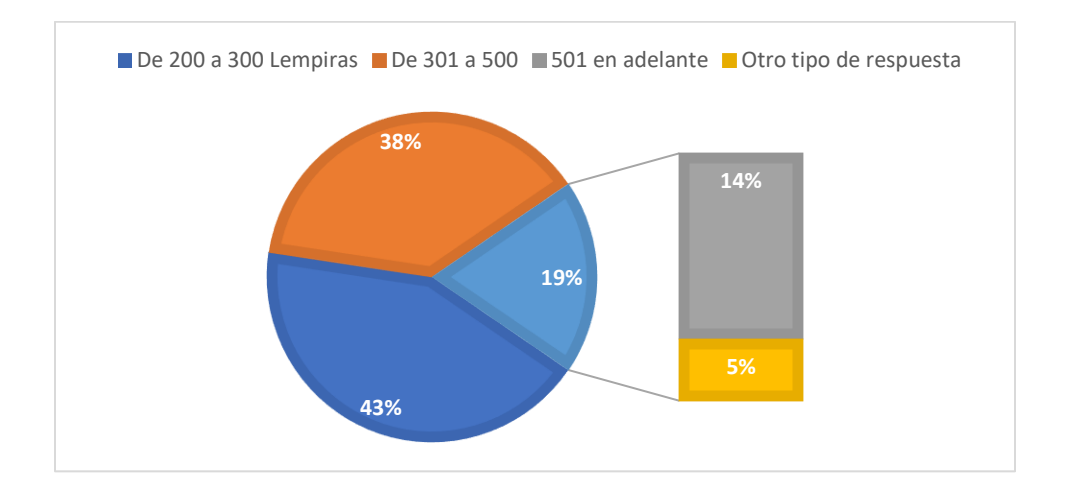

## *Figura VI-11. ¿Cuánto se gasta en una consulta?*

| Descripción     | <b>No. De Casos</b> | Porcentaje |
|-----------------|---------------------|------------|
|                 |                     |            |
| Muy satisfecho  | 3                   | 14%        |
|                 |                     |            |
| Satisfecho      | 13                  | 62%        |
|                 |                     |            |
| Insatisfecho    | 1                   | 5%         |
|                 |                     |            |
| No respondieron | $\overline{4}$      | 19%        |
|                 |                     |            |
| Total           | 21                  | 100%       |
|                 |                     |            |

*Tabla VI-12.¿Qué tan satisfecho está con los gastos del servicio que usted y su mascota han recibido?*

Aquí vemos que con un porcentaje de 62% de los encuestados está satisfecho con los servicios que adquieren de su clínica veterinaria, esto es un resultado estable sí, pero puede mejorar. Las clínicas veterinarias deberían trabajar en mejorar para poder subir su porcentaje un poco más, ya que un porcentaje mínimo está "Muy satisfecho".
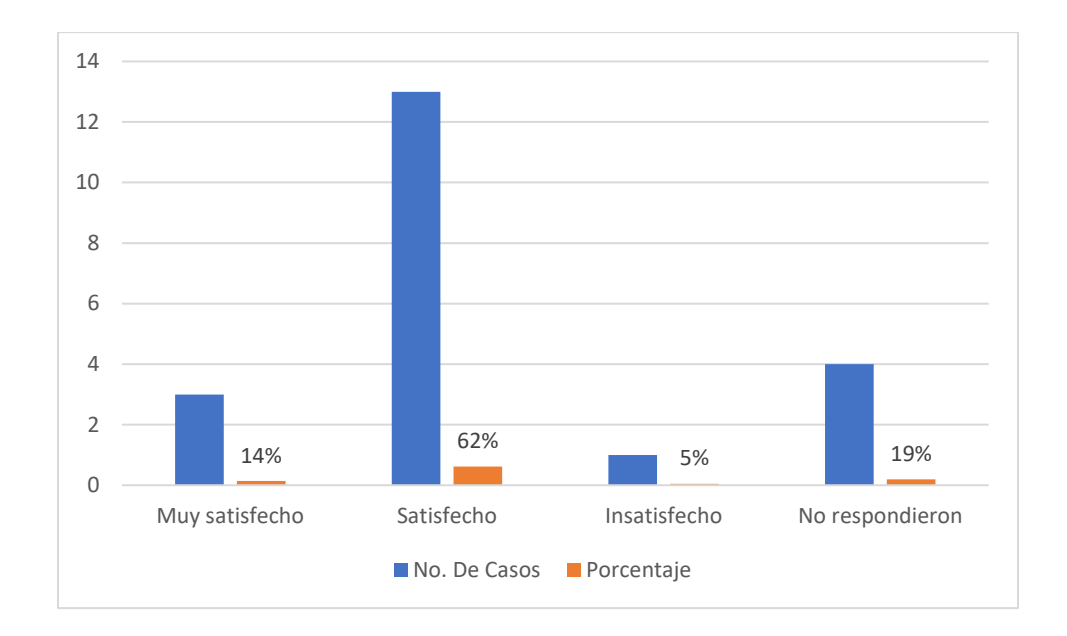

#### *Figura VI-12. ¿Qué tan satisfecho está con los gastos del servicio que usted y su mascota han recibido?*

Fuente: Elaboración Propia

*Tabla VI-13. ¿Hacen citas o no?*

| Descripción    | <b>No. De Casos</b> | Porcentaje |  |
|----------------|---------------------|------------|--|
|                |                     |            |  |
| Si             | 9                   | 43%        |  |
|                |                     |            |  |
| N <sub>o</sub> | 12                  | 57%        |  |
|                |                     |            |  |
| Total          | 21                  | 100%       |  |
|                |                     |            |  |

Fuente: Elaboración Propia

En cuanto a las Citas, arrojo un 57% de la encuesta que no se realizan citas, lo que es importante de tomar en cuenta si no las personas buscan otras opciones, por lo que se ve la reducción de los clientes por no tomar en cuenta factores como este y aprender a cuidar a los clientes y futuros clientes.

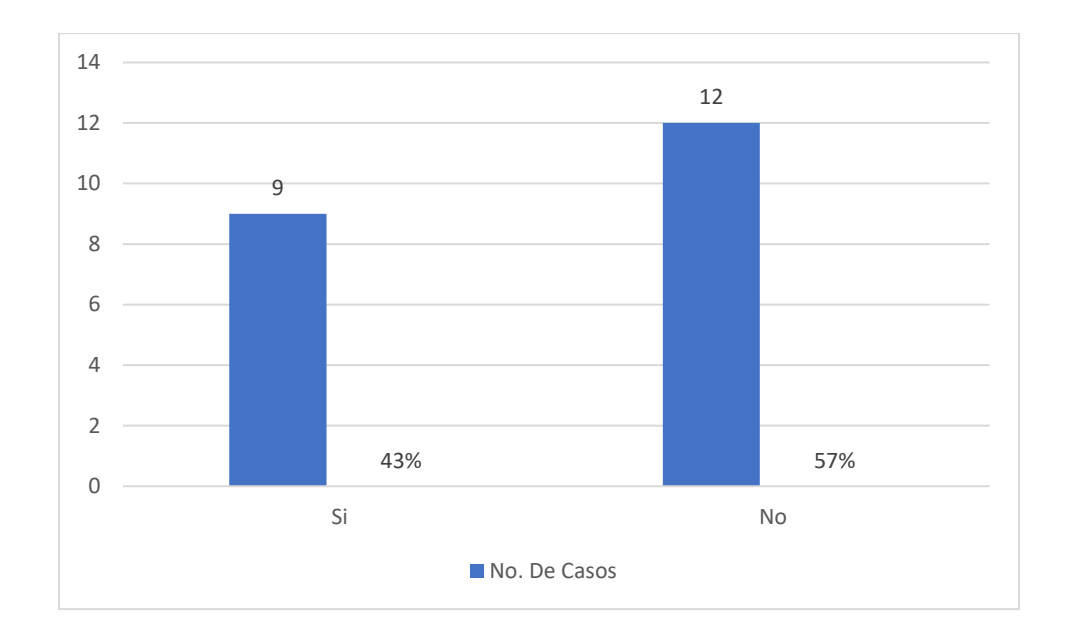

## *Figura VI-13. ¿Hacen citas o no?*

Fuente: Elaboración Propia

# *Tabla VI-14.¿Le gustaría recibir promociones por parte de la veterinaria?*

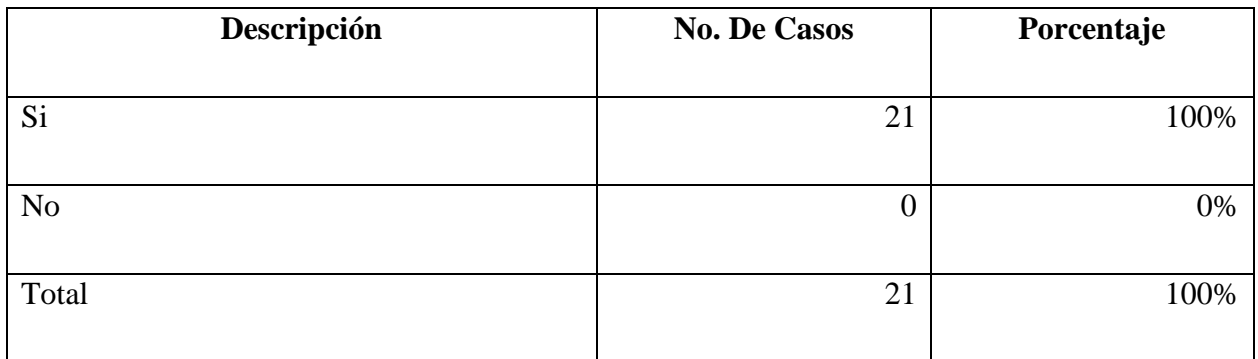

Fuente: Elaboración Propia

Bueno, aquí se completó un 100% de los encuestados, ya que todos les gustaría recibir promociones por parte de la clínica donde asisten, lo que es un beneficio para las clínicas, porque pueden ofrecerles diferentes promociones a los clientes.

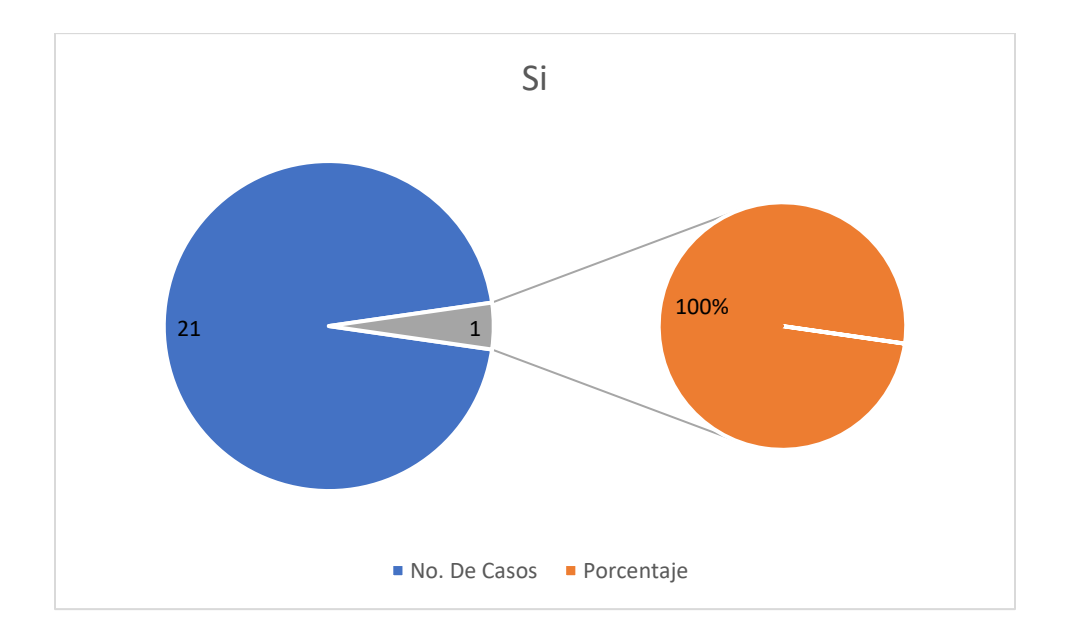

*Figura VI-14. ¿Le gustaría recibir promociones por parte de la veterinaria?*

Fuente: Elaboración Propia

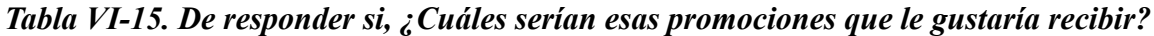

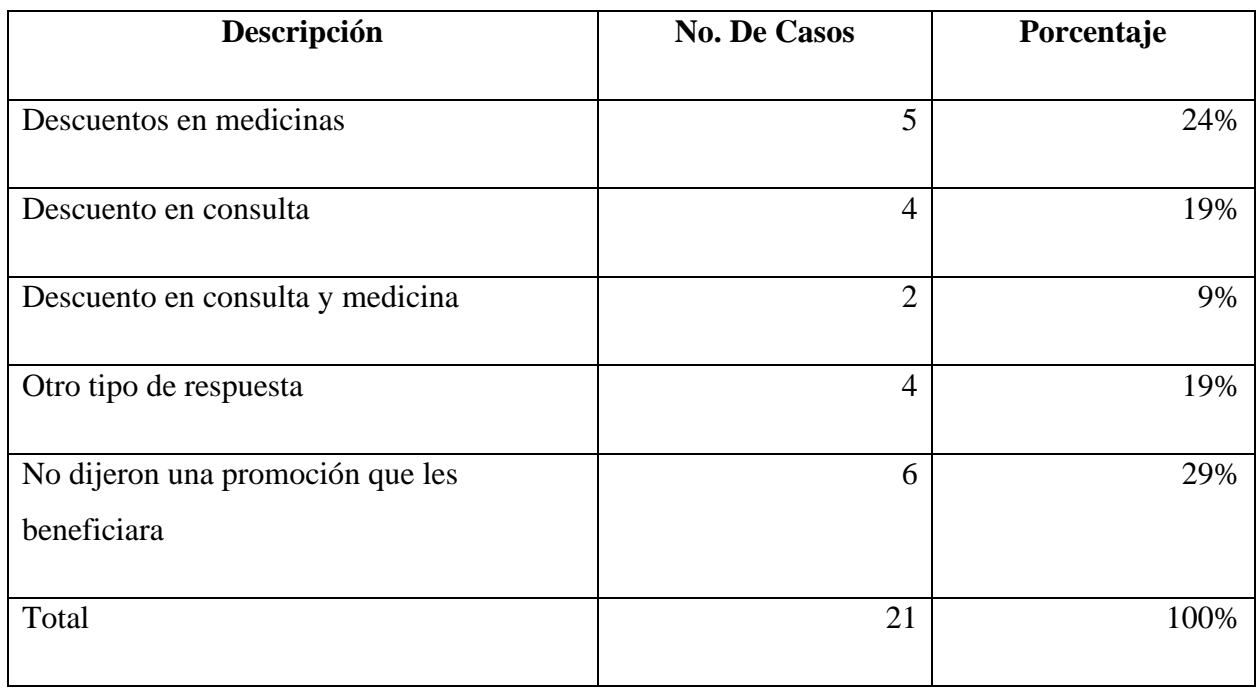

El 29% de los encuestados no aportaron una idea de alguna promoción que les pudiera beneficiar a ellos, por lo que se debe de trabajar en que le gustaría recibir a estas personas, incentivarlos de alguna manera y actualizar los servicios que se están ofreciendo en las diferentes veterinarias para llamar la atención.

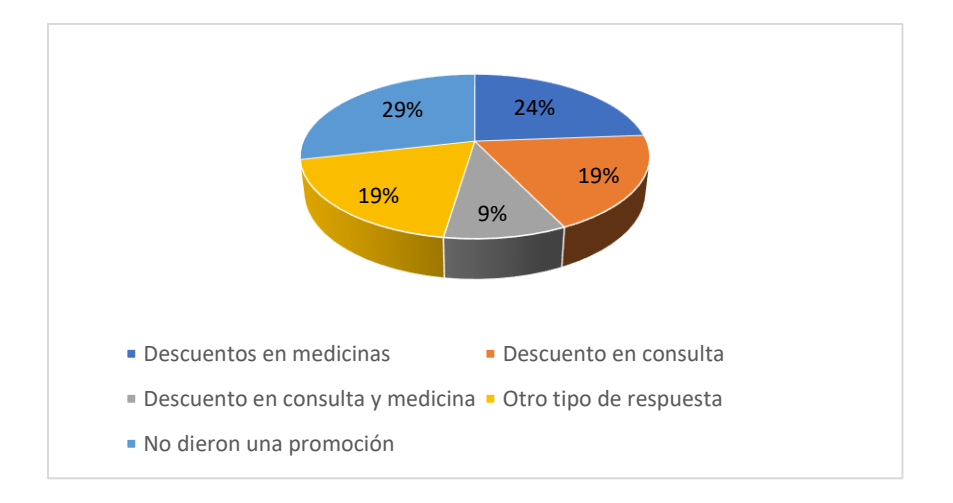

#### *Figura VI-15. De responder si, ¿Cuáles serían esas promociones que le gustaría recibir?*

Fuente: Elaboración Propia

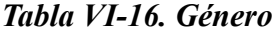

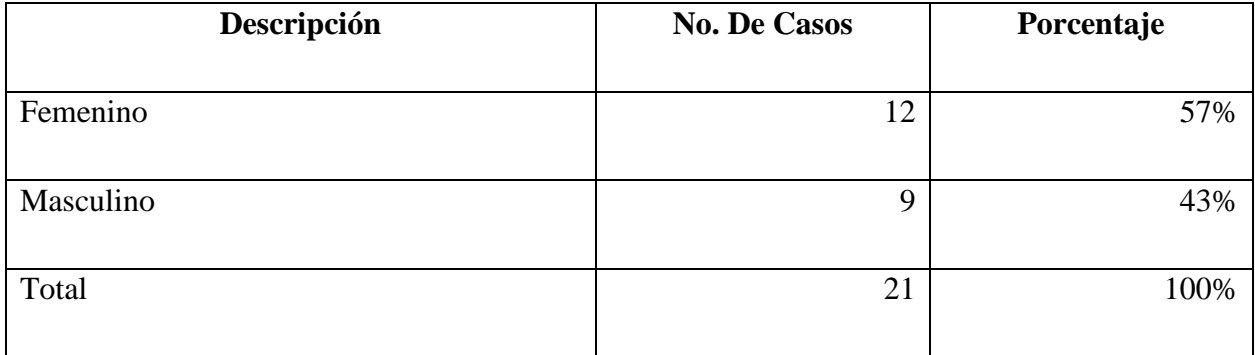

Fuente: Elaboración Propia

El género que más predomina es el género femenino en el total de los 21 encuestados, por lo que se tiene una idea a donde dirigir la publicidad, ya que con un 57% es el mayor porcentaje que más solicita servicios en cuanto a salud de las mascotas.

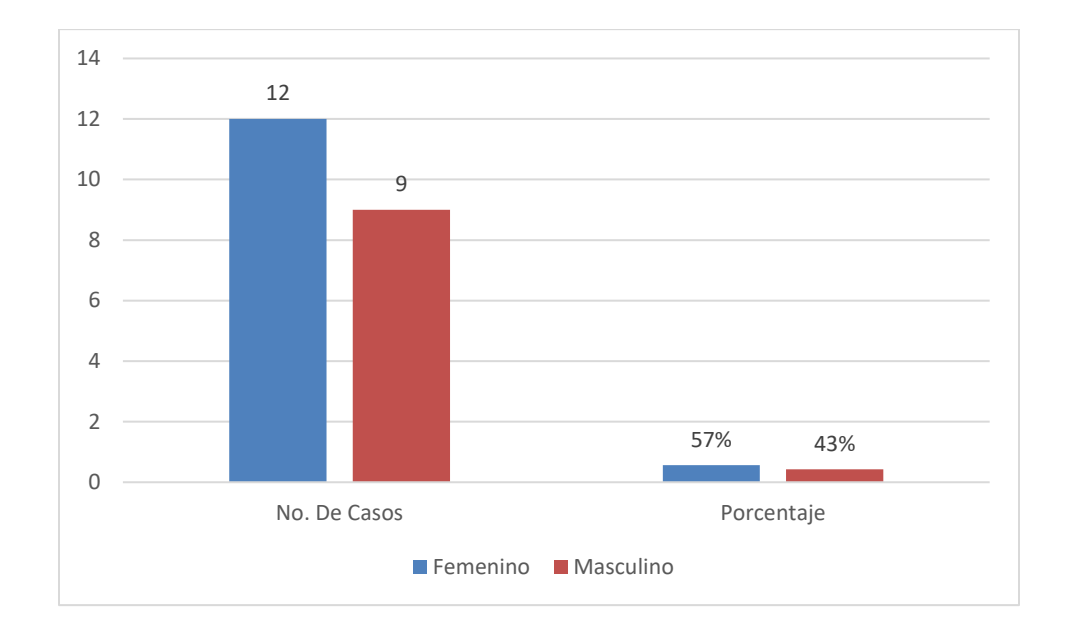

#### *Figura VI-16. Género*

Fuente: Elaboración Propia

#### *Tabla VI-17. Edad*

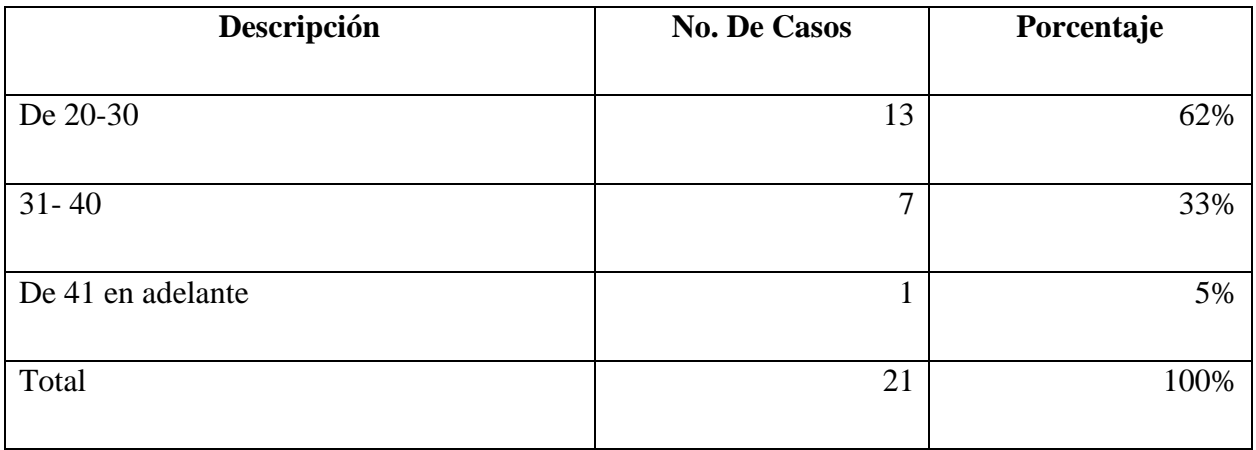

Fuente: Elaboración Propia

Otro factor importante también es conocer el rango de la edad para saber a quién dirigir publicidad, en esta encuesta que se realizó a 21 personas, el rango de 20-30 años predomina, aquí nos damos cuenta de que el mayor porcentaje son jóvenes los que poseen una mascota y con esto nos damos cuenta a donde se debe apuntar.

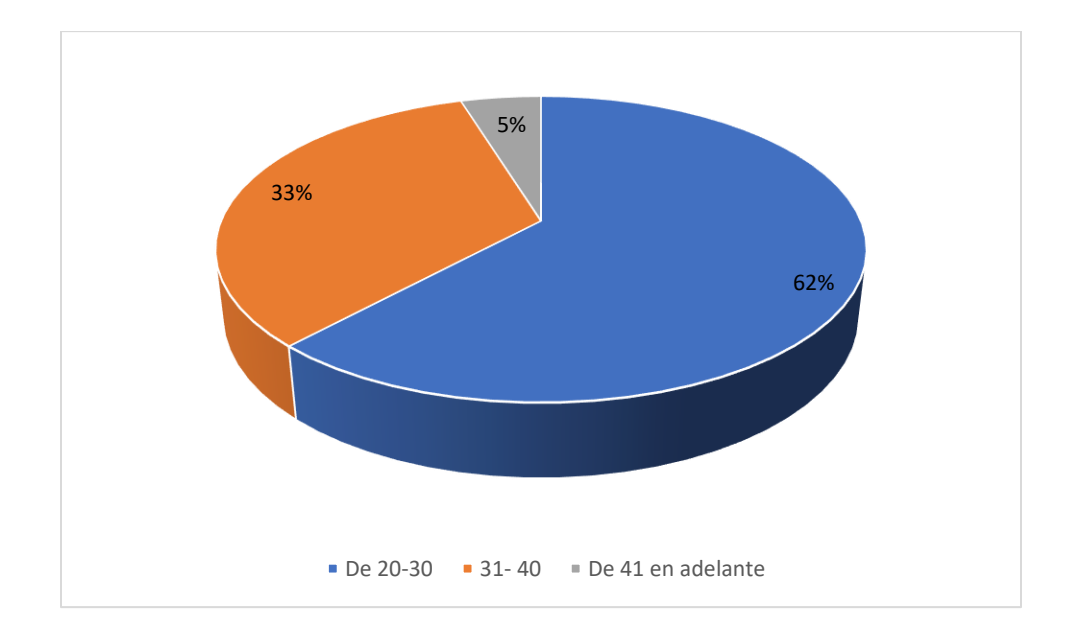

# *Figura VI-17. Edad*

## **VII. CONCLUSIONES**

- La gestión de empleados es de importancia en la creación de una clínica veterinaria, es necesario que quede claro cuáles son las responsabilidades y tareas de cada individuo que está involucrado en la funcionalidad de la clínica.
- Las clínicas deben ofrecer capacitación en cada área en la que labora sus empleados para poder obtener de manera favorable un buen rendimiento de cada uno, dando como resultado un manejo eficiente de las tareas que realizan.
- La mala atención por parte de una clínica veterinaria puede ocasionar problemas económicos. Se vería reflejado la pérdida de relaciones con los clientes que son de beneficio para esta.
- La aplicación errónea de los métodos médicos conlleva a tener una mala reputación y riesgos de acusaciones hacia la empresa. Un medicamento mal aplicado significa un proceso mal realizado que tiene como resultado un problema.
- El apostar por la de incorporación de nuevos servicios debería ser una opción que una clínica veterinaria debería aplicar, esto significaría una nueva oportunidad para fortalecerse como empresa.
- La organización de las actividades dentro de una empresa es de importancia, estas ayudan a obtener un mejor manejo del flujo del trabajo y buenos resultados.
- La incorporación de herramientas tecnológicas puede ayudar a una empresa a llevar un mejor control de la administración de la información que maneja, cada proceso que realiza internamente, evitando así problemas.
- El que cada uno de los individuos que forman parte de una clínica veterinaria trabajen unidos representa muchos beneficios y soluciones, como el sentido de amabilidad, responsabilidad y brindar un mejor servicio.
- La medicina veterinaria está relacionada con la medicina humana de tal manera que ambas buscan el bienestar del paciente, en ocasiones trabajan juntas para buscar soluciones a problemas que unen al ser humano y animal donde una depende de la otra.

## **VIII. RECOMENDACIONES**

- Una buena opción sería que un empleado debe de recibir una capacitación básica por parte de la clínica veterinaria de los procesos que va a realizar y así como deberes que debe de cumplir dentro de la empresa previo a laborar para poder evitar errores en la elaboración de cada tarea que tiene asignada.
- Sería esencial que la clínica lleve a cabo evaluaciones del desempeño del personal para poder medir el rendimiento de estos y poder catalogar si están aptos para seguir laborando y así evitar una mala atención y negligencias médicas.
- La implementación de nuevos servicios a una empresa representaría una buena opción, ya que atraería más consumidores. Si una clínica veterinaria incorpora un nuevo servicio, esta podría obtener ventaja competitiva frente al mercado de medicina veterinaria.
- El trabajar en equipo debe ser una parte importante de la clínica, ya que cada proceso depende del otro y esto crearía un buen ambiente de trabajo, pues todo estaría bien organizado y no habría problemas y se generaría una buena atención a los clientes. Al brindar una buena atención se forjaría una buena relación con el cliente.
- La incorporación de un sistema es de mucha importancia, ya que como herramienta tecnológica presenta una solución a problemas, así como tener un acceso más rápido y detallado de la información que manejan dentro de una empresa. Un sistema ofrece una serie de operaciones donde se hace más fácil manejar las tareas dentro de una empresa.
- El mantener un respaldo de la información es de importancia, ya que si bien llevar el registro todo de manera tradicional en un cuaderno no es malo, pero está más propenso a perder esa información o que no sea entendible la escritura cuando se traslade a la computadora y esto pueda carecer de información de un paciente.

## **IX. APLICABILIDAD**

# **9.1 MANUAL TÉCNICO**

#### **9.1.1 Propósito**

El propósito es proporcionar la información técnica necesaria acerca del sistema al personal técnico, describiendo las diferentes funcionalidades que posee y la aplicación de las tecnologías que se necesitaron para la elaboración de este.

#### **9.1.2 Alcance**

El documento describe los aspectos importantes acerca del sistema, las herramientas tecnológicas que se utilizaron para la elaboración de este y otros aspectos importantes que servirán de ayuda a las personas encargadas del mantenimiento, dichas personas deben poseer conocimientos acerca de las tecnologías que se utilizaron dichos conocimientos básicos tales como base de datos y entorno de desarrollo de NetBeans.

#### **9.1.3 Documentos de Referencia**

9.1.3.1 Régimen de Facturación

¿Qué es el Módulo de SAR-926?

Es un componente del Sistema DET Live que permite la Inscripción al Régimen de Facturación, detallando los documentos fiscales, establecimientos, puntos de emisión y modalidades de los Obligados Tributarios que deben extender Documentos Fiscales. Consideración: Debe de tener actualizado el Registro Tributario Nacional (RTN) es decir, la Declaración Jurada de Inscripción e Inicio de Actividades Formulario 410.

Requisitos Mínimos para Inscribirse al Régimen de Facturación

1. Tener sus datos actualizados en el Registro Tributario Nacional;

- 2. Estar al día en la presentación y pago de las obligaciones formales y materiales ante la administración Tributaria;
- 3. Suscribir el Contrato de Adhesión;
- 4. Llenar el formulario que la Administración Tributaria disponga para inscribirse en el Régimen de Facturación; (Formulario Declaración Jurada de Inscripción al Régimen de Facturación (SAR926))
- 5. Los Obligados Tributarios deben inscribirse en el Régimen de Facturación ante la Administración Tributaria, indicando con precisión:
	- a) Modalidades de Impresión;
	- b) Comprobantes Fiscales y/o Documentos Complementarios;
	- c) Establecimientos;
	- d) Puntos de Emisión

Como inscribirme al Régimen de Facturación

• Mediante DET Live, formulario 926.

Como solicitar Documentos Fiscales:

- Mediante DET Live, formulario 924.
- Mediante DET Live, formulario 927. (SAR, 2021)

#### **9.1.4 Definiciones Importantes**

9.1.4.1 Conceptos Generales

#### **NetBeans**

NetBeans facilita la creación de aplicaciones Java Swing y otros programas. El IDE modularmente expandible basado en la plataforma NetBeans admite, por ejemplo, C / C ++, HTML y JavaScript.

El nombre NetBeans se refiere principalmente al entorno de desarrollo, el NetBeans IDE. En primer lugar, describe un marco para la programación simplificada de aplicaciones Java que utilizan Swing Widgets. Esto también incluye el entorno de desarrollo.

Como programa Java, NetBeans IDE se puede utilizar en todas las plataformas para las que está disponible una máquina virtual compatible (Java Virtual Machine, JVM). El término granos, en el sentido de granos de café, también se usa en otros lugares del lenguaje de programación Java como metáfora de partes de programa autocontenidas y reutilizables. (Stuber, 2021)

#### JavaScript

JavaScript (JS) es un lenguaje de programación ligero, interpretado, o compilado justo-a-tiempo (just-in-time) con funciones de primera clase. Si bien es más conocido como un lenguaje de scripting (secuencias de comandos) para páginas web, y es usado en muchos entornos fuera del navegador, tal como Node.js, Apache CouchDB y Adobe Acrobat, JavaScript es un lenguaje de programación basada en prototipos, multiparadigma, de un solo hilo, dinámico, con soporte para programación orientada a objetos, imperativa y declarativa (por ejemplo, programación funcional). (developer.mozilla, s.f.)

#### MySQL

MySQL es un sistema de gestión de bases de datos relacionales (RDBMS) de código abierto respaldado por Oracle y basado en el lenguaje de consulta estructurado (SQL). MySQL funciona prácticamente en todas las plataformas, incluyendo Linux, UNIX y Windows. Aunque puede utilizarse en una amplia gama de aplicaciones, MySQL se asocia más a menudo con las aplicaciones web y la publicación en línea. (computerweekly, s.f.)

MySQL Workbench es una herramienta visual unificada para arquitectos de bases de datos, desarrolladores y DBAs. MySQL Workbench proporciona modelado de datos, desarrollo de SQL y herramientas de administración completas para la configuración del servidor, la administración de usuarios, las copias de seguridad y mucho más. MySQL Workbench está disponible en Windows, Linux y Mac OS X. (MySQL, 2022)

## **9.1.5 Descripción de Módulos**

#### 9.1.5.1 Autenticación

Módulo que se encarga de la verificación de autenticidad de los usuarios, es decir, validar para poder ingresar.

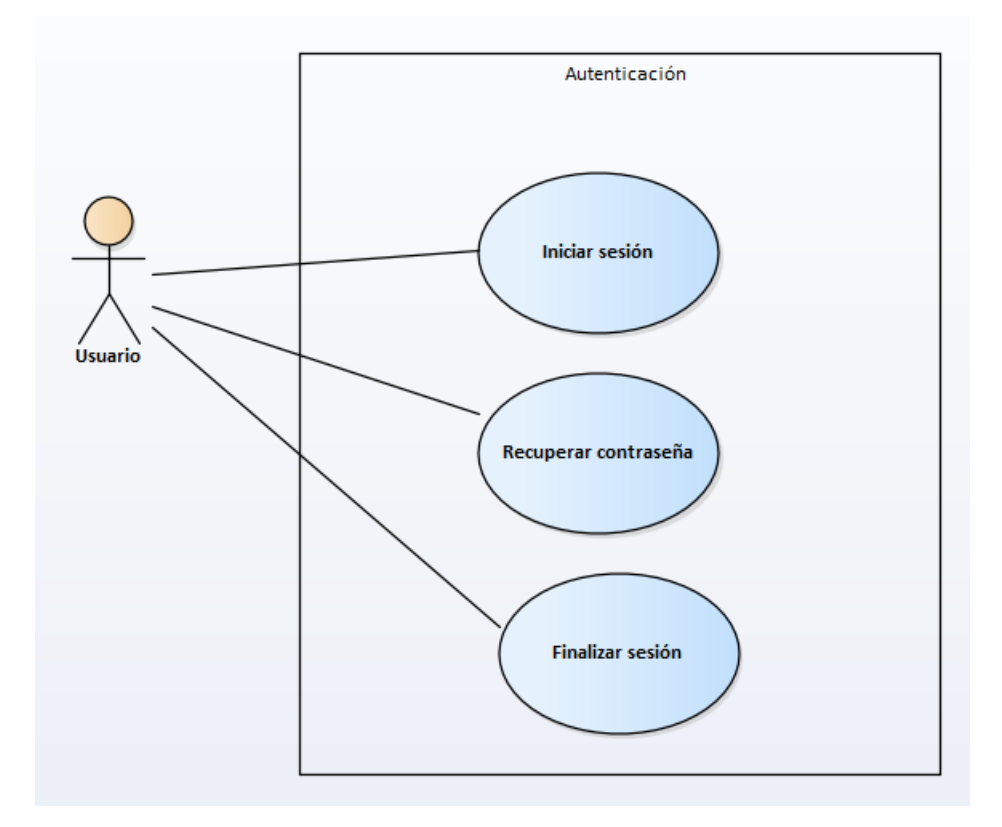

*Figura IX-1. Caso de Uso Autenticación*

## 9.1.5.2 Clientes

Módulo que se encarga del registro de los clientes.

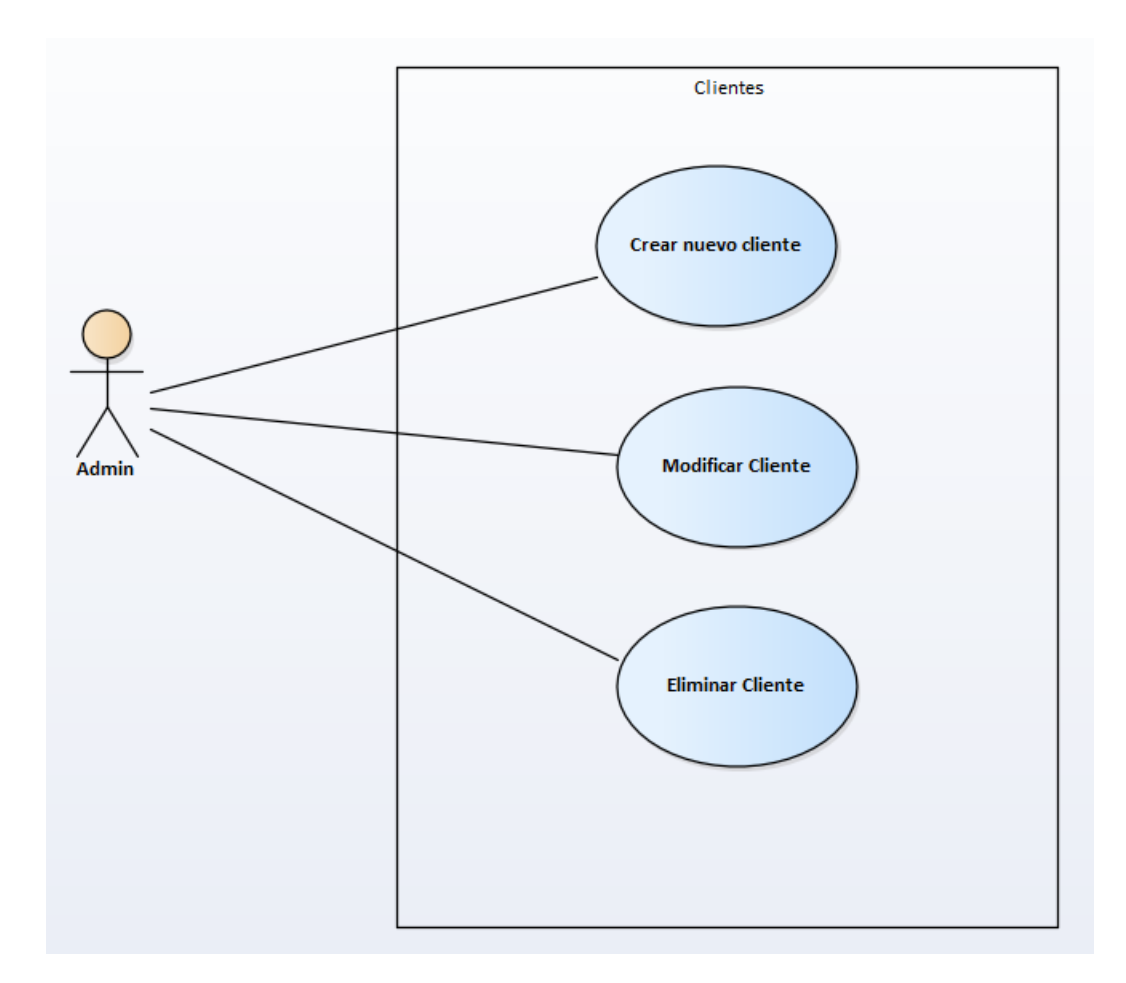

*Figura IX-2. Caso de Uso Clientes*

## 9.1.5.3 Pacientes

Módulo que se encarga de llevar el registro de toda la información acerca de los pacientes que ingresan.

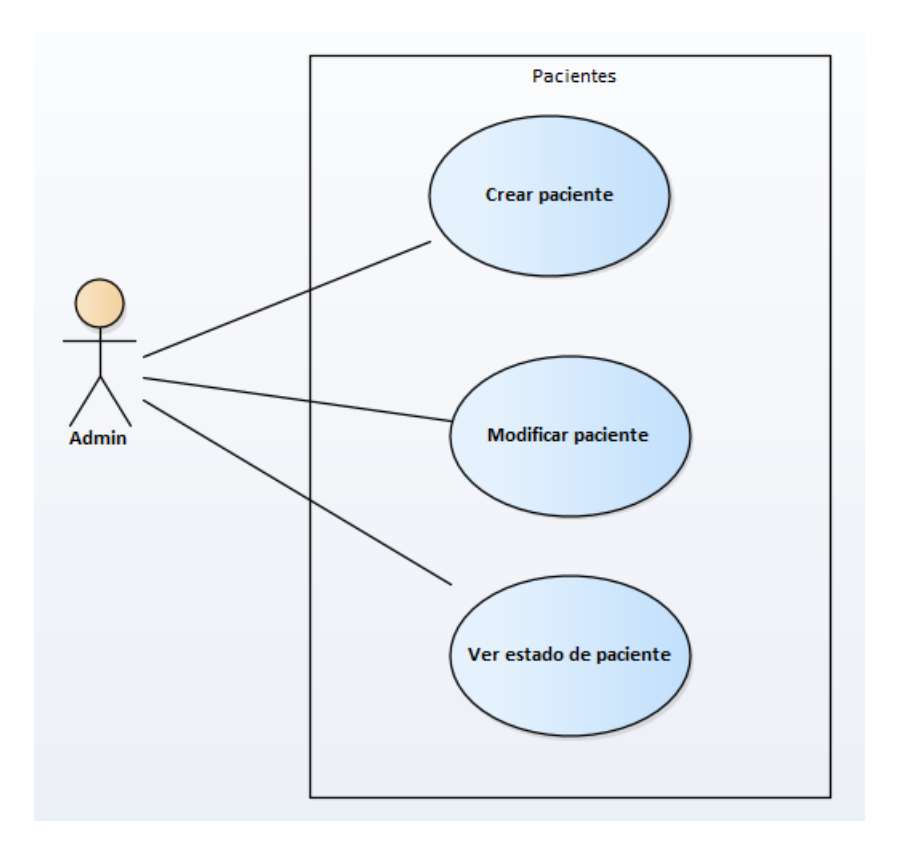

#### *Figura IX-3. Caso de Uso Pacientes*

#### 9.1.5.4 Proveedores

Módulo encargado de llevar el control de los proveedores y los diferentes productos que ofrecen cada uno de estos, de igual de forma llevar el registro de los proveedores que están activos o inactivos para llevar un control de los proveedores a los cuales se les compra productos.

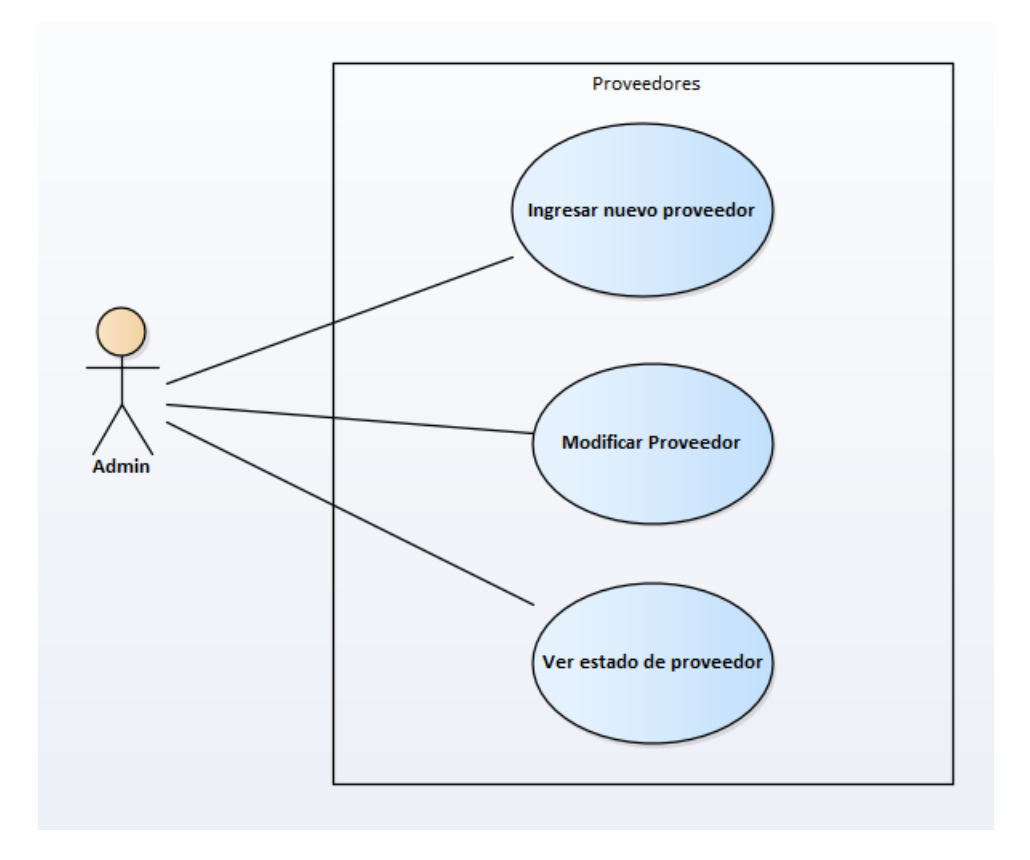

*Figura IX-4. Caso de Uso Proveedores*

## 9.1.5.5 Resultados clínicos

Módulo que se encarga de llevar el historial clínico de los pacientes que ingresan.

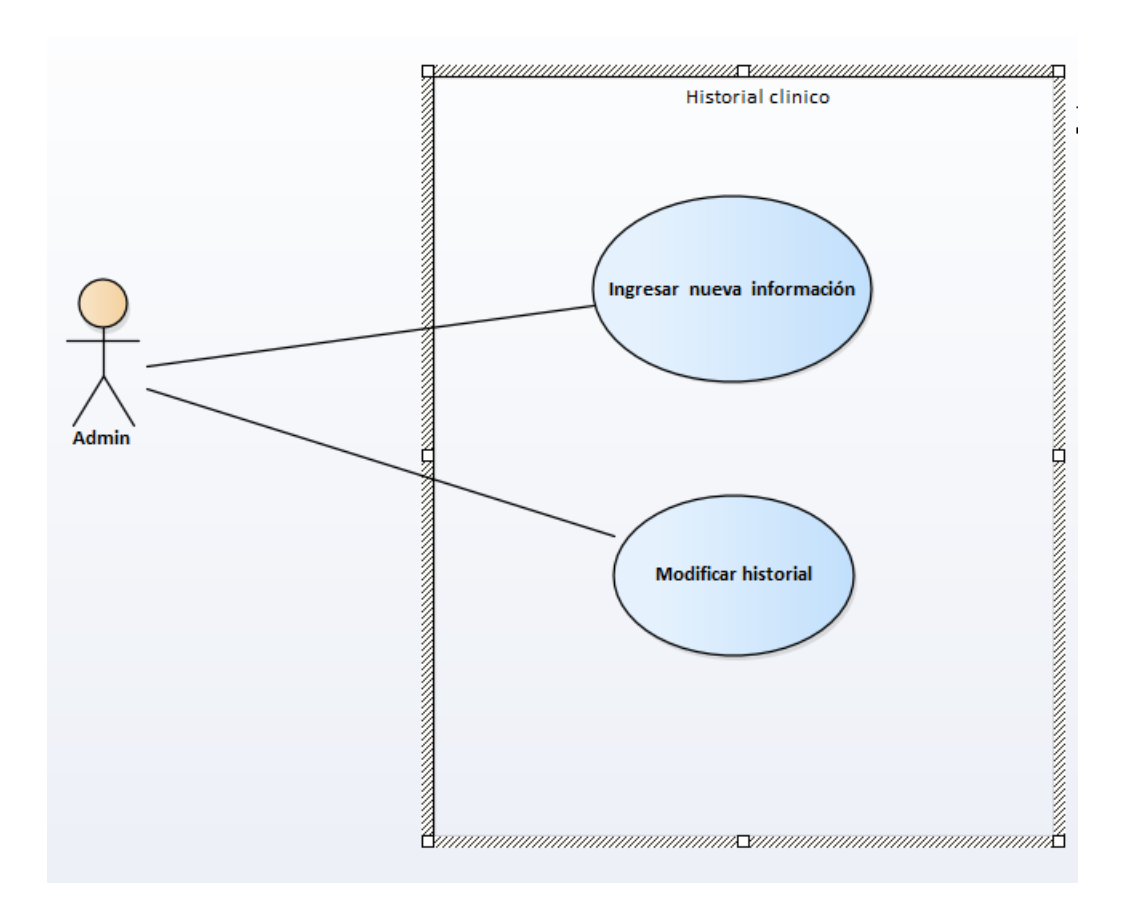

## *Figura IX-5. Caso de Uso Resultados Clínicos*

#### 9.1.5.6 Facturación

En este módulo se lleva el registro de las ventas conforme a los servicios y productos que se realizan por parte de los clientes y poder generar la debida facturación. Se hará la debida factura conforme a lo que el cliente esté adquiriendo, ya sea si solo adquiera un servicio o producto.

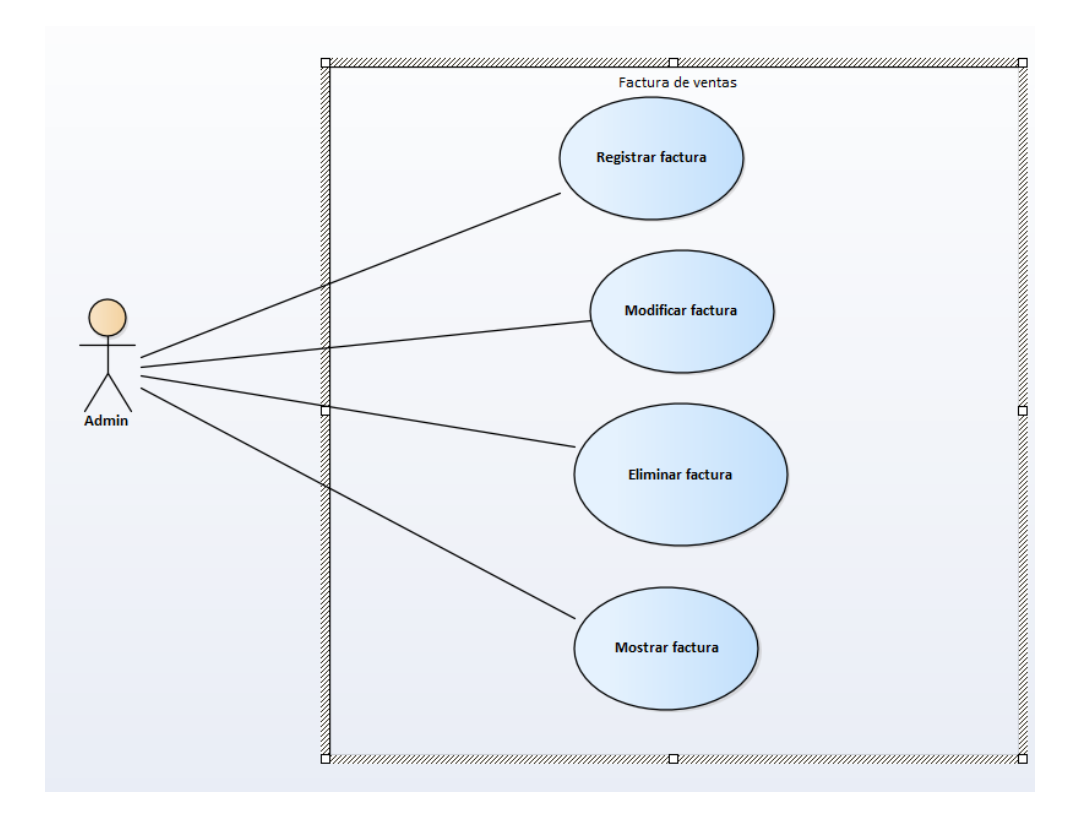

*Figura IX-6. Caso de Uso Facturación*

# 9.1.5.7 Compras

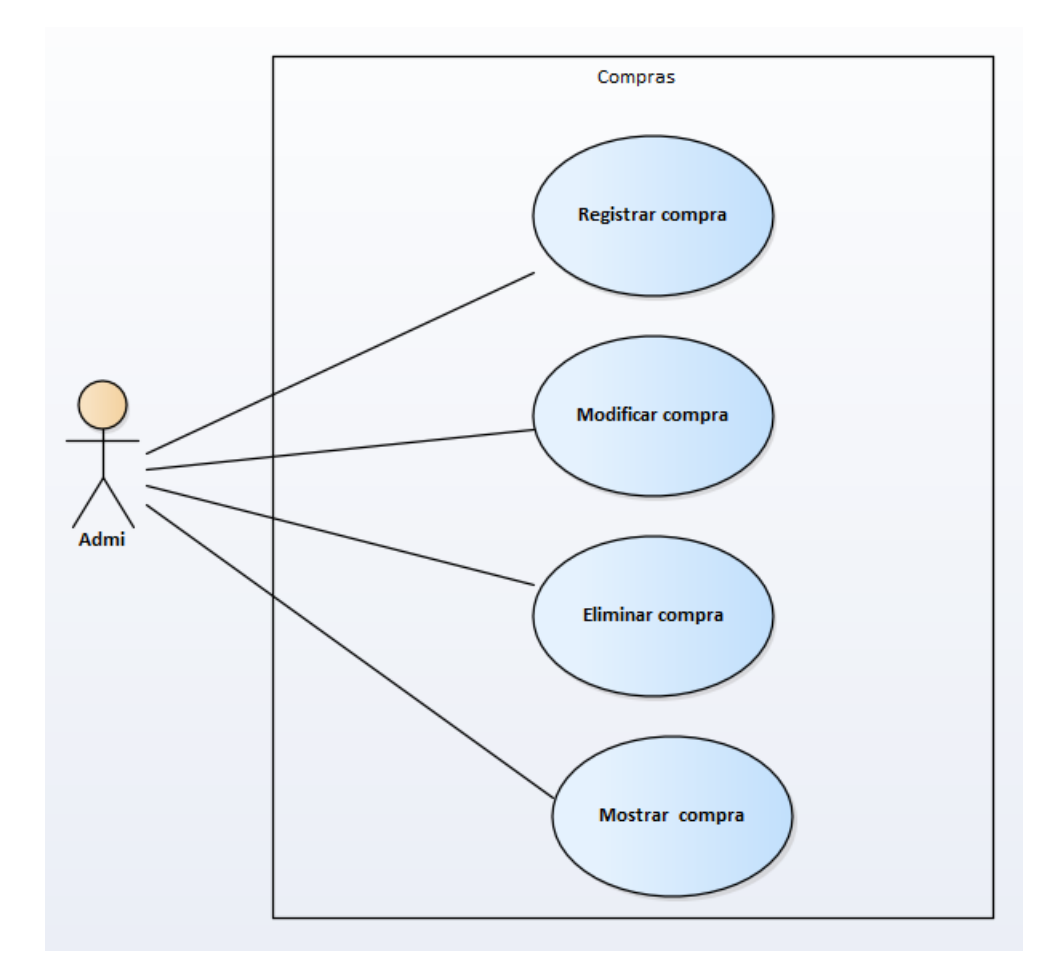

# *Figura IX-7. Caso de Uso Compras*

#### 9.1.5.8 Servicios/Productos

Módulos encargados de brindar los servicios a los clientes que ingresan, así como los diferentes productos que están disponibles.

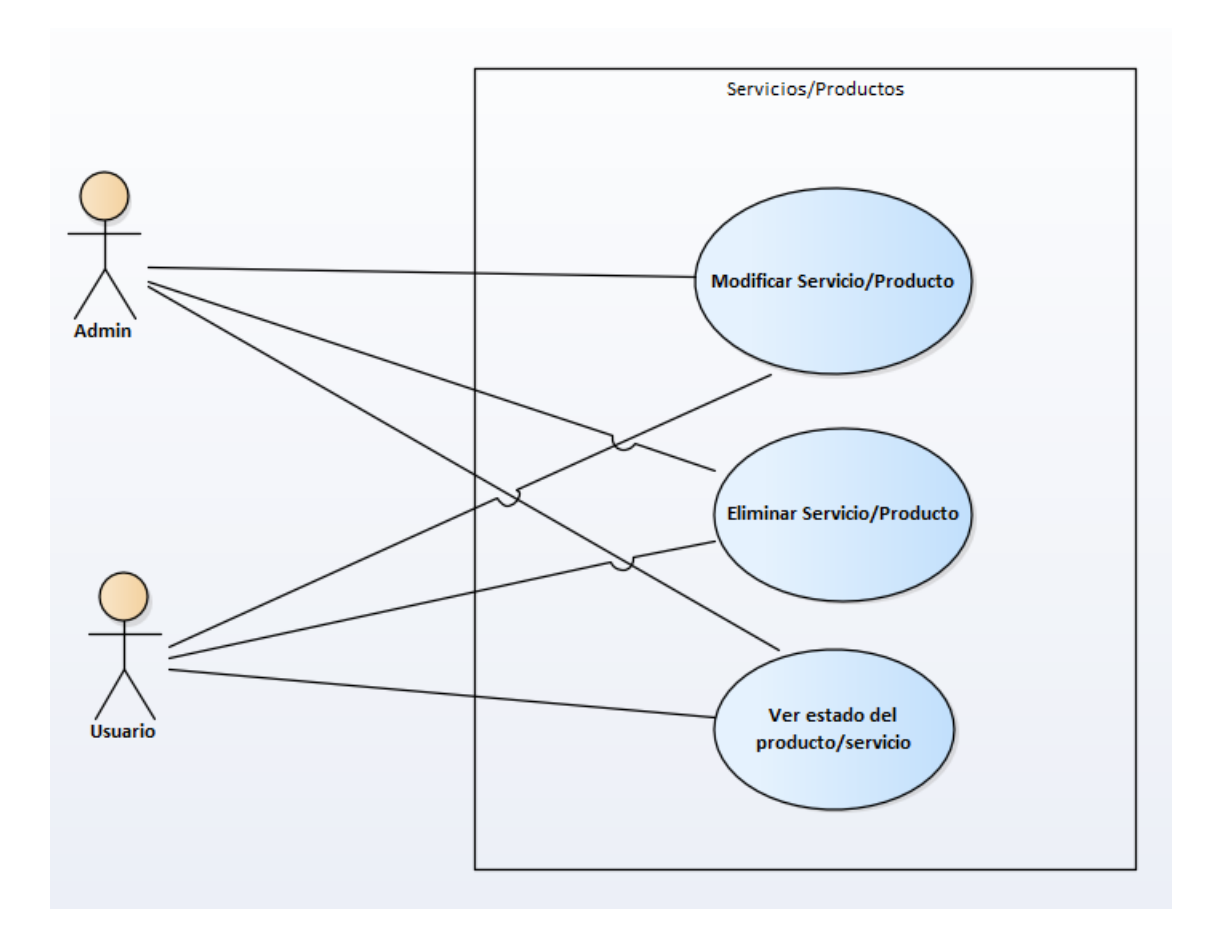

*Figura IX-8. Caso de Uso Servicios/Productos*

## 9.1.5.9 Veterinarios

Módulo encargado de proporcionar la información de los veterinarios a disposición.

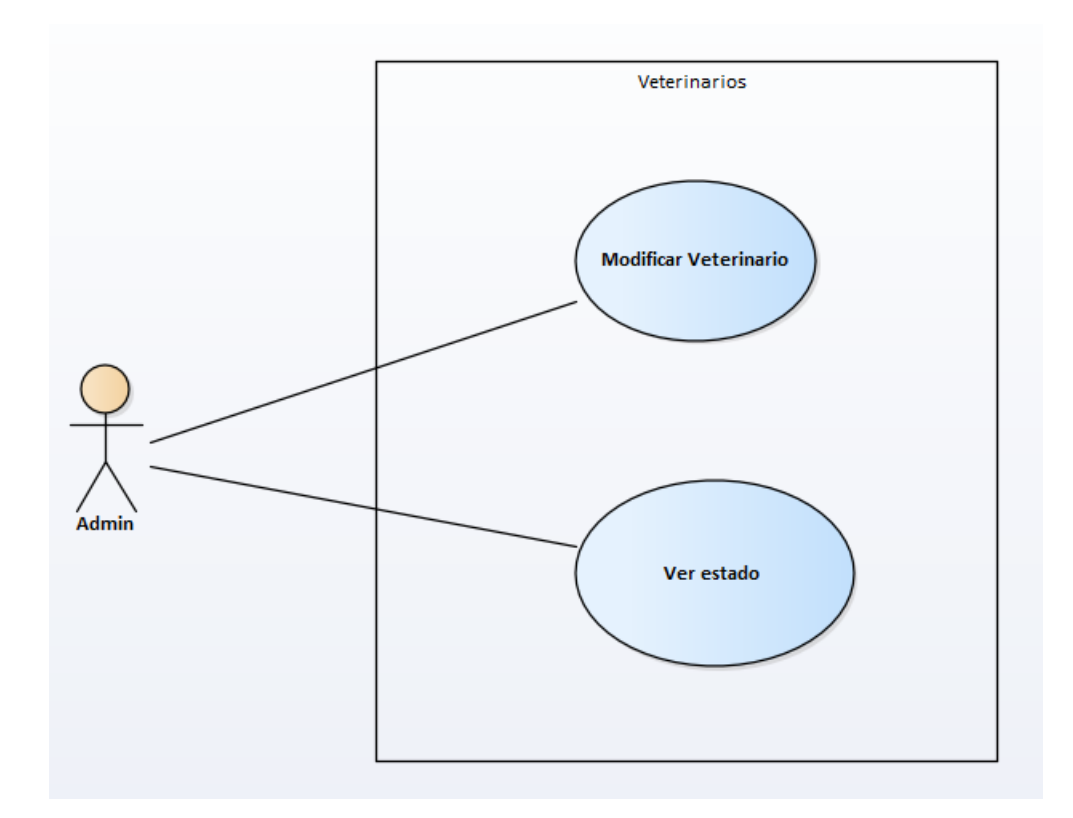

*Figura IX-9. Caso de Uso Veterinarios*

## 9.1.5.10 Roles

Este módulo se encarga de gestionar los diferentes permisos.

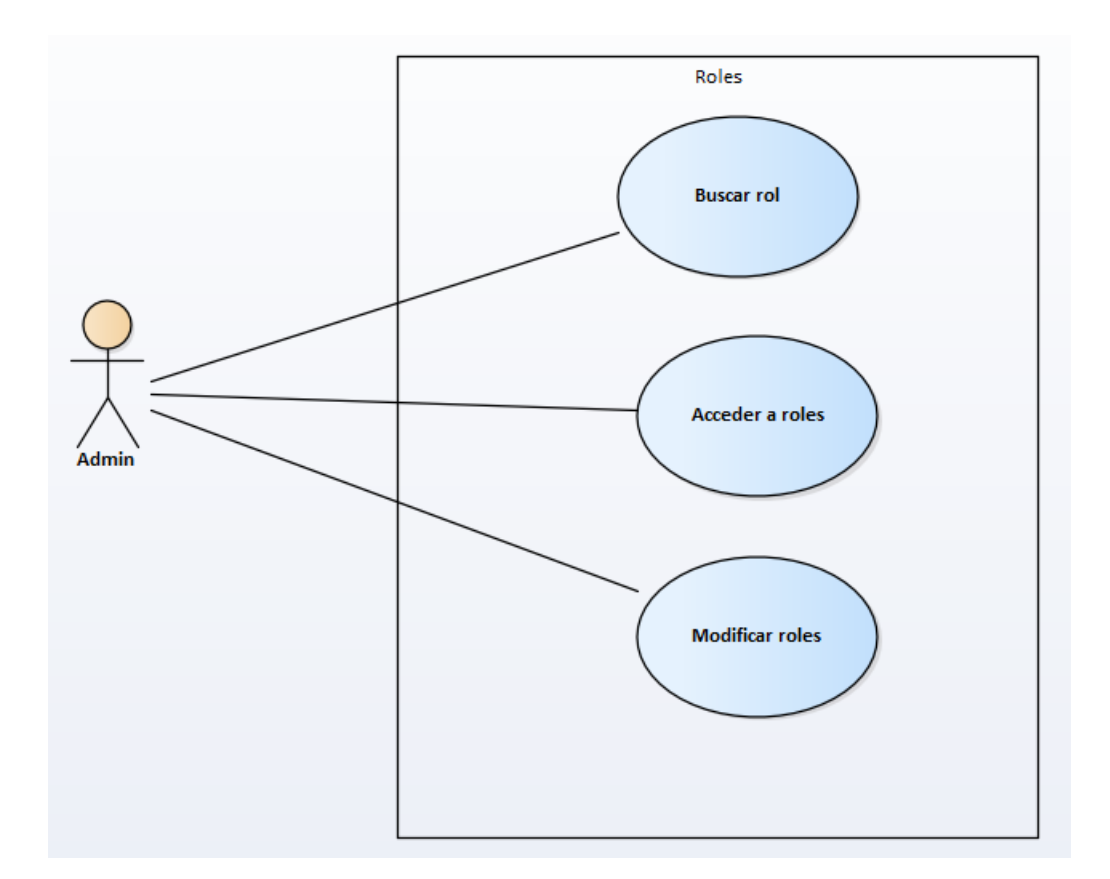

# *Figura IX-10. Caso de Uso Roles*

#### **9.1.6 Diccionario de Datos**

#### 9.1.6.1 Modelo Entidad-Relación

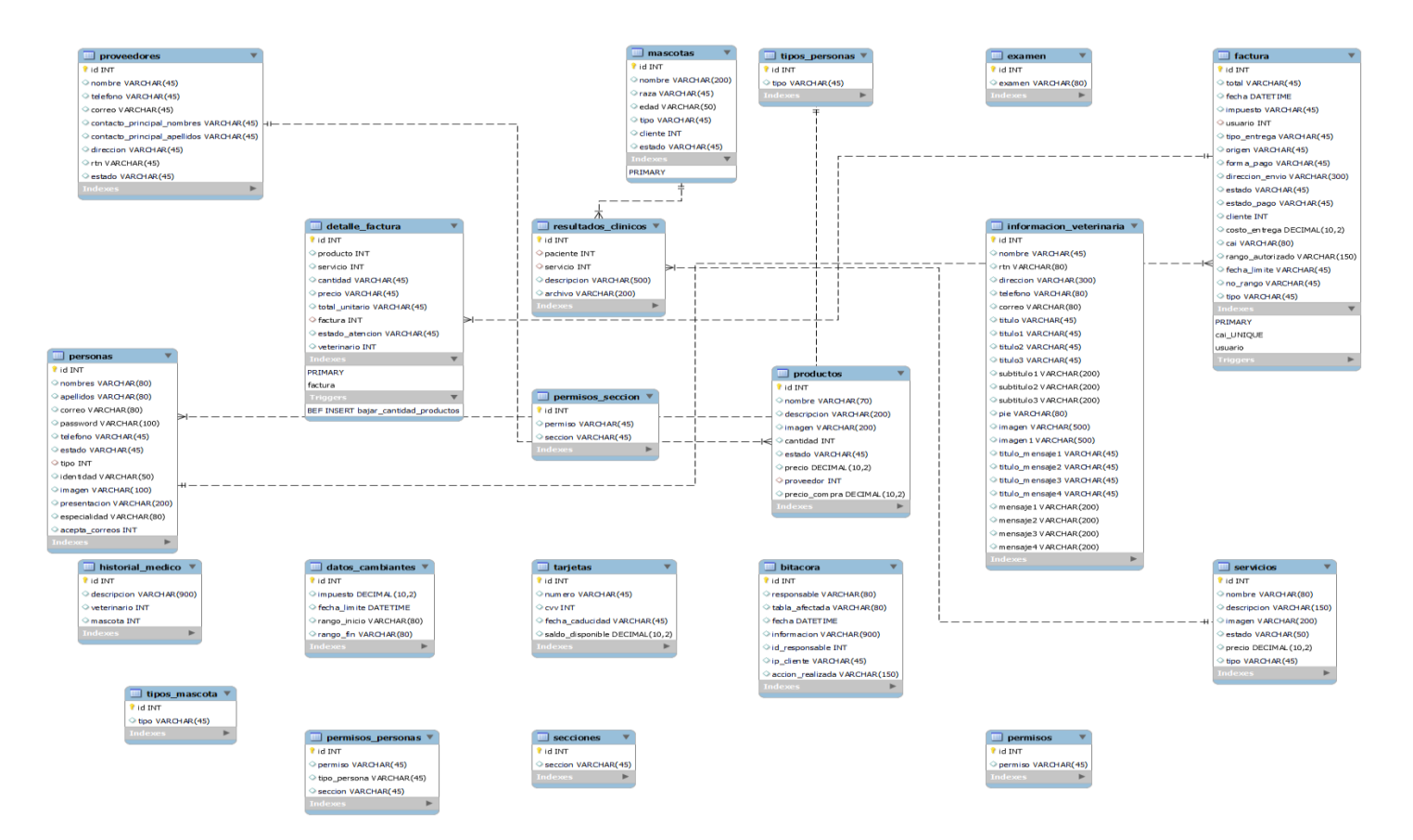

#### *Figura IX-11. Modelo Entidad-Relación*

#### 9.1.6.2 Distribución física y lógica de base de datos

La distribución de la base de datos se almacena en el sistema gestor de base de datos de MySQL en su versión Workbench que está ubicado en el directorio para poder acceder a esta.

9.1.6.3 Tablas y vistas

Nombre de objeto: Clientes

Descripción: Almacenar información de los clientes

## *Tabla IX-1. Clientes*

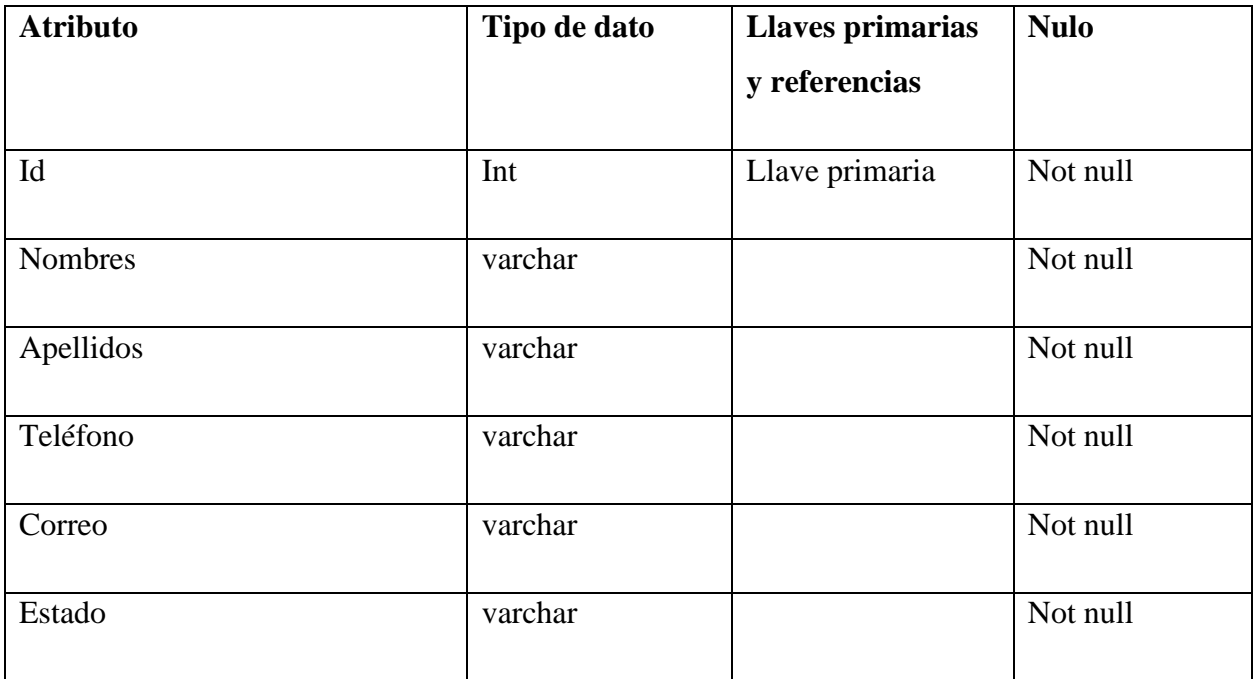

Nombre de objeto: Pacientes/Mascotas

Descripción: Almacenar información de los pacientes

## *Tabla IX-2. Pacientes*

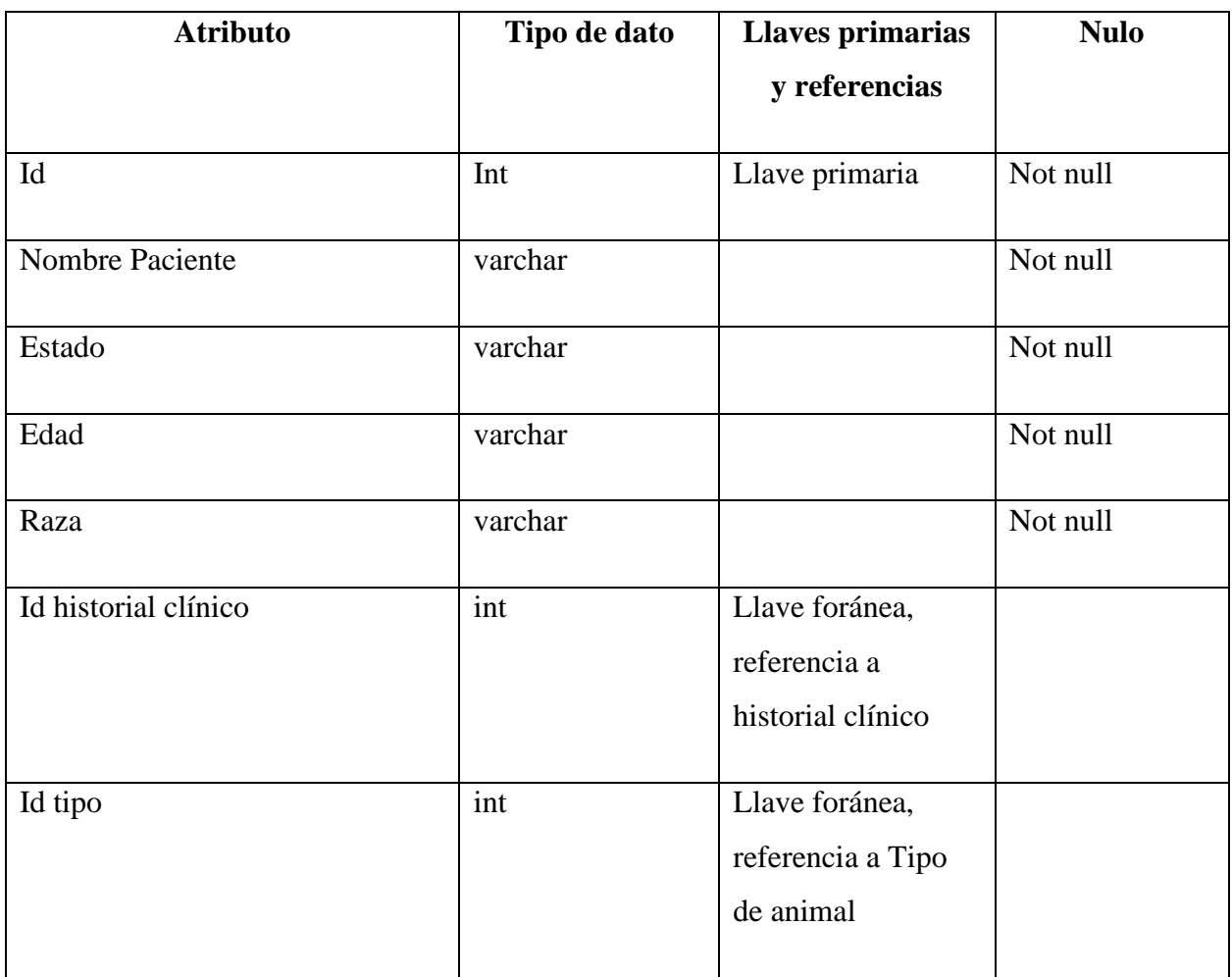

Fuente: Elaboración Propia

Nombre de objeto: Proveedores

Descripción: Almacenar información de los proveedores

## *Tabla IX-3. Proveedores*

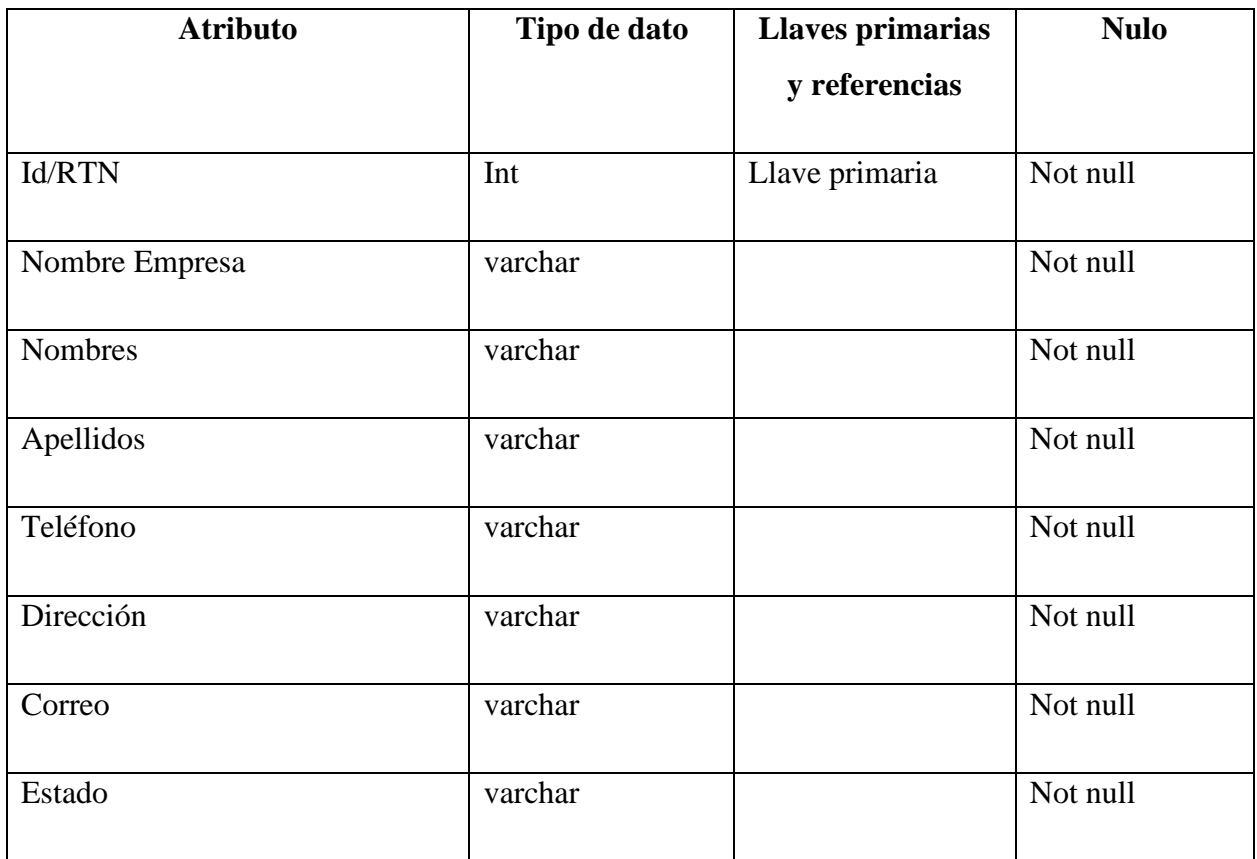

Fuente: Elaboración Propia

Nombre de objeto: Resultados clínicos

Descripción: Almacenar información del historial clínico de los pacientes

## *Tabla IX-4. Historial clínico*

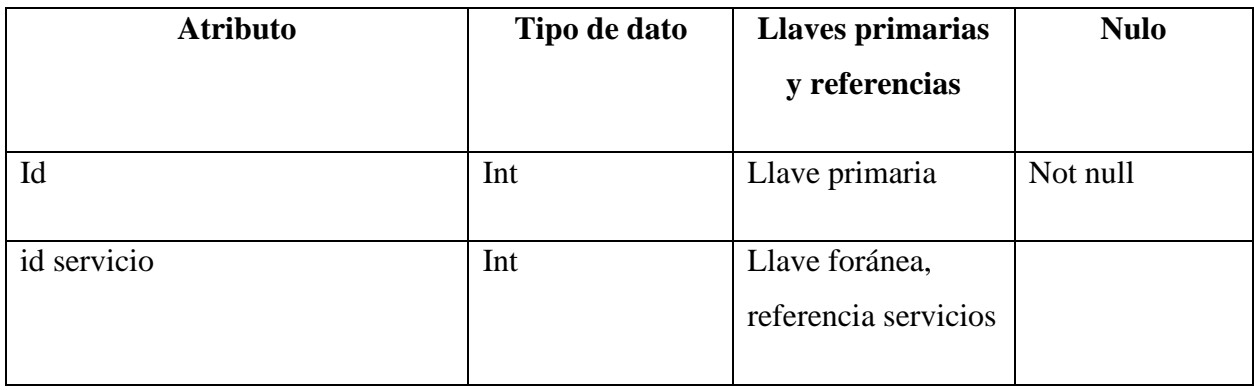

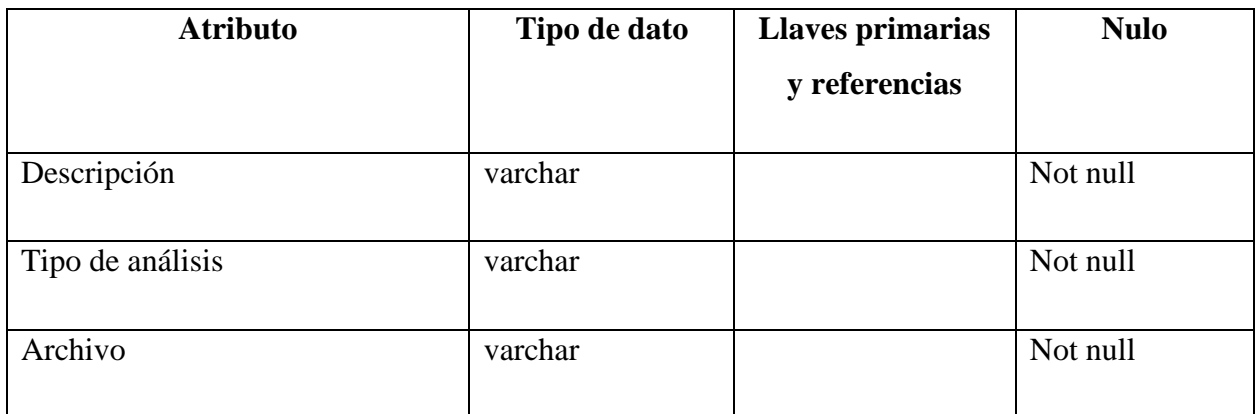

Fuente: Elaboración Propia

Nombre de objeto: Facturación

Descripción: Almacenar información de las ventas y generar la debida facturación

## *Tabla IX-5. Facturación*

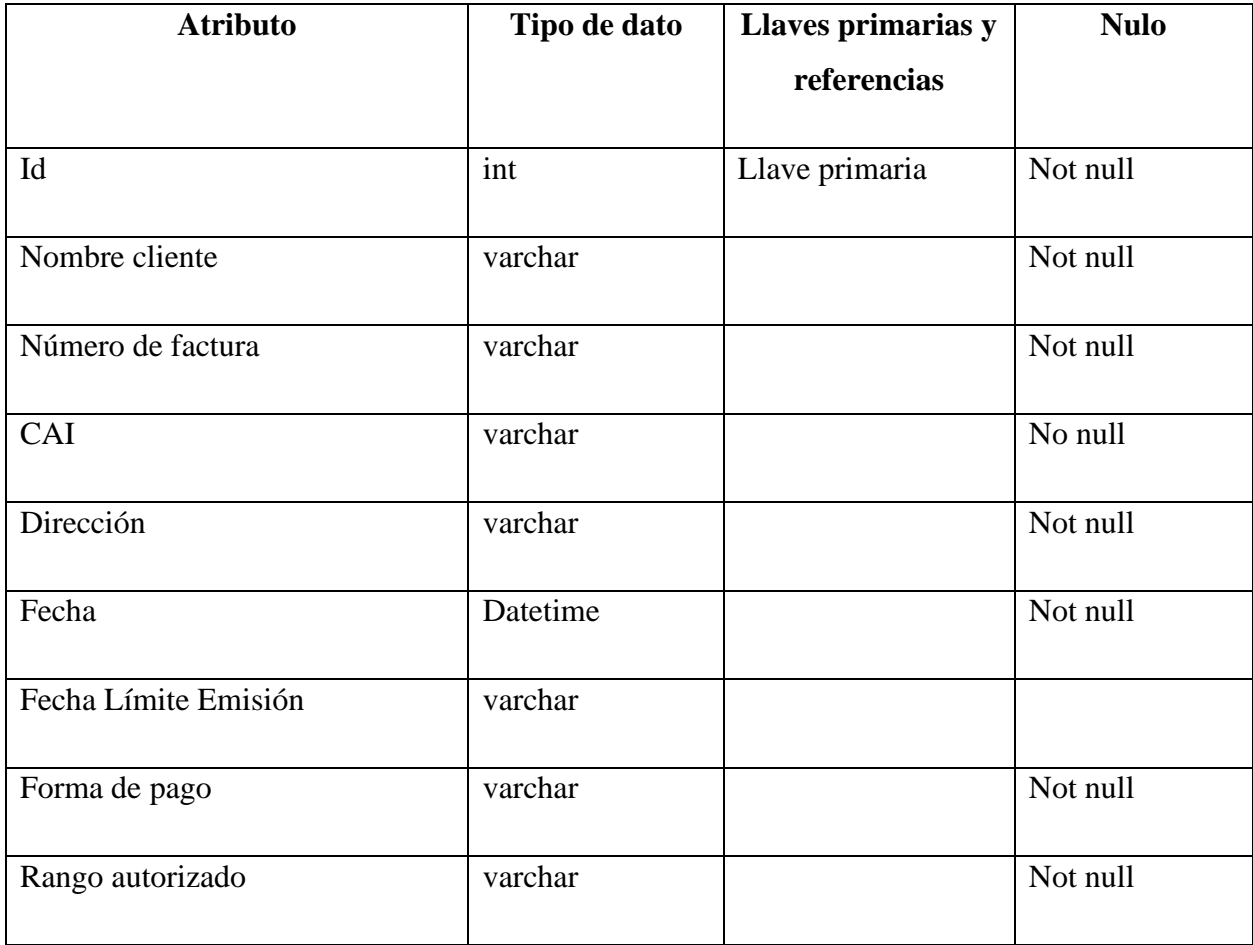

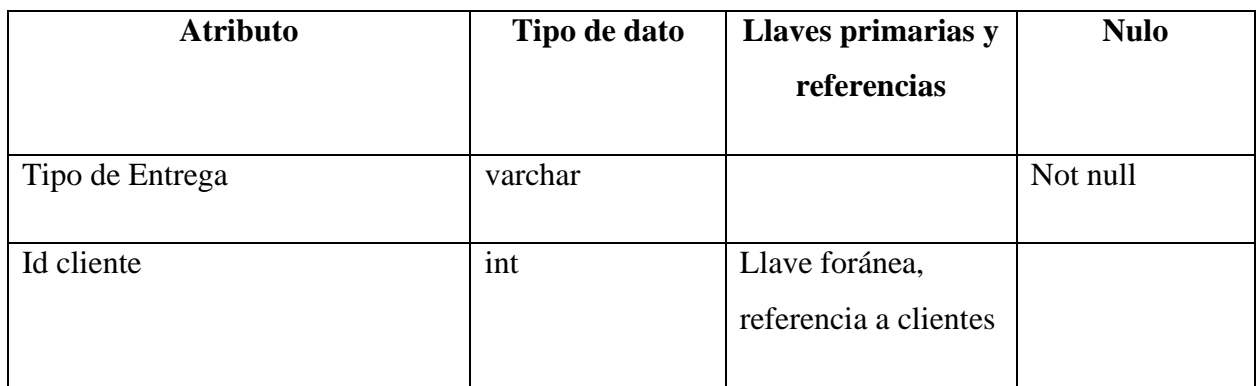

Fuente: Elaboración Propia

Nombre del objeto: Detalle de factura

Descripción: almacenar la información de cliente y los productos y servicios que adquirió

*Tabla IX-6. Detalle de Factura*

| <b>Atributo</b>            | Tipo de dato | Llaves primarias y                       | <b>Nulo</b> |
|----------------------------|--------------|------------------------------------------|-------------|
|                            |              | referencias                              |             |
| Cantidad                   | varchar      |                                          | Not null    |
| Precio producto/servicio   | decimal      |                                          | Not null    |
| Nombre producto/servicio   | varchar      |                                          | Not null    |
| Tipo (producto o Servicio) | varchar      |                                          | Not null    |
| Total, unitario            | varchar      |                                          | Not null    |
| Id                         | int          | Llave foránea,<br>referencia facturación |             |

Fuente: Elaboración Propia

Nombre de objeto: Compras

Descripción: Almacenar información de las compras que se realizan por parte de la veterinaria a los proveedores.

## *Tabla IX-7. Compras*

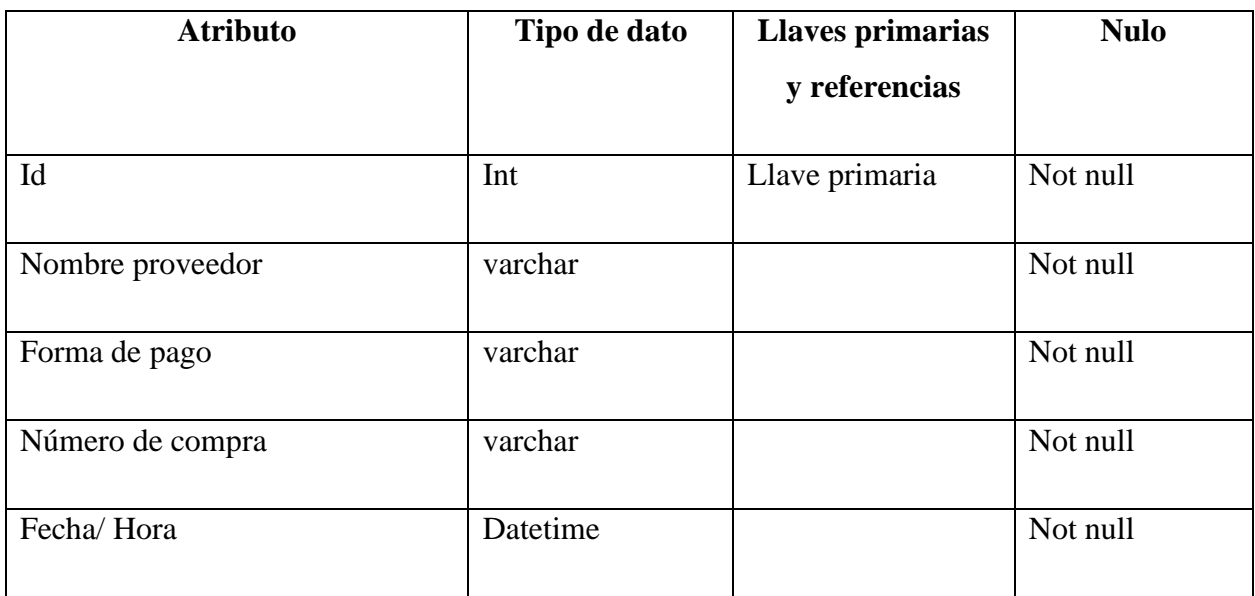

Fuente: Elaboración Propia

Nombre de objeto: Detalle de compra

Descripción: información detallada de los productos que adquirió la veterinaria

*Tabla IX-8. Detalle de Compra*

| <b>Atributo</b>  | Tipo de dato | <b>Llaves primarias</b><br>y referencias | <b>Nulo</b> |
|------------------|--------------|------------------------------------------|-------------|
| Nombre producto  | varchar      |                                          | Not null    |
| Tipo de producto | varchar      |                                          | Not null    |
| Cantidad         | varchar      |                                          | Not null    |
| Precio           | decimal      |                                          | Not null    |
| Total, unitario  | decimal      |                                          | Not null    |

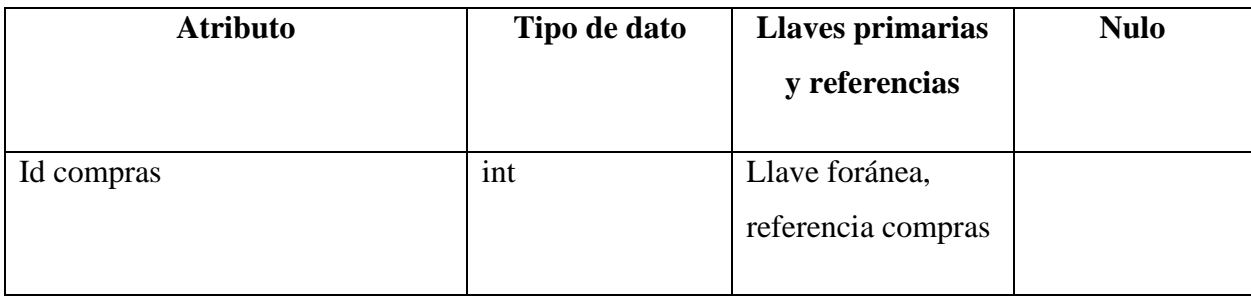

Fuente: Elaboración Propia

Nombre de objeto: Servicios

Descripción: Mostrar la información acerca de los servicios

## *Tabla IX-9. Servicios*

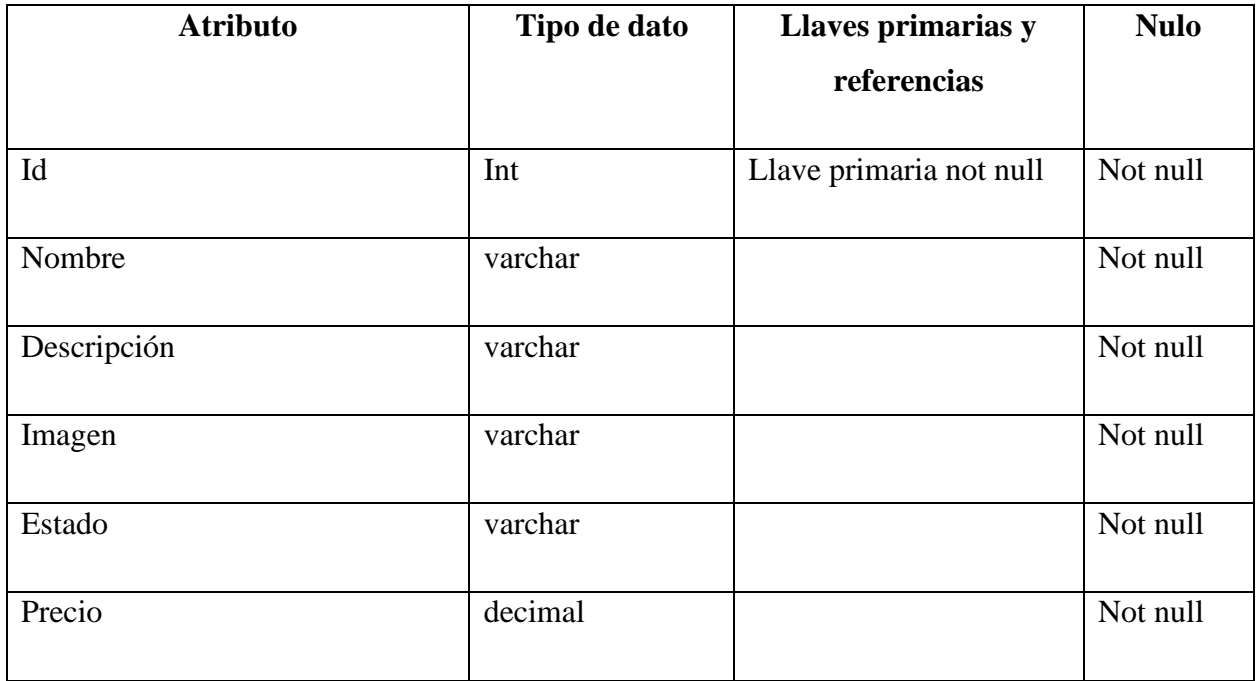

Fuente: Elaboración Propia

Nombre de objeto: Productos

Descripción: Mostrar la información acerca de los productos

## *Tabla IX-10. Productos*

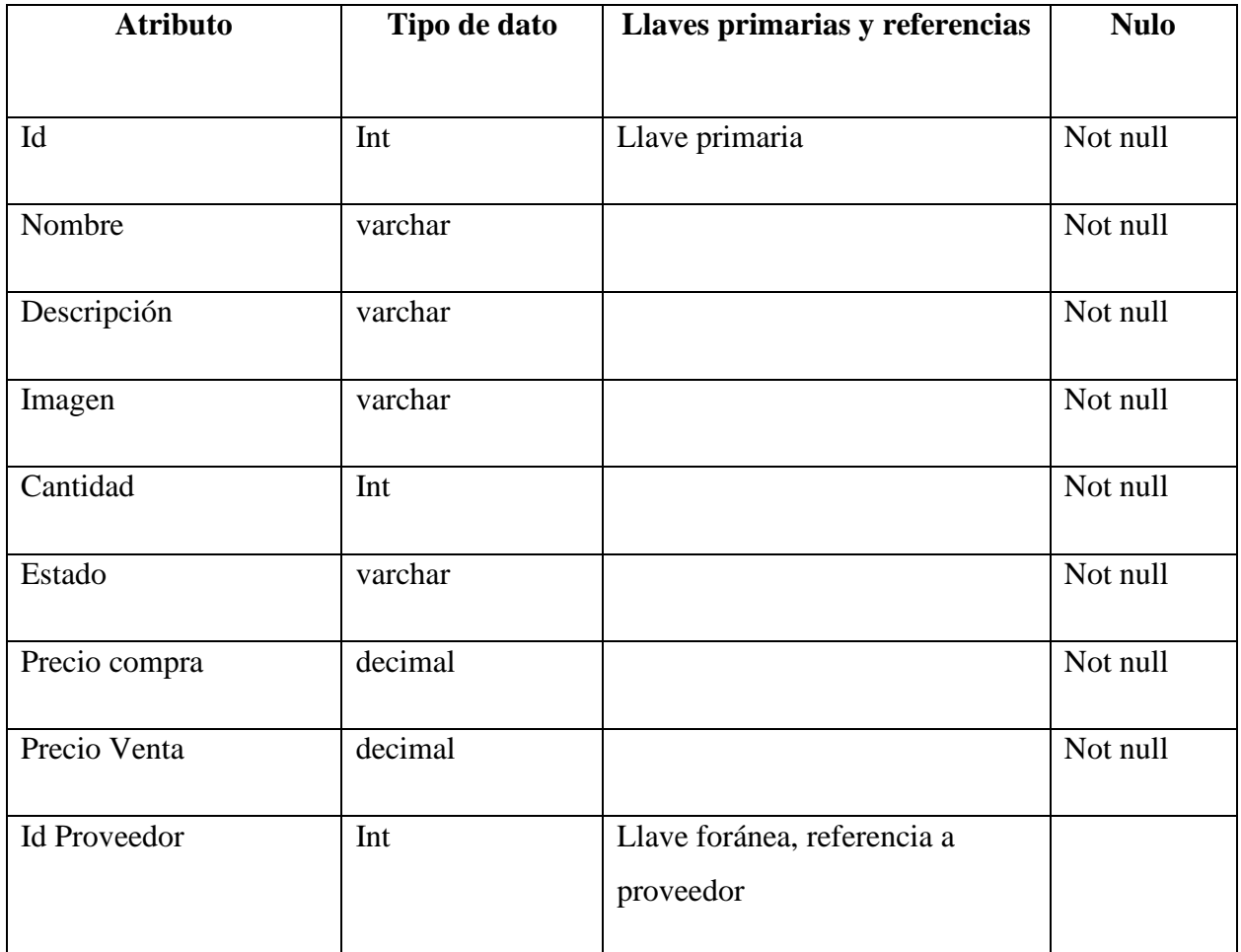

Fuente: Elaboración Propia

Nombre de objeto: Veterinarios

Descripción: Mostrar la información acerca de los veterinarios

## *Tabla IX-11. Veterinarios*

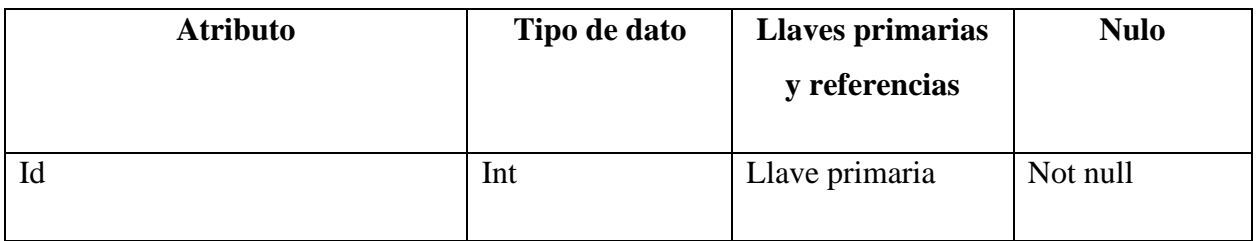

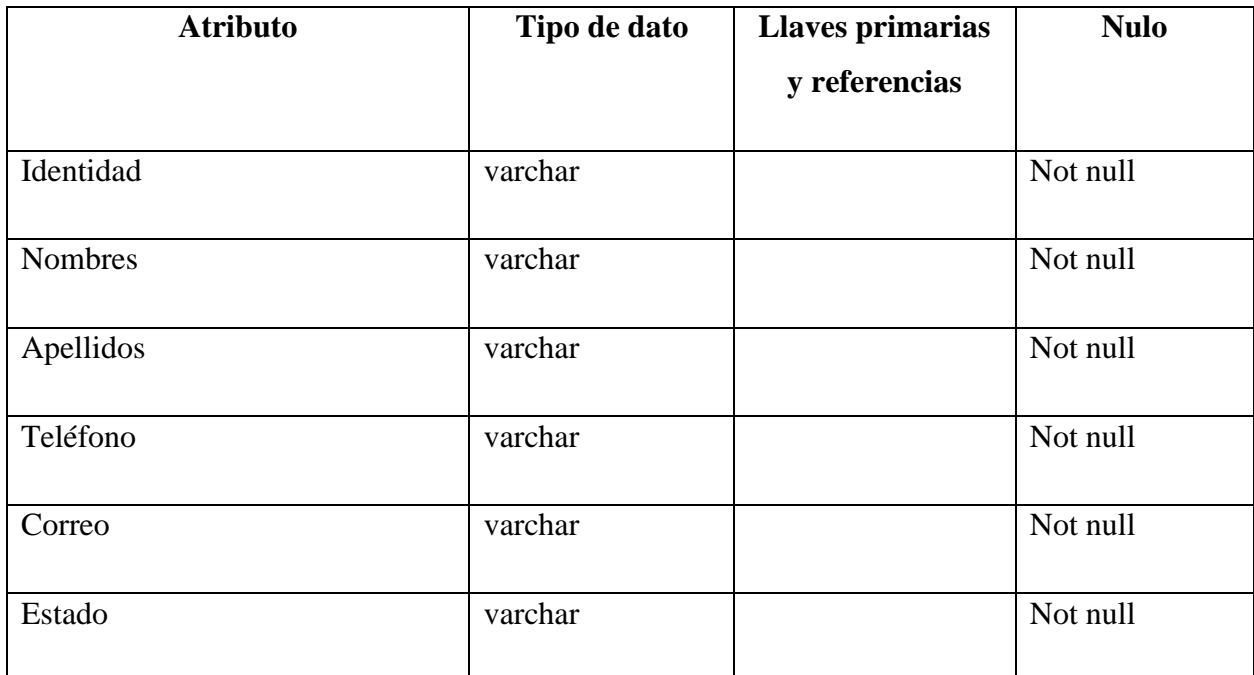

Fuente: Elaboración Propia

## 9.1.6.4 Restricciones especiales

Las restricciones especiales que posee el sistema son:

El nombre de usuario: este debe poseer caracteres alfabéticos y numéricos

La contraseña: esta debe poseer mínimo 8 caracteres que contengan letras mayúsculas, minúsculas, números y un símbolo para seguridad.

## 9.1.6.5 Tareas programadas

## *Tabla IX-12. Tareas programadas*

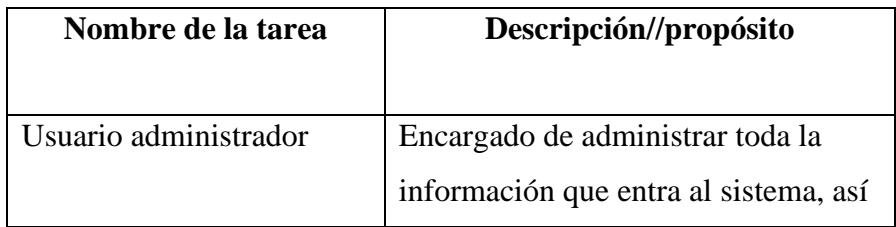

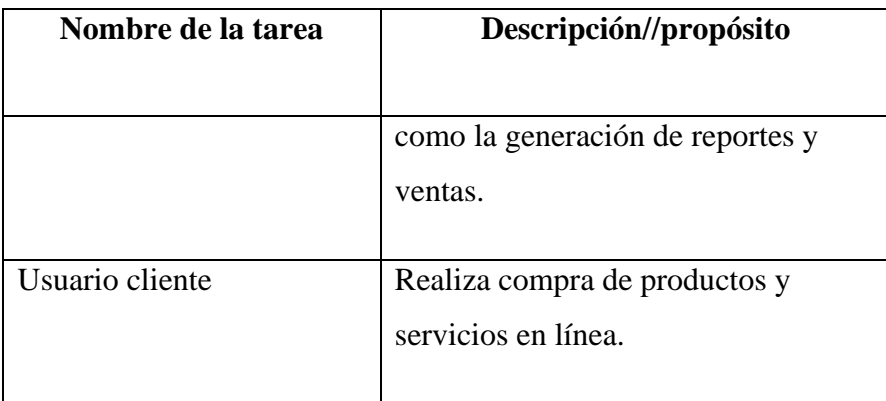

Fuente: Elaboración Propia

#### **9.1.7 Políticas de Respaldo**

#### 9.1.7.1 Archivos

Los respaldos de archivos se deben realizar, ya que son de mucha de importancia dichos respaldos se podrían programar con una debida fecha y hora especificada.

#### 9.1.7.2 Base de datos

La base datos como medio de almacenamiento de información debe realizar respaldos de manera frecuente, como buena opción deberían de asegurarse que esta haga los respaldos diariamente, ya que constantemente crece el ingreso de información a la base, de igual manera se debe asegurar que se realicen bien dichos respaldos.

#### **9.1.8 Instalación y Configuración**

9.1.8.1 Requisitos generales pre-instalación

9.1.8.1.1 Requerimientos de Hardware

- Almacenamiento Disco duro: 147 GB
- RAM: 8 GB
- Procesador: Ryzen 5, Intel Core

9.1.8.1.2 Requerimientos de Software

- Versión 8.0.29.0 de MySQL workbench
- Microsoft Edge y Chrome
- NetBeans 8,2

9.1.8.2 Detalles del proceso de instalación

Los detalles del proceso de instalación son los siguientes:

- Instalar previamente el JDK en su versión 8.0.2710.9 para poder ejecutar el lenguaje de programación.
- Luego se procede a la instalación de NetBeans en su versión 8.2
- Instalar gestor de base de datos MySQL Workbench para almacenar la información.

9.1.8.3 Detalles de configuración de la aplicación.

9.1.8.3.1 Archivos de bitácora

El sistema cuenta con el registro de bitácoras que posee los siguientes campos:

- Acción: el tipo de acción que realiza
- Localización: donde se realizará dicha acción
- Fecha: registra la fecha en la que se realizó la acción
- Hora: registra la hora en que se realizó la acción
- Datos: registro de la información
- Id de usuario

#### 9.1.8.4 Lista de contactos técnicos.

#### *Tabla IX-13. Lista de contactos técnicos*

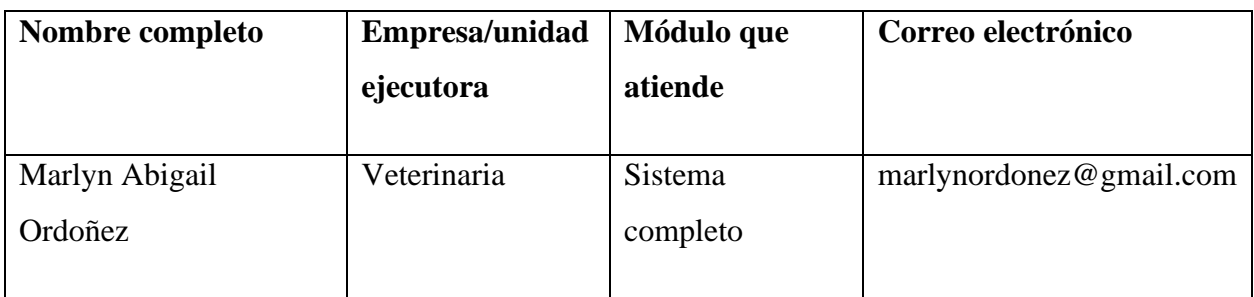

Fuente: Elaboración Propia

## **9.1.9 Diseño de la Arquitectura Física**

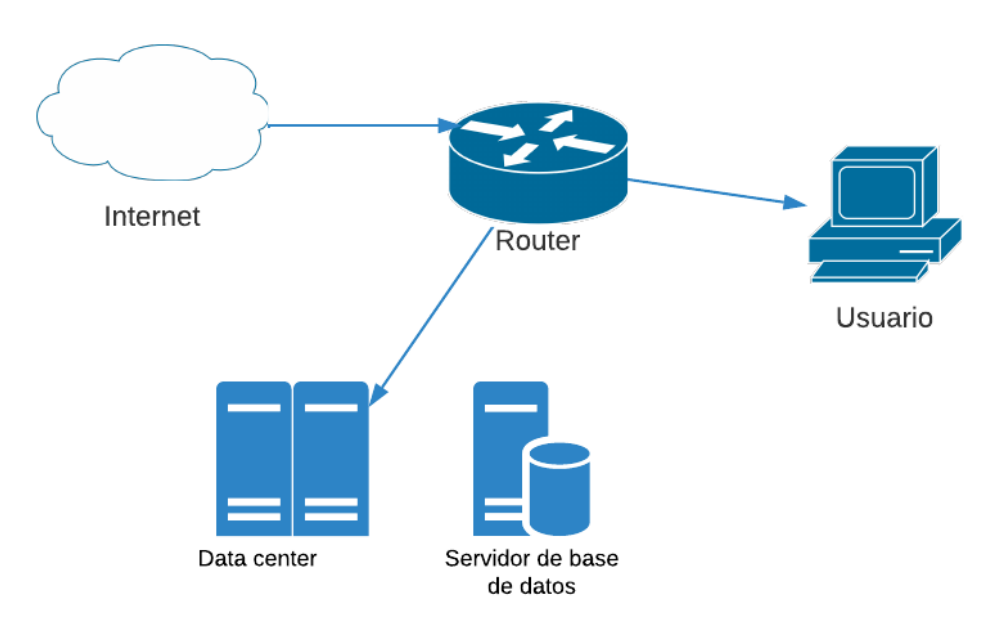

## *Figura IX-12. Diseño de la Arquitectura Física*

## **9.2 MANUAL DE USUARIO**

#### **9.2.1 Objetivo**

El objetivo de la realización de este manual es con el fin que las personas que interactuaran con el sistema les sirva de apoyo para que puedan ver el funcionamiento de este.

#### **9.2.2 Alcance**

El presente documento tiene como fin el brindar un medio para que los usuarios que utilizaran el sistema posean un manual de cómo utilizarlo de forma adecuada.

#### **9.2.3 Funcionalidad**

Este apartado describe los diferentes pasos importantes acerca del funcionamiento del sistema para que usuario tenga una mejor compresión de cómo utilizar el mismo. Apoyando con ilustraciones acerca de cada aspecto que contiene el sistema.

#### **9.2.4 Descripción de la Interfaz Gráfica del Usuario**

9.2.4.1 Pantalla principal

La pantalla principal que contiene las diferentes secciones que contiene el sistema.

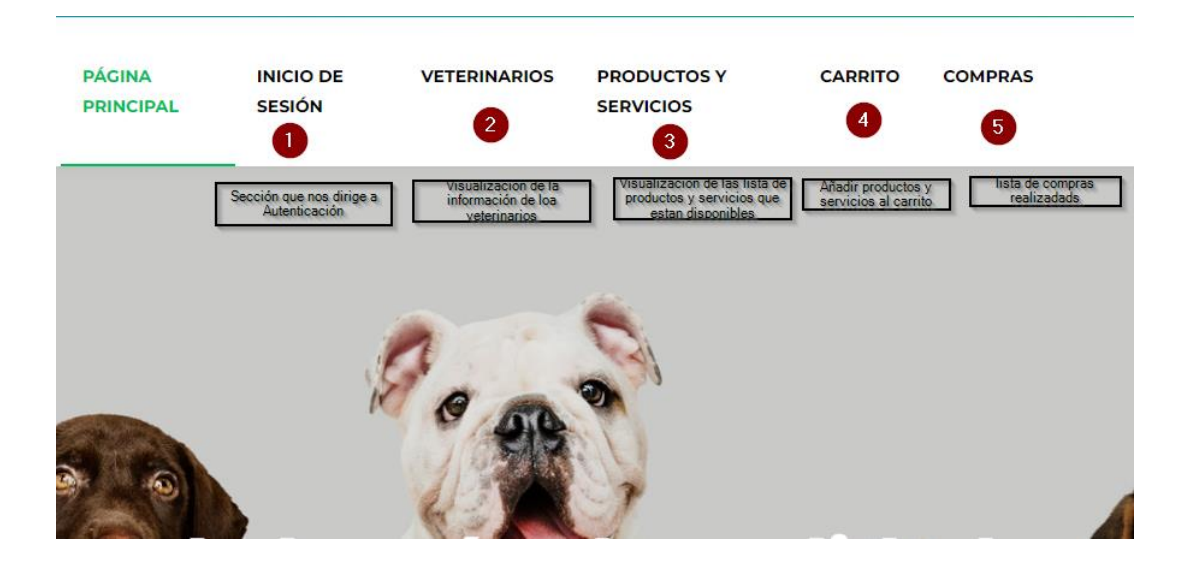

*Figura IX-13. Pantalla Principal*

Fuente: Elaboración Propia

## 9.2.4.2 Pantalla Registro

En esta parte el usuario puede registrarse si así lo desea, haciendo clic en "¿No tienes una Cuenta?, Obtén una aquí, es gratis" que se encuentra en la parte inferior.

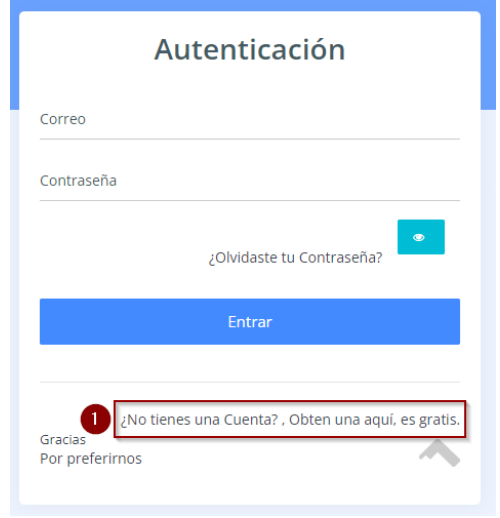

*Figura IX-14. Pantalla Registro*
#### 9.2.4.2.1 Registrarse

Al hacer clic esta lo llevará a la siguiente ventana donde se encuentran los campos a llenar para poder registrarse y poder iniciar sesión, en este apartado se encuentra la opción de que si el usuario desea recibir correos promocionales en caso de que si lo desea solo hace clic en el botón "Envíame Mensajes Informativos/Promocionales". Luego de llenar los campos se hace clic en el botón "Crear Mi Cuenta".

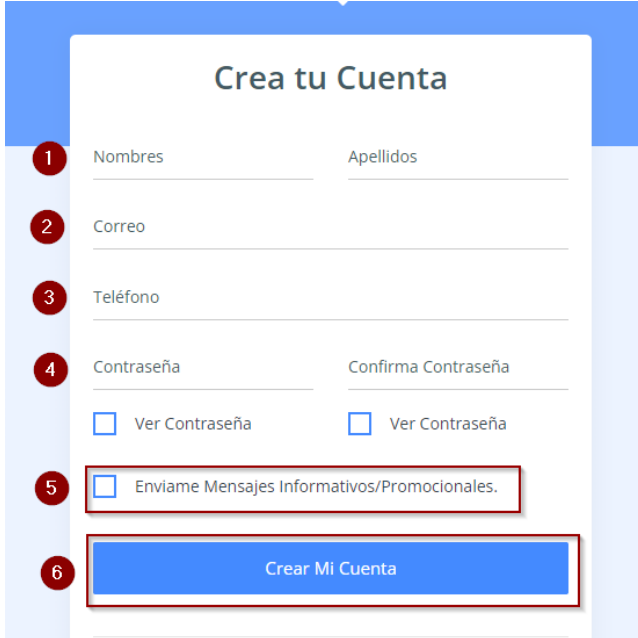

*Figura IX-15. Registrarse*

#### 9.2.4.3 Pantalla Autenticación

Al iniciar el sistema se muestra en la parte superior "Inicio de sesión" la cual los dirige a la parte de autenticación donde se ingresa el correo y respectiva contraseña para poder ingresar al sistema.

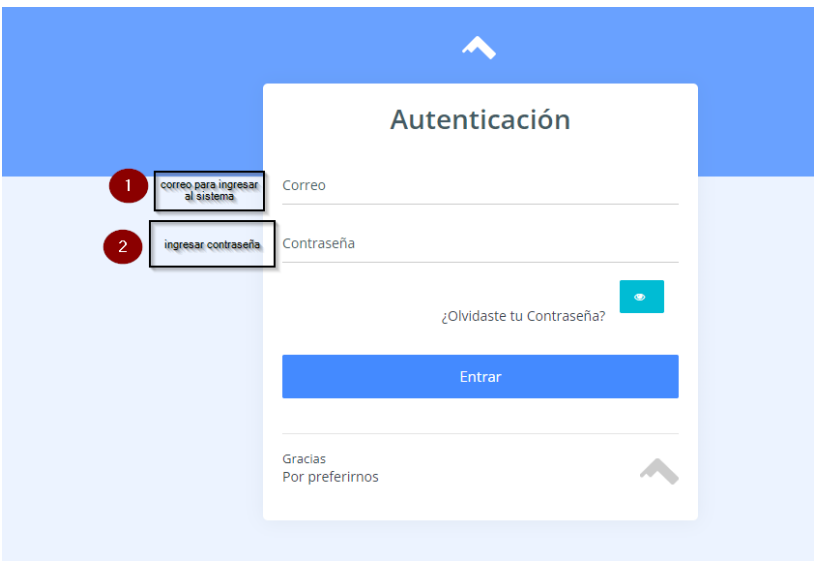

### *Figura IX-16. Pantalla Autenticación*

Fuente: Elaboración Propia

#### 9.2.4.4 Entrada al Dashboard

Una vez iniciamos sesión la pantalla se muestra así donde están las diferentes gestiones que son parte de la tienda y de la veterinaria, de igual forma la parte de facturación.

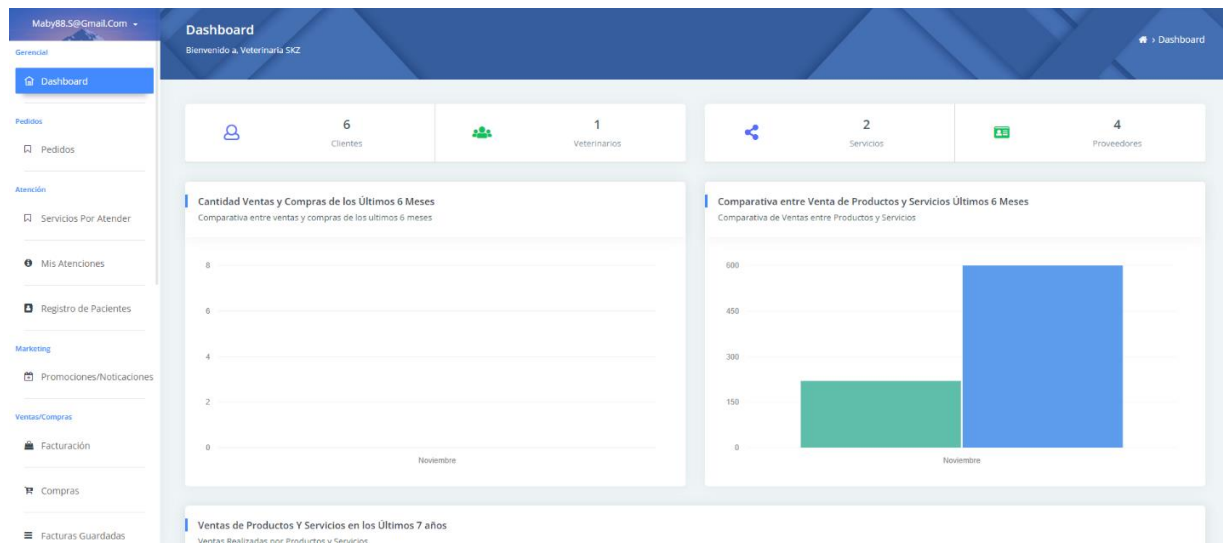

# *Figura IX-17. Entrada al Dashboard*

Fuente: Elaboración Propia

### 9.2.4.5 Módulo clientes

Aquí se lleva el listado de los clientes que ingresan al sistema, el cual consta del ID, nombre y apellidos del cliente, teléfono, correo y estado, este último para constar si está activo o inactivo el cliente.

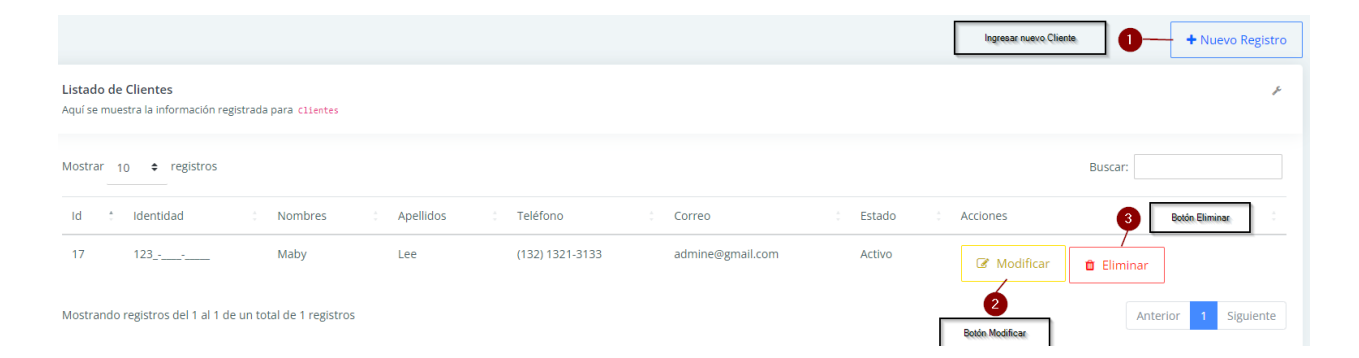

# *Figura IX-18. Módulo Clientes*

El cual tiene la acción de ingresar nuevo cliente, modificarlo y eliminarlo:

Al presionar el botón de modificar nos lleva a esta pantalla, la cual nos muestra cada uno de los espacios que deseamos modificar, luego damos en el botón de "Actualizar" que está en la parte inferior derecha.

### 9.2.4.5.1 Botón Modificar de Módulo Clientes

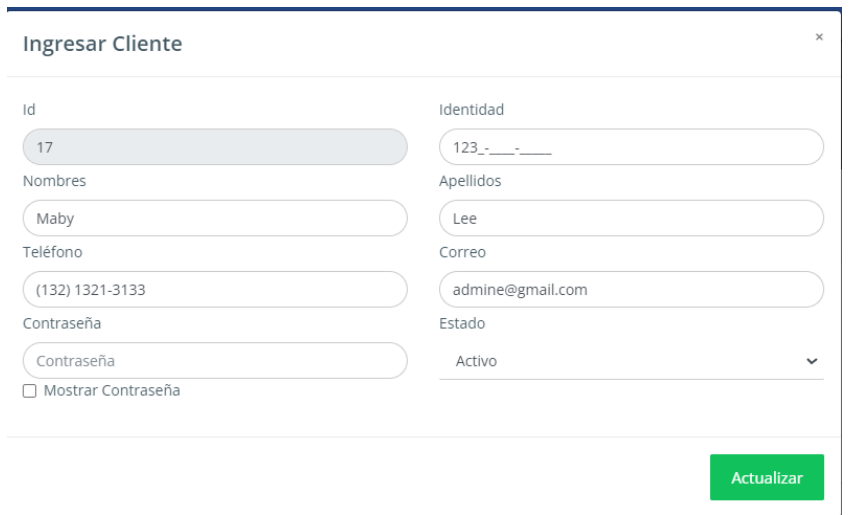

### *Figura IX-19. Botón Modificar de Módulo Clientes*

Fuente: Elaboración Propia

9.2.4.5.2 Botón Nuevo Registro de Módulo Clientes

Al presionar "Nuevo Registro" nos llevará a esta pantalla donde ingresaremos los campos requeridos para poder registrar un nuevo cliente.

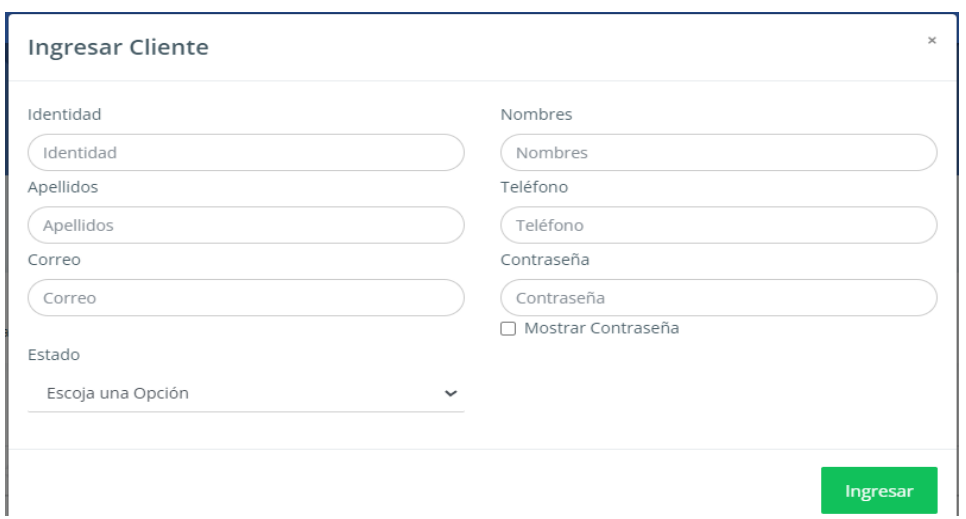

*Figura IX-20. Botón Nuevo Registro de Módulo Clientes*

Fuente: Elaboración Propia

#### 9.2.4.6 Módulo veterinario

Aquí se encuentra la lista de los veterinarios que tiene a disposición la clínica, toda la información referente a ellos.

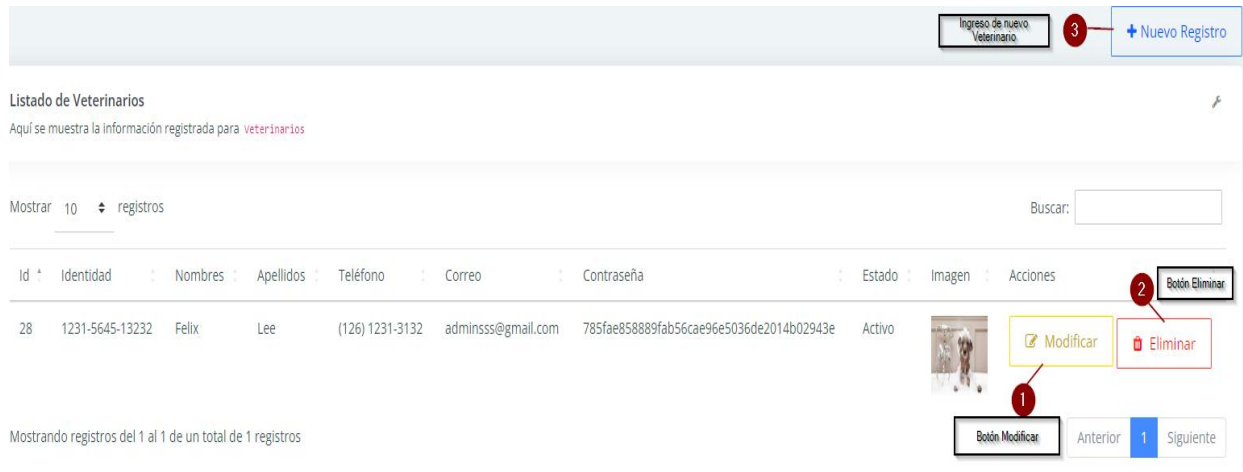

# *Figura IX-21. Módulo Veterinario*

De igual manera que en el módulo de clientes, aquí también podemos modificar y eliminar la información del veterinario, así como hacer un nuevo ingreso.

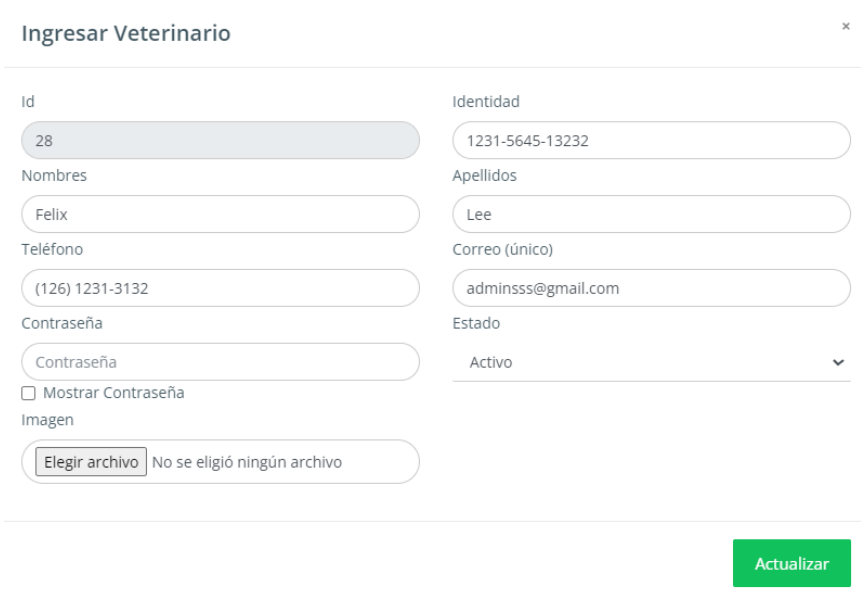

#### 9.2.4.6.1 Botón Modificar de Módulo Veterinario

*Figura IX-22. Botón Modificar de Módulo veterinario*

Fuente: Elaboración Propia

#### 9.2.4.7 Módulo Productos

Aquí se lleva el control de los productos que ofrece la tienda en línea que es parte de la clínica y así también muestra quien es el proveedor de dicho producto.

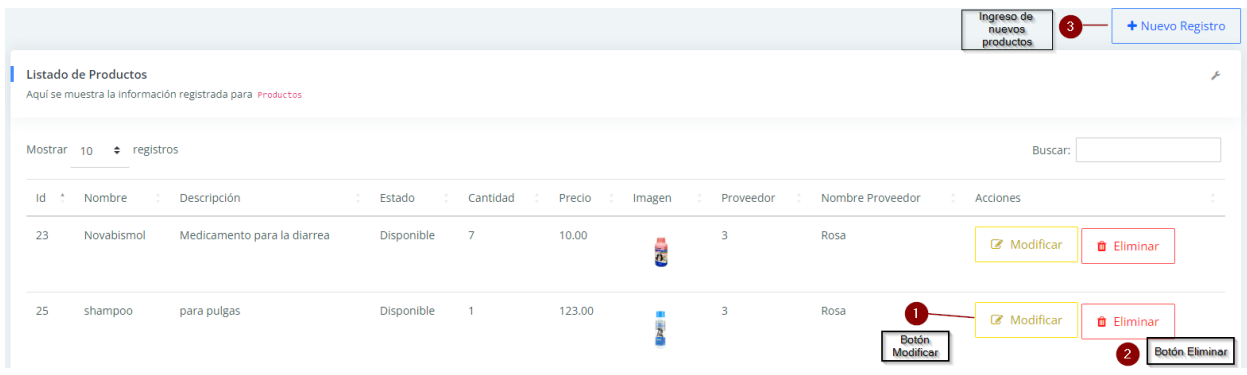

# *Figura IX-23. Módulo Productos*

Fuente: Elaboración Propia

9.2.4.7.1 Botón Modificar de Módulo Productos

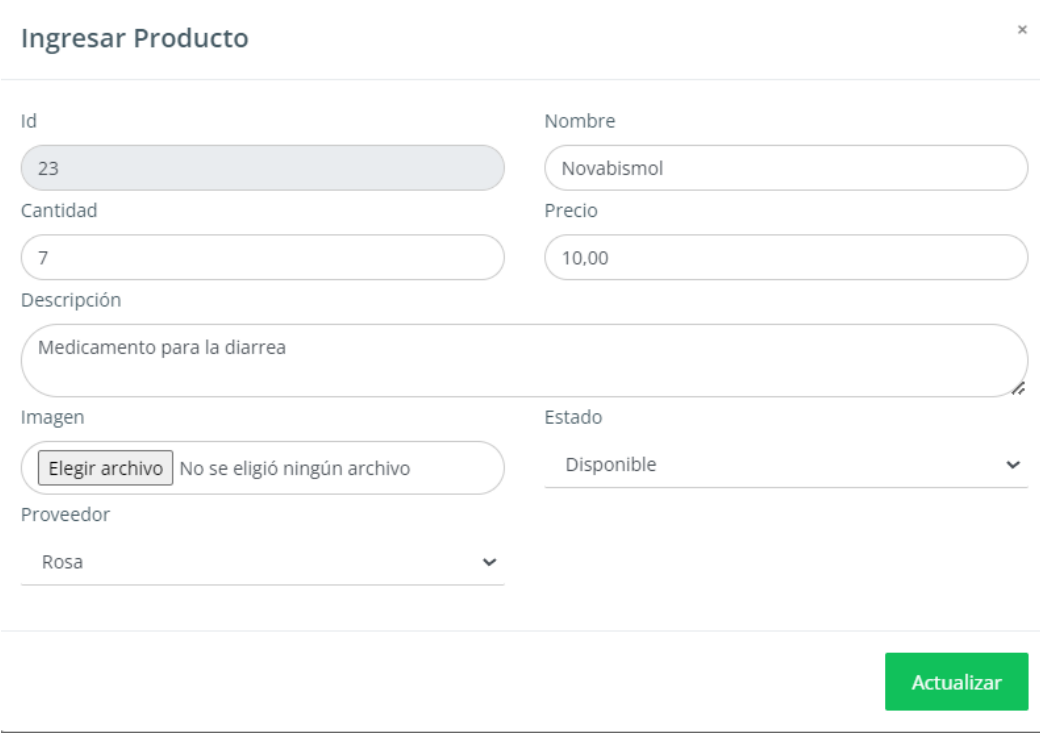

# *Figura IX-24. Botón Modificar de Módulo Productos*

### 9.2.4.7.2 Botón Nuevo Ingreso de Módulo Producto

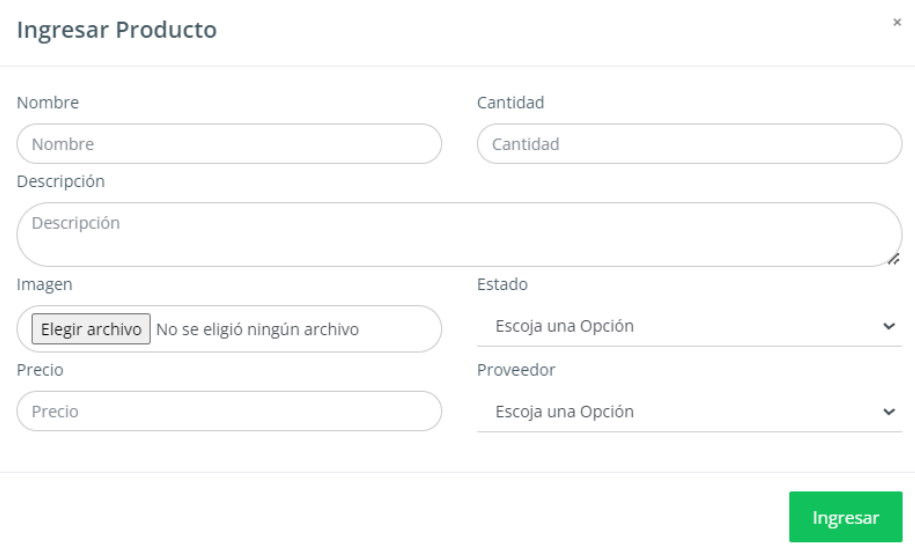

### *Figura IX-25. Botón Nuevo Ingreso de Módulo Producto*

Fuente: Elaboración Propia

#### 9.2.4.8 Módulo Servicios

En este apartado se encuentran los diferentes servicios que la clínica ofrece ofreciendo que va desde el nombre del servicio, así como su respectiva descripción, el estado para saber que si está disponible o no este servicio y el precio de este.

|                                                                                                    | <b>Boton Nuevo</b><br>+ Nuevo Registro<br>Registro                                                                              |
|----------------------------------------------------------------------------------------------------|----------------------------------------------------------------------------------------------------|
| Listado de Servicios<br>Aquí se muestra la información registrada para servicios                                                                     |                                                                                                    |
| Mostrar 10 $\div$ registros                                                                                                    | Buscar:                                                                                                    |
| $\sim$<br><b>Id</b><br>$\hat{\mathcal{C}}$<br>Descripción<br>Nombre                                                                                  | <b>Botón</b><br>A.<br>$\sim$<br>$\rightarrow$<br>Tipo<br>- 2<br>Estado<br>: Precio<br>Acciones<br>Imagen<br>Eliminar            |
| Bañado de mascotas<br>Se baña a tu mascota con total delicadeza y mucho amorde dueño<br>$\overline{7}$                                               | Disponible<br>Análisis<br>500,00<br>Modificar<br><b>O</b> Eliminar                                                              |
| Control de vacunas<br>Se lleva el control de las vacunas que debe tener su mascota<br>8<br>Mostrando registros del 1 al 2 de un total de 2 registros | Disponible<br>Atención<br>200.00<br>Modificar<br><b>O</b> Eliminar<br><b>Botón</b><br><b>Modificar</b><br>Siguiente<br>Anterior |

*Figura IX-26. Módulo Servicios*

### 9.2.4.8.1 Botón Modificar del Módulo Servicios

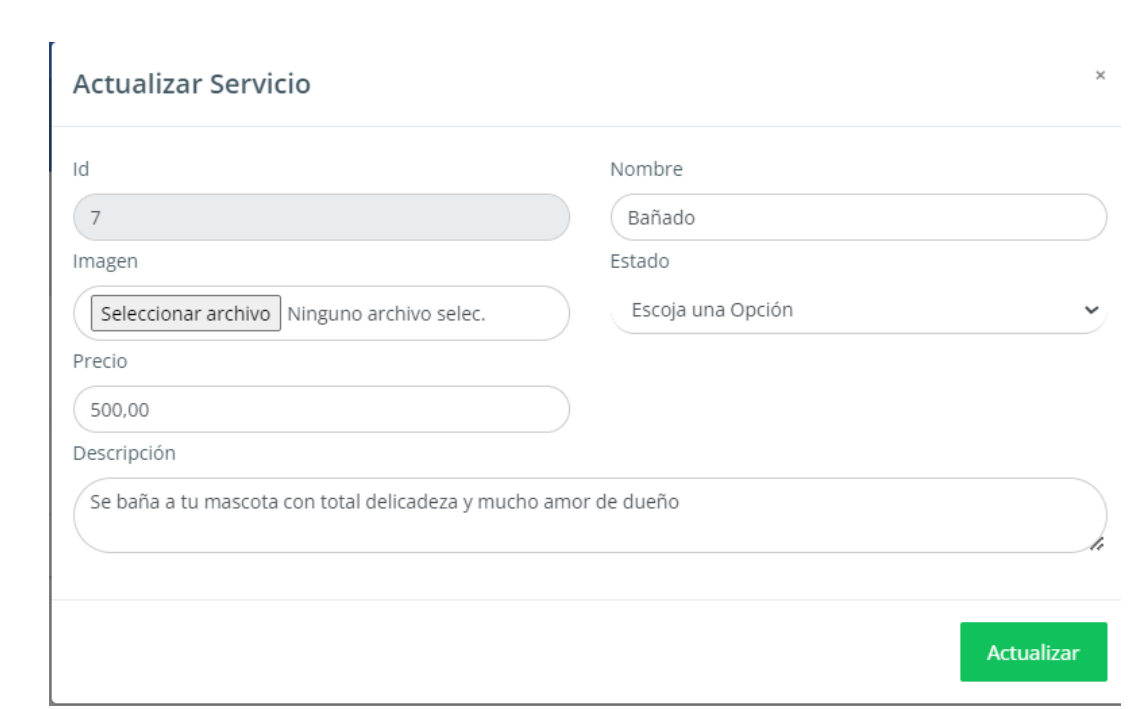

Aquí podemos actualizar el servicio como el nombre, la descripción, el precio, la imagen correspondiente para que se visualice el servicio y así mismo colocar si está disponible o no.

# *Figura IX-27. Botón Modificar del Módulo Servicios*

Fuente: Elaboración Propia

### 9.2.4.9 Módulo Mascota/Pacientes

Aquí se encuentra la información referente a las mascotas/pacientes que solicitan atención por parte de la clínica, así como el estado si está activo/inactivo, en caso de muerte de algún paciente, notificarlo al dueño.

|                     |                                                                                                    |                                                         |                  |                                         |             |    |              |                                    |             | <b>Botón Nuevo</b><br>Registro |           | + Nuevo Registro                          |
|---------------------|----------------------------------------------------------------------------------------------------|---------------------------------------------------------|------------------|-----------------------------------------|-------------|----|--------------|------------------------------------|-------------|--------------------------------|-----------|-------------------------------------------|
| Listado de Mascotas |                                                                                                    | Aquí se muestra la información registrada para Mascotas |                  |                                         |             |    |              |                                    |             |                                |           | ۶                                         |
| Mostrar 10          | $\div$ registros                                                                                                    |                                                         |                  |                                         |             |    |              |                                    |             |                                | Buscar:   |                                           |
| Id<br>÷             | ÷<br>Nombre                                                                                                    | Raza                                                    | <b>Edad</b>      | <b>Contract Contract Tipo</b><br>$\sim$ | Nombre Tipo | ÷  | Dueño<br>-91 | Nombre Dueño                       | ÷<br>Estado | ÷<br>Acciones                  |           | <b>Botón Cambiar</b><br>estado de Mascota |
| $\overline{2}$      | Pinku                                                                                                    | Gato persa                                              | $\boldsymbol{8}$ | $\overline{2}$                          | Perros      | 17 |              | (1231-5641-32133) Felix Lee        | Activo      |                                | Modificar | sk.                                       |
| 3                   | Berry                                                                                                    | Royal King<br><b>Charles Spaniel</b>                    | 8                | $\overline{2}$                          | Perros      | 35 |              | (0801-1997-07685) Christopher Bang | Activo      |                                | Modificar | ÷                                         |
|                     | <b>Boton</b><br>$\overline{2}$<br>Mostrando registros del 1 al 2 de un total de 2 registros<br>Siguiente<br>Anterior<br>$\blacksquare$<br><b>Modificar</b> |                                                         |                  |                                         |             |    |              |                                    |             |                                |           |                                           |

*Figura IX-28. Módulo Mascota/Pacientes*

Fuente: Elaboración Propia

9.2.4.9.1 Tipo de Mascota/Paciente

Aquí se define que tipo de mascota está ingresando al sistema, es decir, si es gato, perro, conejo, etc.

|                         |                                                                                                |                                                             | <b>Botón Nuevo</b><br>+ Nuevo Registro<br>Registro |
|-------------------------|------------------------------------------------------------------------------------------------|-------------------------------------------------------------|----------------------------------------------------|
|                         | Listado de Tipos de Mascota<br>Aquí se muestra la información registrada para Tipo de Mascotas |                                                             |                                                    |
| Mostrar 10              | $\div$ registros                                                                               |                                                             | Buscar:                                            |
| Id                      | $\div$ Tipo                                                                                    | ÷<br>Acciones                                               |                                                    |
| $\overline{\mathbf{2}}$ | Perros                                                                                         | Modificar<br><b>O</b> Eliminar                              |                                                    |
| 3                       | Gato                                                                                           | Botón<br>Modificar<br><b>O</b> Eliminar<br>- 31<br>Eliminar |                                                    |
|                         | Mostrando registros del 1 al 2 de un total de 2 registros                                      | <b>Botón Modificar</b><br>-2                                | Siguiente<br>Anterior<br>$\overline{1}$            |

*Figura IX-29. Tipo de Mascota/Paciente*

### 9.2.4.10 Módulo Facturación

Aquí se registran las diferentes facturas por las ventas que se realizan en la clínica, donde se encuentra el nombre del cliente, la forma de pago, la fecha y el rango autorizado y correspondiente código CAI.

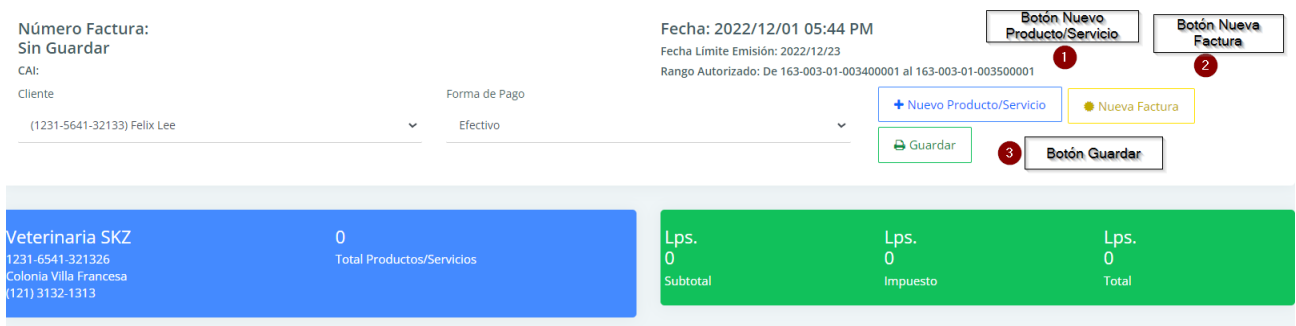

# *Figura IX-30. Módulo Facturación*

Fuente: Elaboración Propia

9.2.4.10.1 Botón Nuevo Producto/Servicio

Una vez damos clic en el botón "Nuevo Producto/ Servicio" se abrirá una nueva ventana donde el cliente podrá ingresar el código del Producto/Servicio que desea.

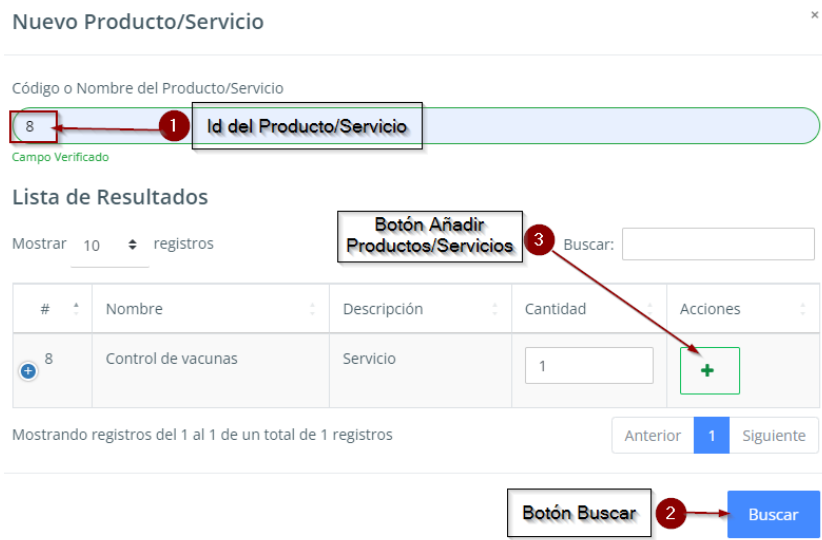

### *Figura IX-31. Botón Nuevo Producto/Servicio*

Fuente: Elaboración Propia

### 9.2.4.10.2 Botón Guardar e Imprimir

Una vez damos clic el botón Guardar, la información se verá reflejada en el detalle de factura, así como el número de factura, el rango autorizado y el respectivo código CAI que se le ha sido asignado. El botón "Imprimir" cumple la función de imprimir la factura.

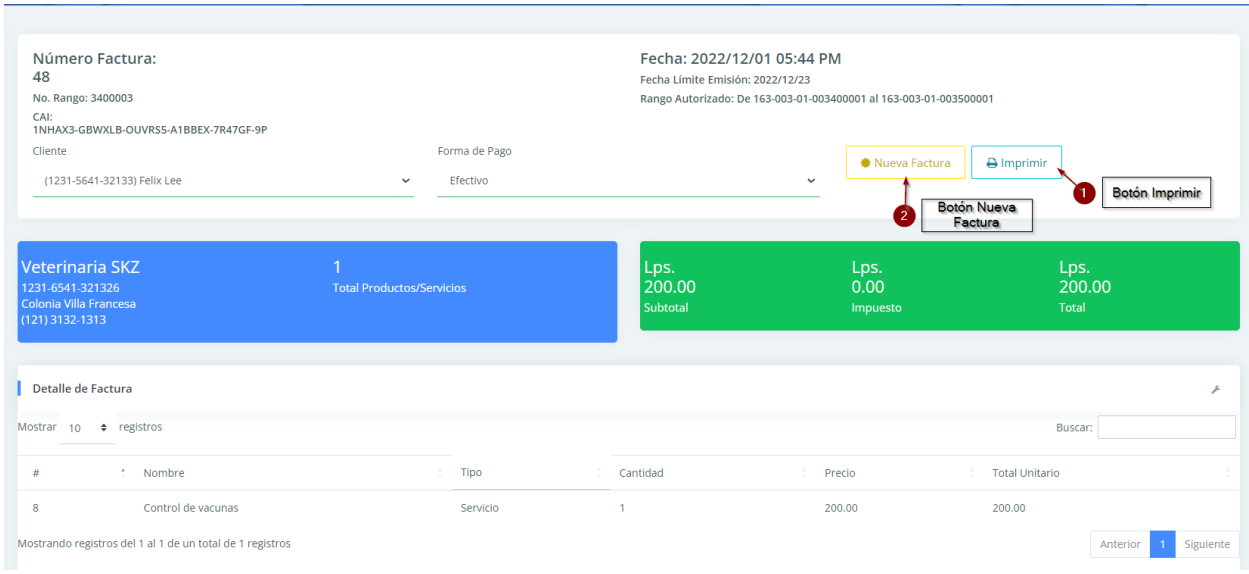

# *Figura IX-32. Botón Guardar e Imprimir*

Fuente: Elaboración Propia

### 9.2.4.11 Módulo Compras

Aquí se registran las compras que se realizan con los diferentes proveedores que están a disposición de la veterinaria.

| Número Compra:<br><b>Sin Guardar</b>                                                        |                                    | Fecha: 2022/12/01 11:26 PM | <b>Botón Nuevo</b><br>Producto                     | <b>Botón Nueva</b><br>-2<br>Compra   |
|---------------------------------------------------------------------------------------------|------------------------------------|----------------------------|----------------------------------------------------|--------------------------------------|
| Forma de Pago<br>Proveedor<br>Efectivo<br>(0801-1985-036457) Mascotas y Mas<br>$\checkmark$ |                                    | $\checkmark$               | + Nuevo Producto/Servicio<br><b>A</b> Guardar<br>3 | Nueva Compra<br><b>Botón Guardar</b> |
| Veterinaria SKZ<br>1231-6541-321326<br>Colonia Villa Francesa<br>(121) 3132-1313            | $\Omega$<br><b>Total Productos</b> | Lps.<br>0 ا<br>Subtotal    | Lps.<br>$\Omega$<br>Impuesto                       | Lps.<br>$\mathbf{0}$<br>Total        |

*Figura IX-33. Módulo Compras*

#### 9.2.4.11.1 Botón Nuevo Producto de Módulo Compras

Este nos lleva a la ventana donde tenemos las opciones de ingresar el ID del producto que queremos comprar, luego hacemos clic en el botón "Buscar" y muestra la información del producto y al final presionamos el botón "Añadir Producto".

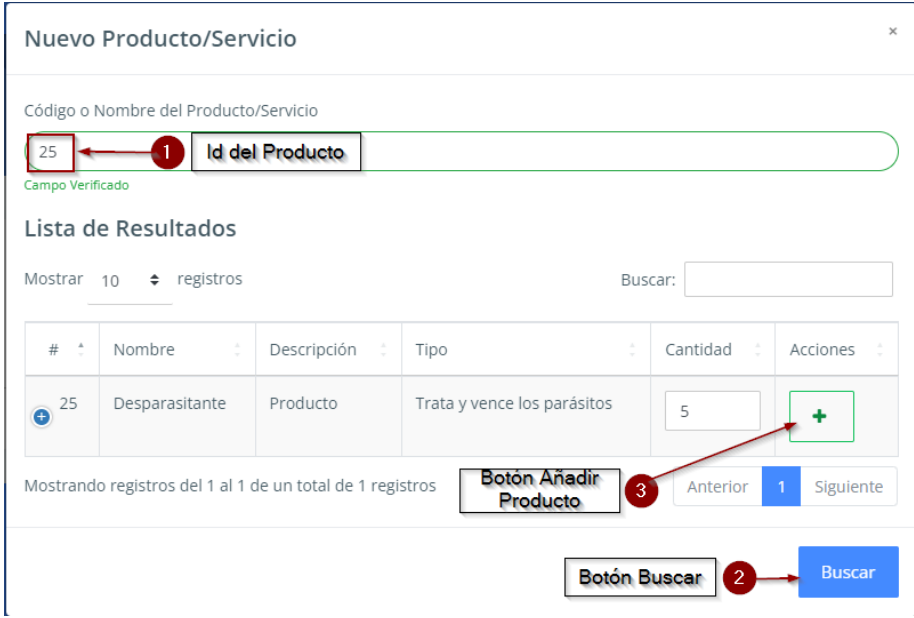

*Figura IX-34. Botón Nuevo Producto de Módulo Compras*

### 9.2.4.11.2 Botón Guardar de Módulo Compras

Al añadir un Nuevo Producto, se llenan los campos de detalle de compra, los cuales se pueden modificar y eliminar.

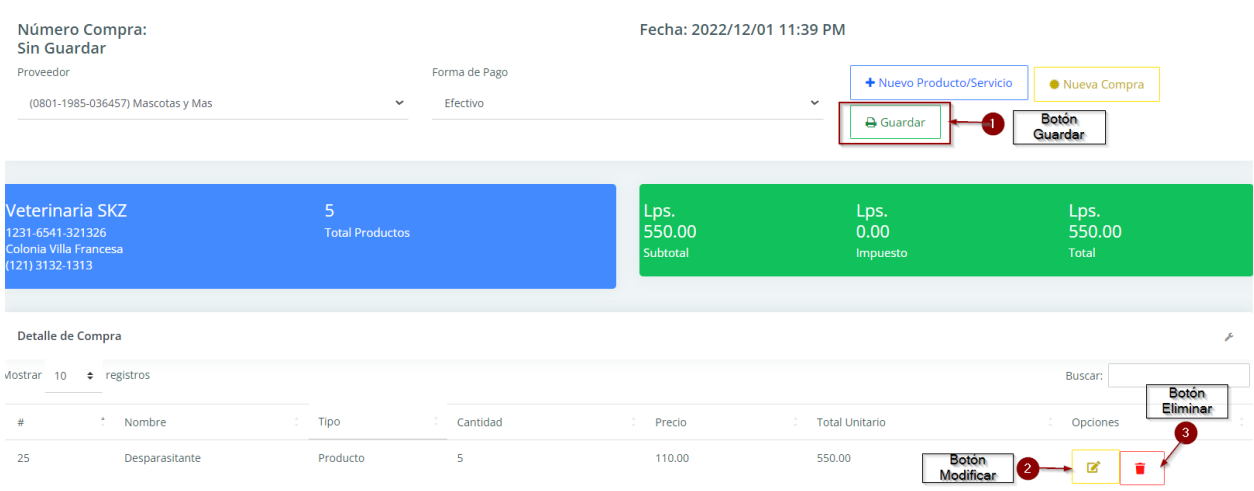

# *Figura IX-35. Botón Guardar de Módulo Compras*

Fuente: Elaboración Propia

#### 9.2.4.11.3 Botón Imprimir

Al presionar el Botón "Guardar" automáticamente se guarda la compra y aparece el Botón "Imprimir".

| Número Compra:<br>51                                                             |                                           | Fecha: 2022/12/01 11:39 PM                             |                                            |
|----------------------------------------------------------------------------------|-------------------------------------------|--------------------------------------------------------|--------------------------------------------|
| Proveedor<br>(0801-1985-036457) Mascotas y Mas                                   | Forma de Pago<br>Efectivo<br>$\checkmark$ | Nueva Compra<br>$\checkmark$                           | <b>A</b> Imprimir<br><b>Botón Imprimir</b> |
| Veterinaria SKZ<br>1231-6541-321326<br>Colonia Villa Francesa<br>(121) 3132-1313 | 5<br><b>Total Productos</b>               | Lps.<br>Lps.<br>550.00<br>0.00<br>Subtotal<br>Impuesto | Lps.<br>550.00<br>Total                    |

*Figura IX-36. Botón Imprimir*

# 9.2.4.11.4 Comprobante de la compra

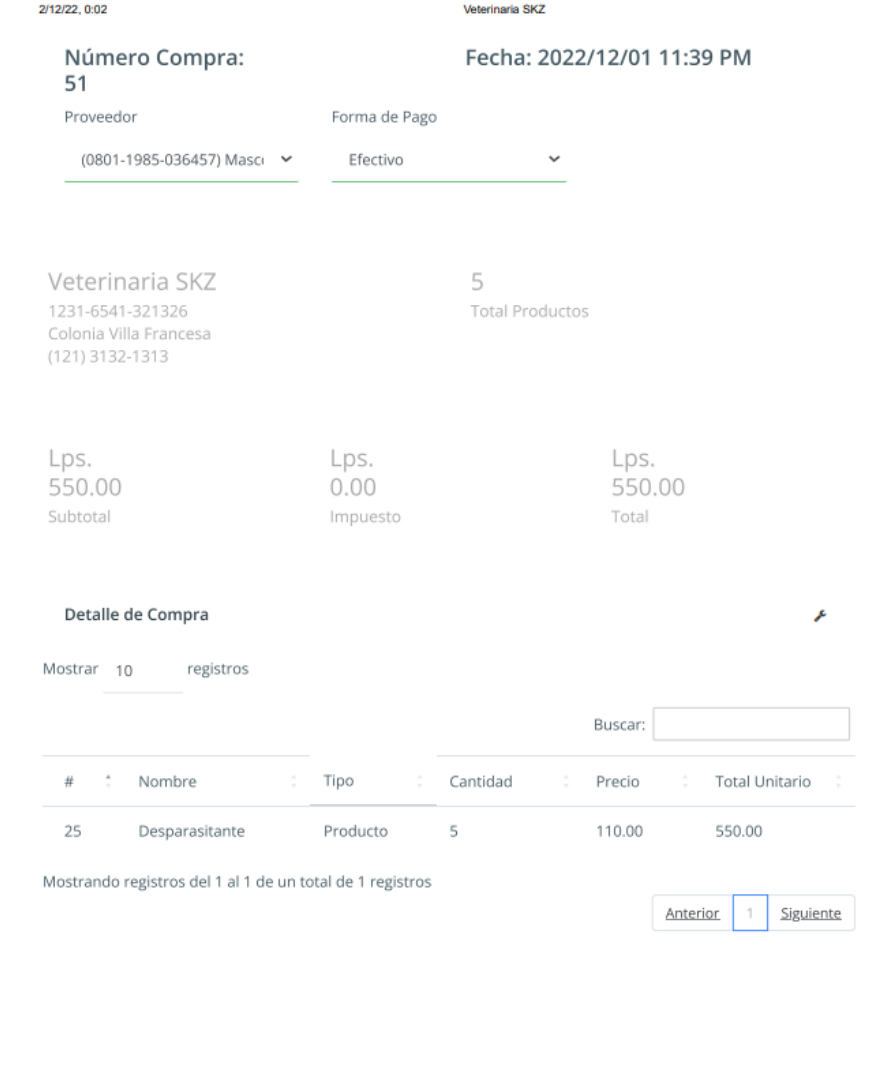

Al presionar el botón "Imprimir" nos muestra el comprobante de la compra realizada

*Figura IX-37. Comprobante de la compra*

localhost:8084/Proyecto\_Veterinaria/Facturacion.jsp?accion=compra

Fuente: Elaboración Propia

 $1/1$ 

#### 9.2.4.12 Sección Productos y Servicios para Clientes

En esta sección el cliente podrá ser capaz de agregar los diferentes productos y servicios que desee al presionar el icono en forma de carrito que se encuentra en la parte inferior de cada producto que está en la lista.

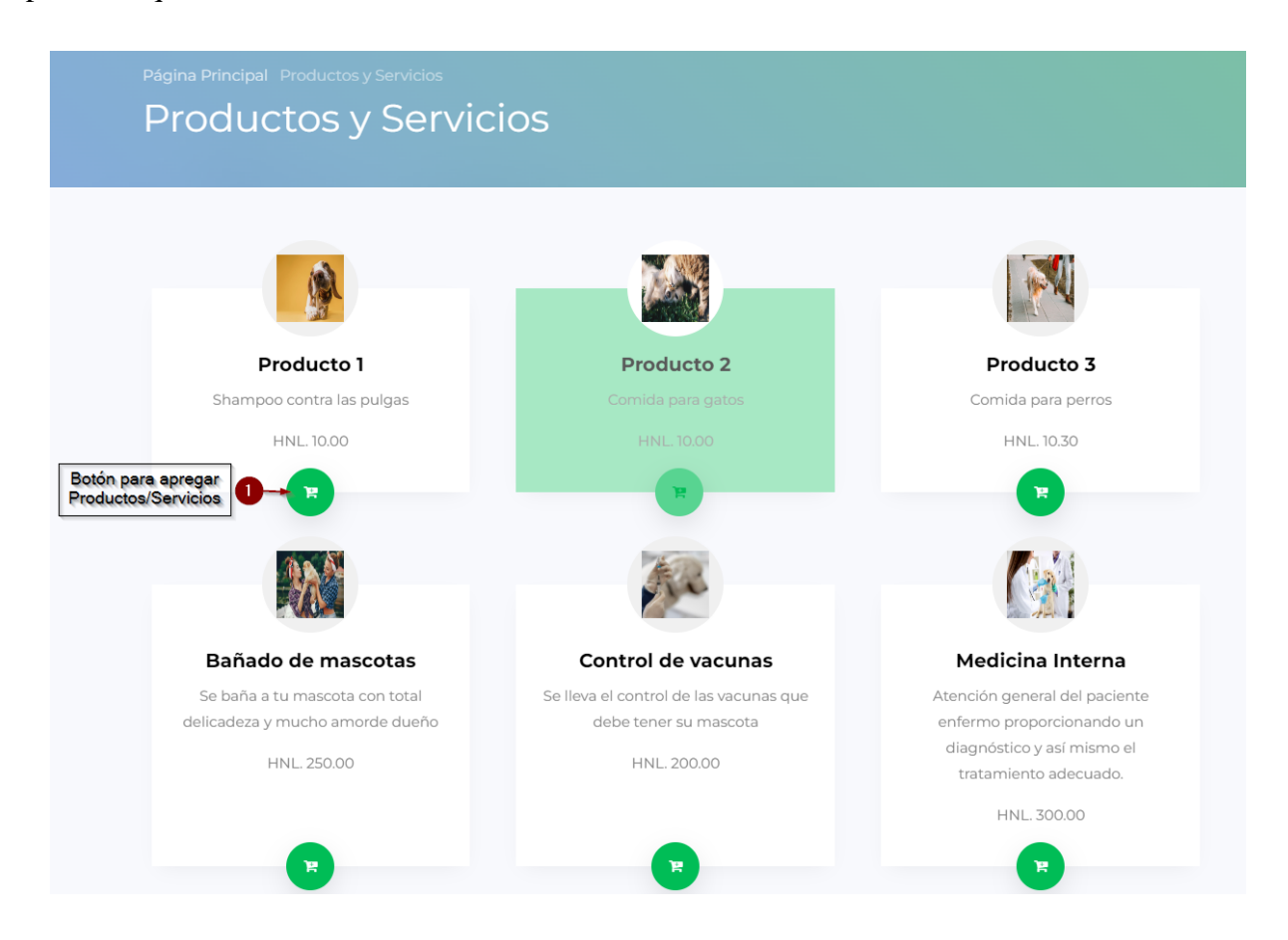

*Figura IX-38. Sección Productos y Servicios para Clientes*

Fuente: Elaboración Propia

#### 9.2.4.13 Sección Carrito para Clientes

En la sección de carrito se visualiza los productos y servicios que se han agregado, se muestra el subtotal, el impuesto aplicado y total conforme a los productos y servicios que se han adquirido.

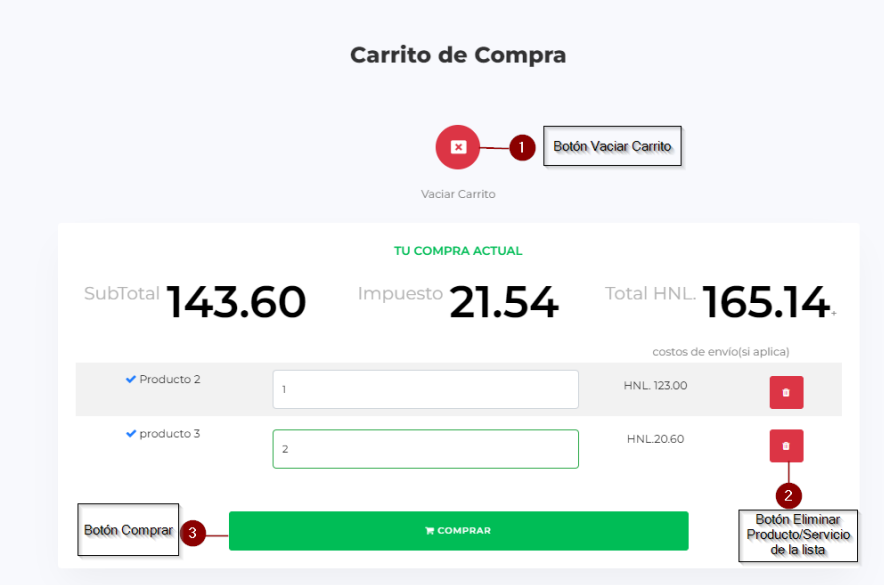

## *Figura IX-39. Sección Carrito para Clientes*

Fuente: Elaboración Propia

9.2.4.13.1 Botón Comprar de la Sección Carrito

Al presionar "Comprar" nos dirige a la siguiente ventana, donde puede elegir la manera de pago y el tipo de entrega que desea.

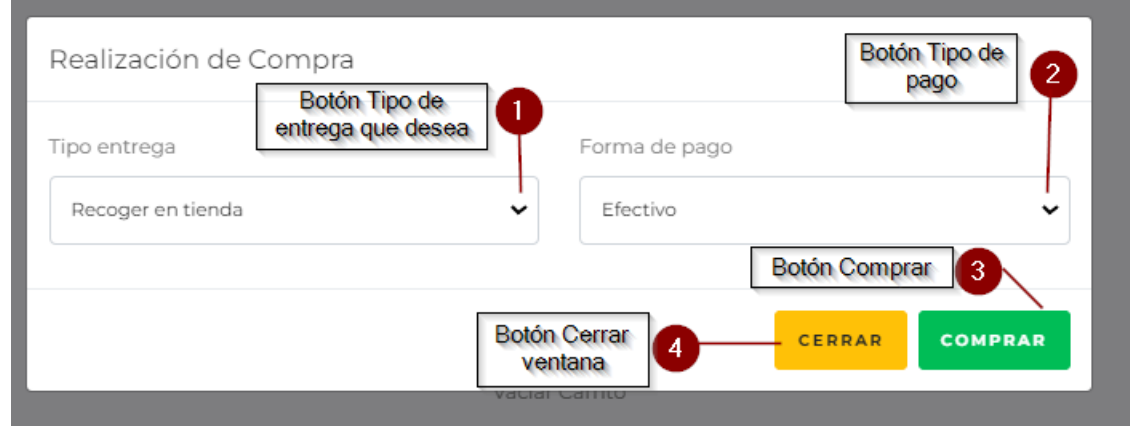

*Figura IX-40. Botón Comprar de la Sección Carrito*

9.2.4.13.2 Sección tipo de Entrega-Entrega a domicilio

Al presionar entrega a domicilio se nos abre un nuevo campo el cual se llena con la dirección a la cual desea que su producto sea entregado.

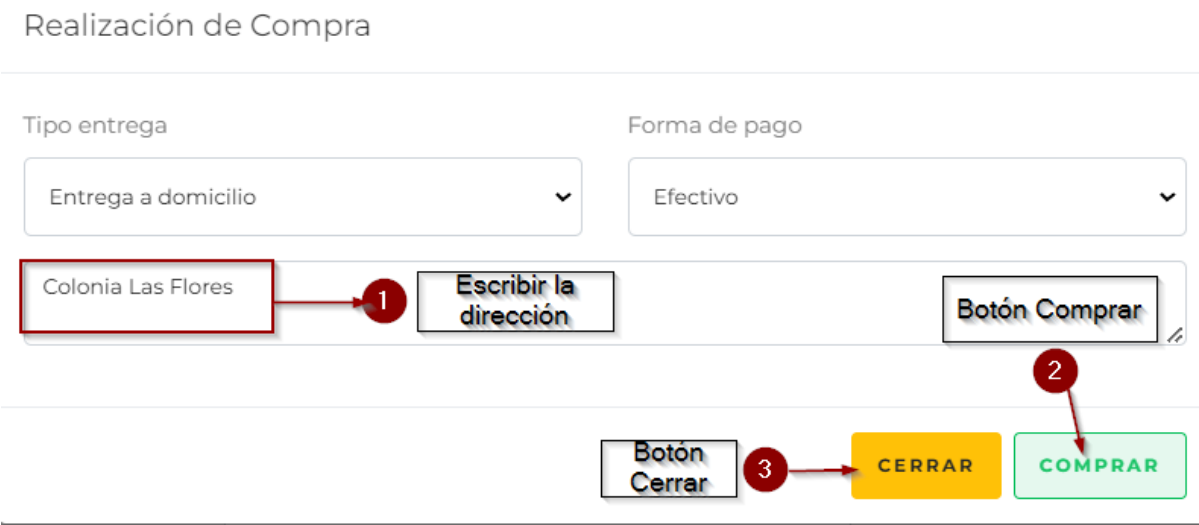

### *Figura IX-41.Sección tipo de Entrega-Entrega a domicilio*

Fuente: Elaboración Propia

#### 9.2.4.14 Sección Pedidos- Dashboard

Aquí se lleva el listado de los clientes que solicitaron entregas a domicilio y los pedidos pendientes de productos que tienen por pagar.

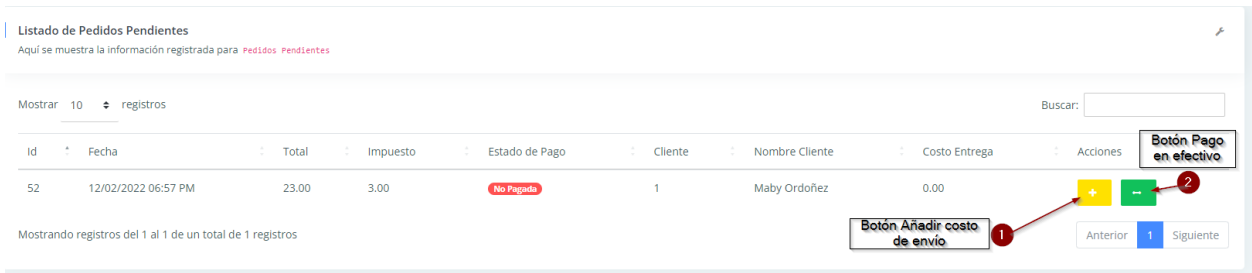

# *Figura IX-42. Sección Pedidos- Dashboard*

#### 9.2.4.14.1 Botón Añadir costo de envió

Nos abre una ventana donde se ingresa el costo por envío del producto, luego procedemos a dar clic en el botón de "Guardar".

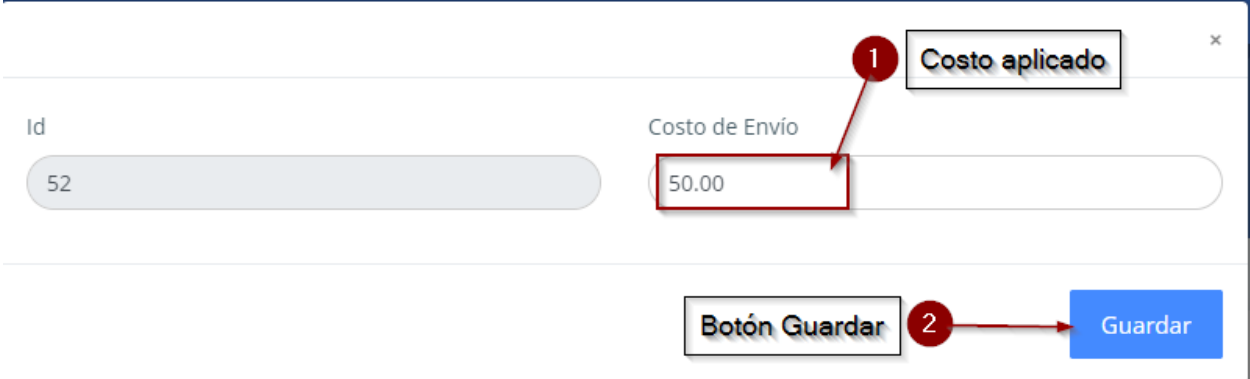

# *Figura IX-43. Botón Añadir costo de envío*

Fuente: Elaboración Propia

9.2.4.14.2 Botón Pago en Efectivo

Al hacer clic en el botón de "Botón Añadir costo de envío" nos muestra un mensaje para poder cambiar el estado de pago del cliente.

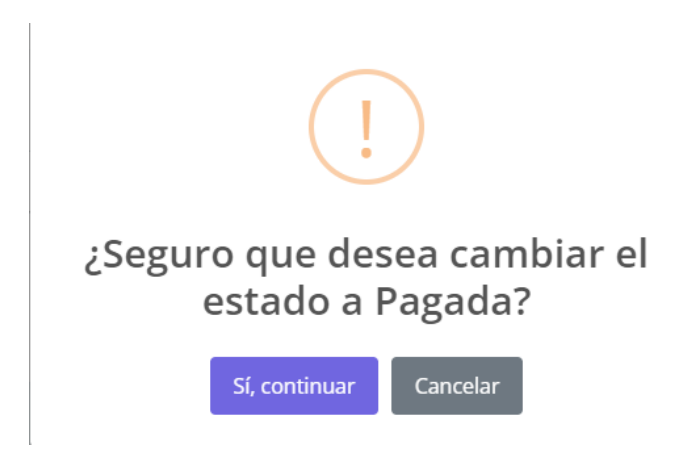

*Figura IX-44. Botón Pago en Efectivo*

#### 9.2.4.14.3 Botón Finalizar Pedido

Al presionar el botón de "Si, Continuar" que está en la explicación con la ilustración anterior nos aparecerá el botón "Finalizar pedido". Al presionar el botón nos aparecerá un mensaje que si deseamos finalizar el pedido para poder enviarlo.

|              | Listado de Pedidos Pendientes<br>Aquí se muestra la información registrada para Pedidos Pendientes |              |            |                |         |                |                                  |                           |
|--------------|----------------------------------------------------------------------------------------------------|--------------|------------|----------------|---------|----------------|----------------------------------|---------------------------|
|              | Mostrar 10 · registros                                                                             |              |            |                |         |                | <b>Botón Finalizar</b><br>Pedido | Buscar:                   |
| Id<br>$\sim$ | Fecha                                                                                              | <b>Total</b> | : Impuesto | Estado de Pago | Cliente | Nombre Cliente | Costo Entrega                    | <b>COLLEGE</b><br>Accones |
| 52           | 12/02/2022 06:57 PM                                                                                | 23.00        | 3,00       | Pagada         |         | Maby Ordoñez   | 50.00                            |                           |
|              | Mostrando registros del 1 al 1 de un total de 1 registros                                          |              |            |                |         |                |                                  | Siguiente<br>Anterior     |

*Figura IX-45. Botón Finalizar Pedido*

Fuente: Elaboración Propia

9.2.4.15 Sección Servicios por atender - Veterinario

En esta sección se lleva el orden de las atenciones que revise un cliente cuando llega con su mascota a solicitar atención médica.

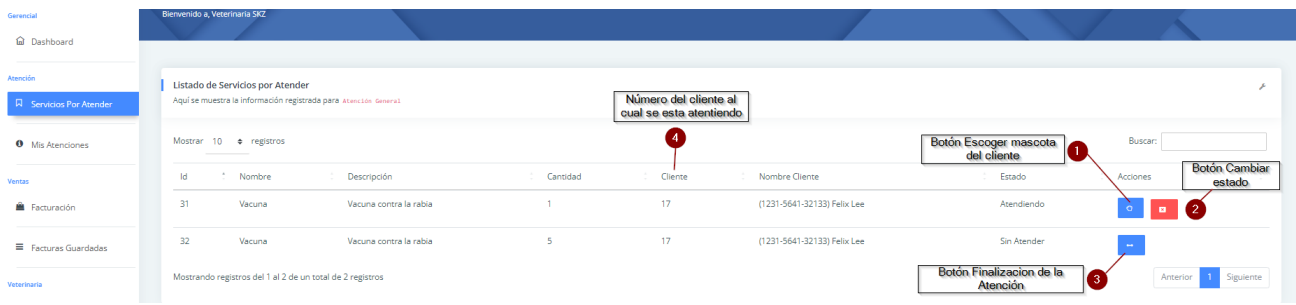

*Figura IX-46. Sección Servicios por atender - Veterinario*

### 9.2.4.15.1 Botón Escoger Mascota del cliente

Al presionar el botón de "Escoger Mascota del cliente" se nos abre una ventana, la cual contiene el número del cliente, el cual solicita atención para la cantidad de mascotas que posea.

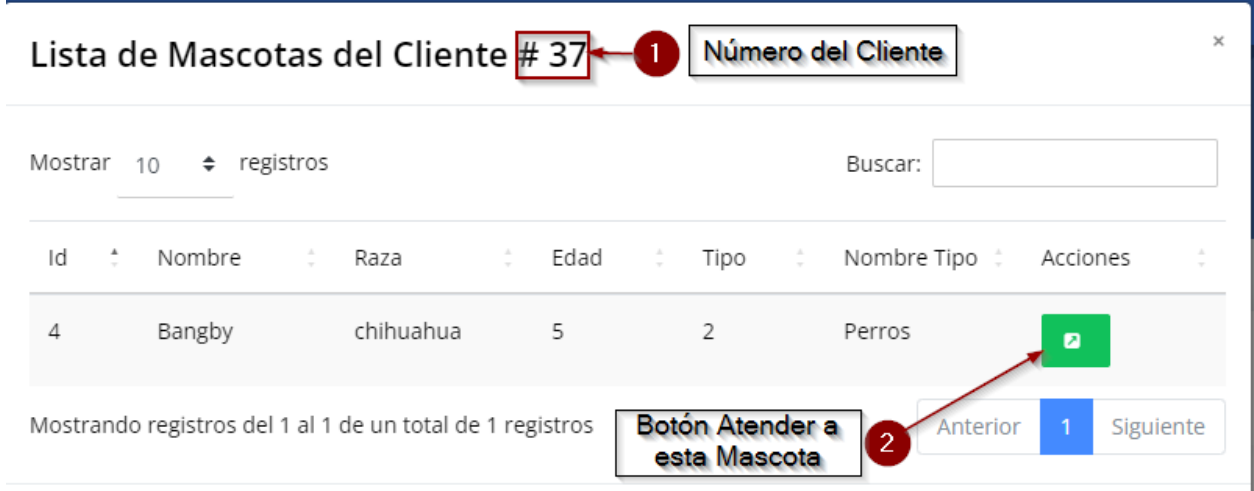

### *Figura IX-47.Escoger Mascota del cliente*

Fuente: Elaboración Propia

### 9.2.4.15.2 Atención General del Paciente

Al presionar el "Botón Atender a esta mascota" se abre una nueva ventana que es la que se llena con los datos del paciente y los comentarios acerca de la consulta con el médico veterinario, de igual manera que Veterinario lo atendió.

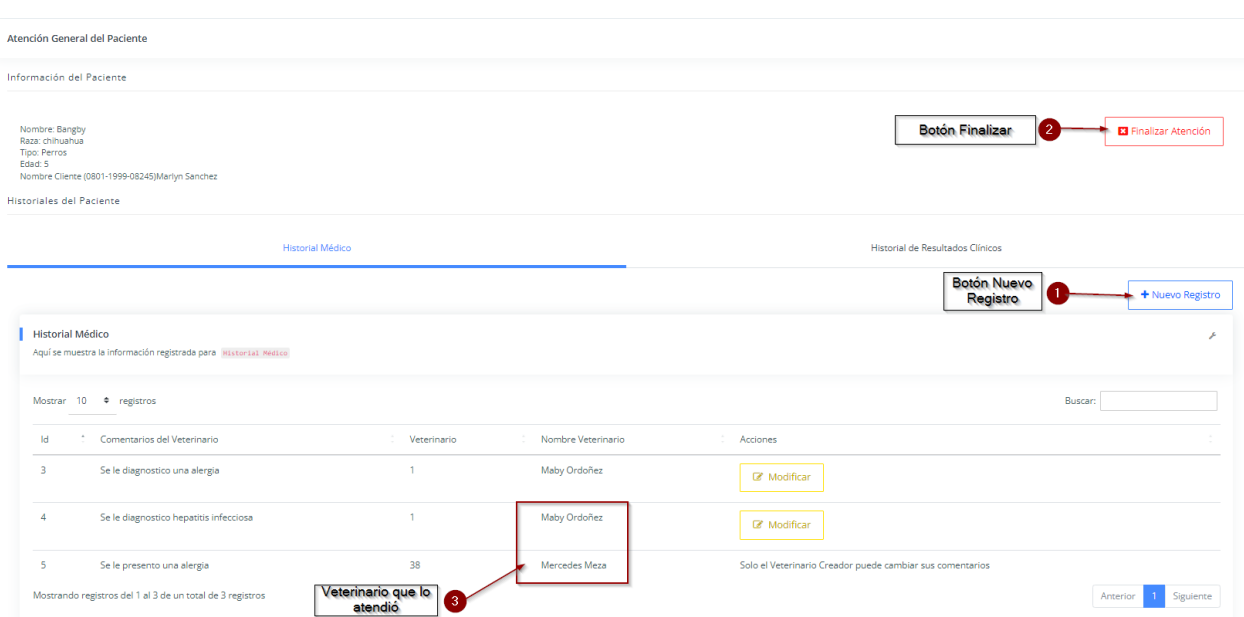

### *Figura IX-48. Atención General del Paciente*

Fuente: Elaboración Propia

9.2.4.15.3 Botón Nuevo Ingreso en el Historial Médico

Esta parte nos lleva a los diferentes comentarios que son ingresados por parte de los veterinarios que están atendiendo a los pacientes.

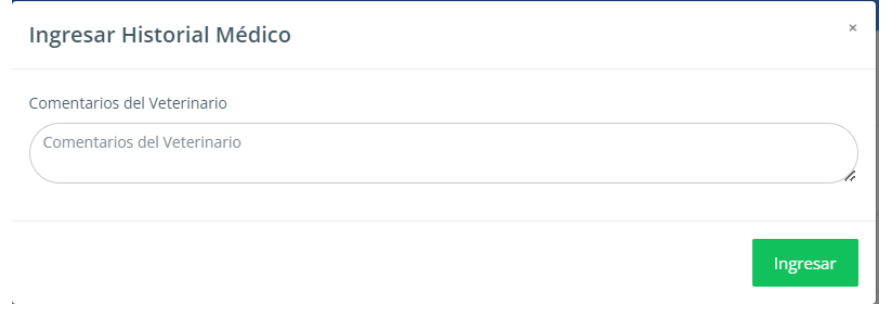

*Figura IX-49. Botón Nuevo Ingreso en el Historial Médico*

#### 9.2.4.15.4 Sección Resultados clínicos

Aquí se muestran los resultados clínicos que se encuentra a la par de la sección de "Historial Médico" que se les aplicaron a los pacientes de forma detallada.

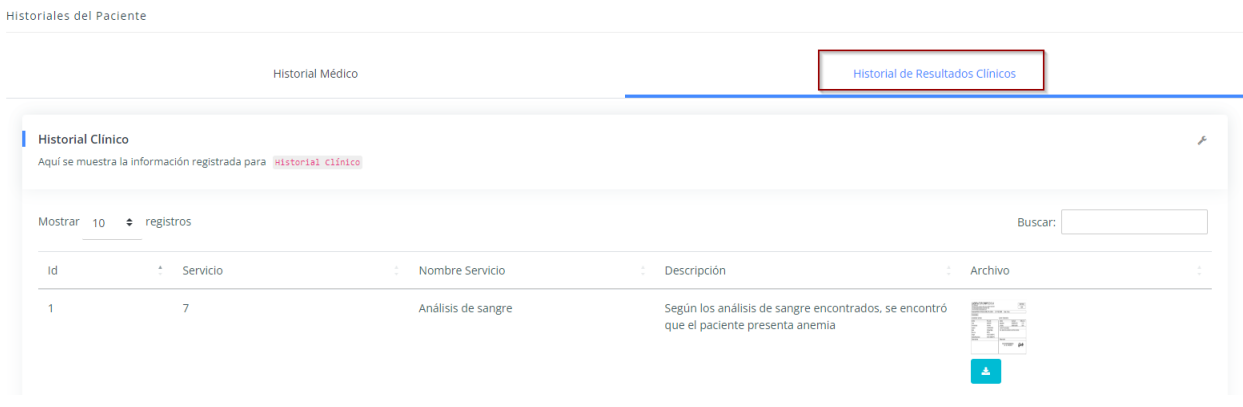

## *Figura IX-50. Sección Resultados clínicos*

Fuente: Elaboración Propia

#### 9.2.4.16 Módulo Resultados clínicos

Aquí se muestran la información referente a los análisis clínicos que se les hacen a los diferentes pacientes para determinar con exactitud que enfermedad tienen.

| <b>Botón Nuevo</b><br>Registro                                                                                                    |           | + Nuevo Registro            |
|----------------------------------------------------------------------------------------------------|-----------|-----------------------------|
| Listado de Resultado Clínicos<br>Aquí se muestra la información registrada para Resultados Clínicoss                                                                            |           |                             |
| Mostrar 10<br>$\div$ registros                                                                                                    | Buscar:   |                             |
| Nombre Paciente<br>Descripción :<br>A.<br><b>Id</b><br>Servicio :<br>Nombre Servicio<br>Paciente<br>Archivo                                                                     | Acciones  |                             |
| Pinku<br>Según los análisis de sangre encontrados, se encontró que el paciente presenta anemia<br>Análisis de sangre<br>7<br><sup>2</sup><br>he,<br>Botón Modificar<br>$\Delta$ | Modificar | <b>O</b> Eliminar           |
| Mostrando registros del 1 al 1 de un total de 1 registros                                                                                                    | Anterior  | Siguiente<br>$\overline{1}$ |

*Figura IX-51. Módulo Resultados clínicos*

9.2.4.16.1 Botón Modificar de Resultados Clínicos

Al presionar este botón se abre una ventana la cual los muestra los campos que se desean modificar o en caso de que se haya cometido un error al subir un archivo clínico. En el apartado de "Seleccionar archivo" se podrá subir los análisis clínicos del paciente.

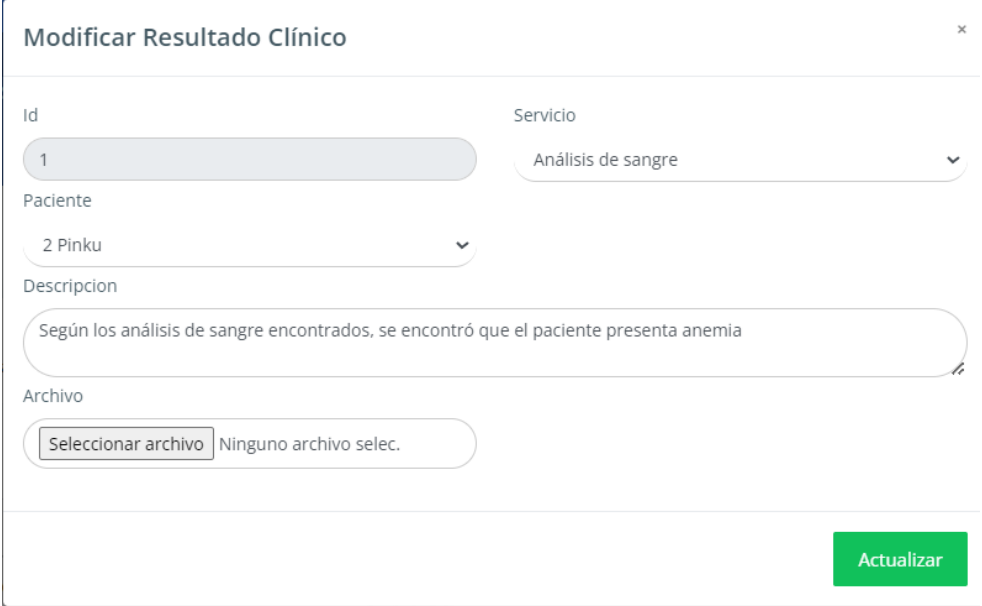

*Figura IX-52.Botón Modificar de Resultados Clínicos* 

Fuente: Elaboración Propia

9.2.4.16.2 Botón Nuevo Ingreso de Resultados Clínicos

Aquí se nos va a abrir una ventana donde se pondrá a ingresar un nuevo tipo de análisis que se le fue aplicado a una mascota/paciente.

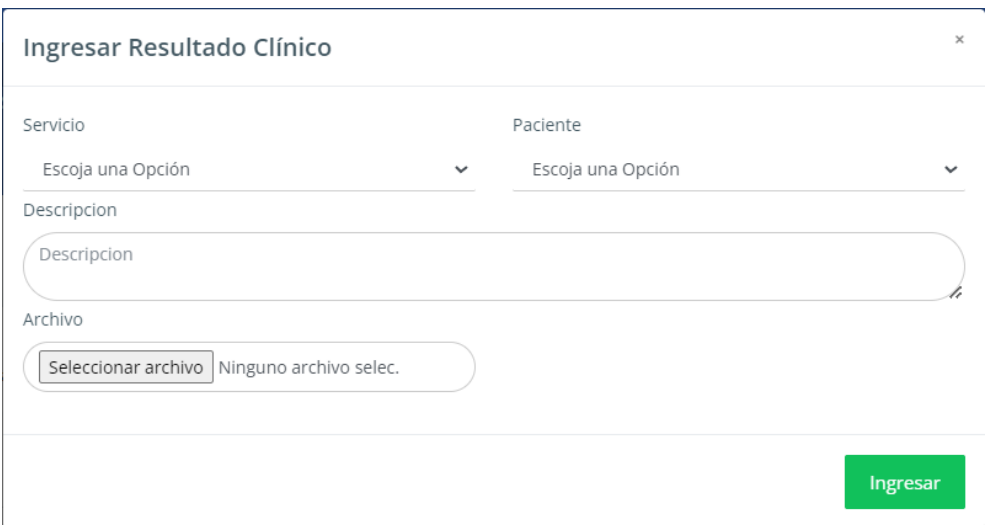

*Figura IX-53. Botón Nuevo Ingreso de Resultados Clínicos* 

Fuente: Elaboración Propia

### 9.2.4.17 Bitácora

Esta opción nos muestra la información el listado de las acciones que se realizan en el sistema. Por rango de fechas.

|                     | Vista de Acciones en el Sistema<br>Bienvenido a, Veterinaria SKZ                                            |                        |                               |                                                           |                   |                       | <sup>4</sup> > Vista de Acciones en el Sistema |
|---------------------|----------------------------------------------------------------------------------------------------|------------------------|-------------------------------|-----------------------------------------------------------|-------------------|-----------------------|------------------------------------------------|
| Desde<br>2022-11-01 | Filtrado de Información                                                                                     |                        |                               | Hasta<br>2023-01-26<br>兽                                  | 曲                 |                       | T Filtrar                                      |
|                     | <b>Listado Acciones Realizadas</b><br>Aquí se muestra la información registrada para acciones en el Sistema |                        |                               |                                                           |                   |                       | r                                              |
|                     | Mostrar 10 . registros                                                                                      |                        |                               |                                                           |                   | Buscar:               |                                                |
| <b>Id</b>           | Responsable                                                                                                 | Tabla Afectada         | Fecha                         | Información De Acción                                     | Id<br>Responsable | Ip de<br>Acción       | Accion Reliazada                               |
| 2388                | jenniekimsecret@gmail.com                                                                                   | usuarios               | 01/26/2023 08:21<br><b>PM</b> | Salida del sistema del usuario: jenniekimsecret@gmail.com | 42                | 0:0:0:0:0:0:0:1       | Salida el sistema                              |
| 2387                | maby88.s@gmail.com                                                                                          | usuarios               | <b>PM</b>                     | 01/26/2023 08:20 Listado de tabla personas                | n.                | 0:0:0:0:0:0:0:1 Vista |                                                |
| 2386                | maby88.s@gmail.com                                                                                          | atenciones_veterinario | <b>PM</b>                     | 01/26/2023 08:20 Listado de tabla atenciones_veterinario  | 1                 | 0:0:0:0:0:0:0:1 Vista |                                                |
| 2385                | maby88.s@gmail.com                                                                                          | top_ten_servicios      | PM                            | 01/26/2023 08:20 Listado de tabla top_ten_servicios       | f.                | 0:0:0:0:0:0:0:1 Vista |                                                |
| 2384                | maby88.s@gmail.com                                                                                          | top_ten_productos      | PM                            | 01/26/2023 08:20 Listado de tabla top_ten_productos       | 1.                | 0:0:0:0:0:0:0:1 Vista |                                                |
| 2383                | maby88.s@gmail.com                                                                                          | bitacora               | <b>PM</b>                     | 01/26/2023 08:19 Listado de tabla bitacora                | 1                 | 0:0:0:0:0:0:0:1 Vista |                                                |
|                     | 2382 maby88.s@gmail.com                                                                                     | bitacora               |                               | 01/26/2023 08:19 Listado de tabla bitacora                | 1.                | 0:0:0:0:0:0:0:1 Vista |                                                |

*Figura IX-54. Bitácora*

#### Fuente: Elaboración Propia

#### 9.2.4.18 Envió de Promociones/Notificaciones

Aquí se lleva el registro de los clientes que se registraron y que al momento de registrarse presionaron el botón de recibir promociones/notificaciones por parte de la veterinaria. A estos clientes se les enviarán las respectivas promociones/notificaciones.

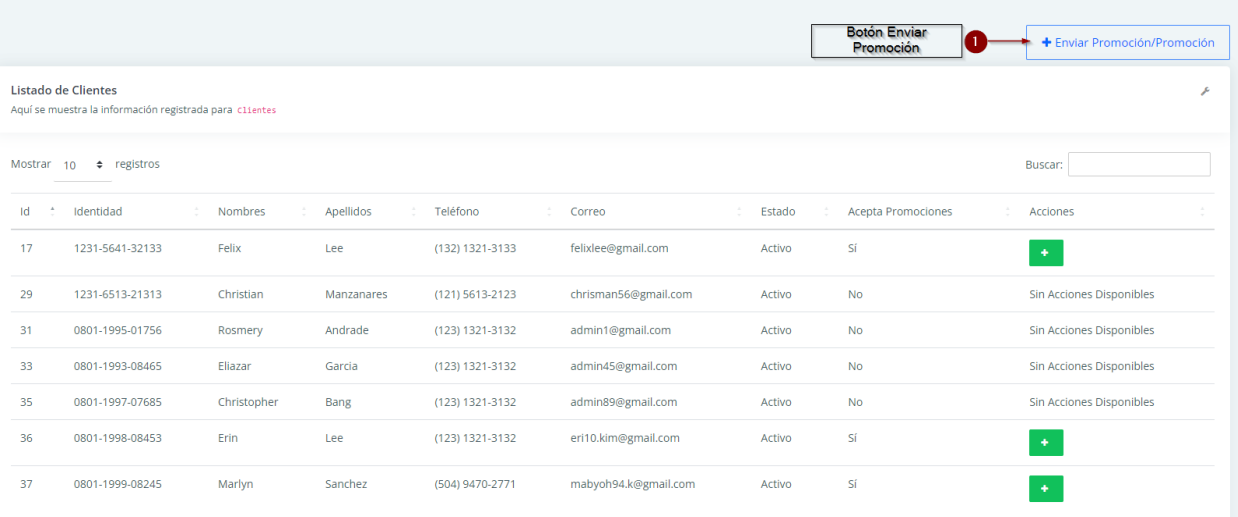

### *Figura IX-55. Envió de Promociones/Notificaciones*

Fuente: Elaboración Propia

9.2.4.18.1 Botón "Enviar Promoción"

Al presionar el botón de "Enviar Promoción" se nos abrirá una ventana donde pondremos el mensaje que queremos enviar a nuestros usuarios con las promociones/notificaciones. Este apartado tendrá opciones como: tipo de letra, color de letra. Inserción de imagen, video y link y otras opciones.

Al presionar el botón "Enviar" este mensaje será enviado a los destinatarios.

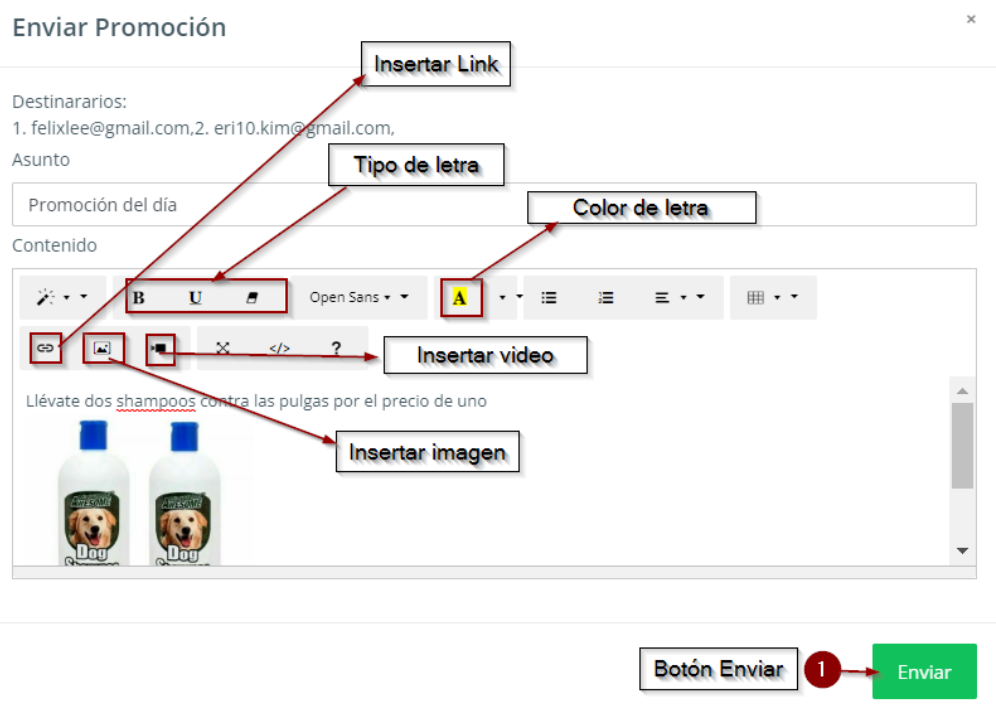

### *Figura IX-56. Botón Enviar Promoción/Notificación*

Fuente: Elaboración Propia

#### 9.2.4.18.2 Comprobación del envió del correo

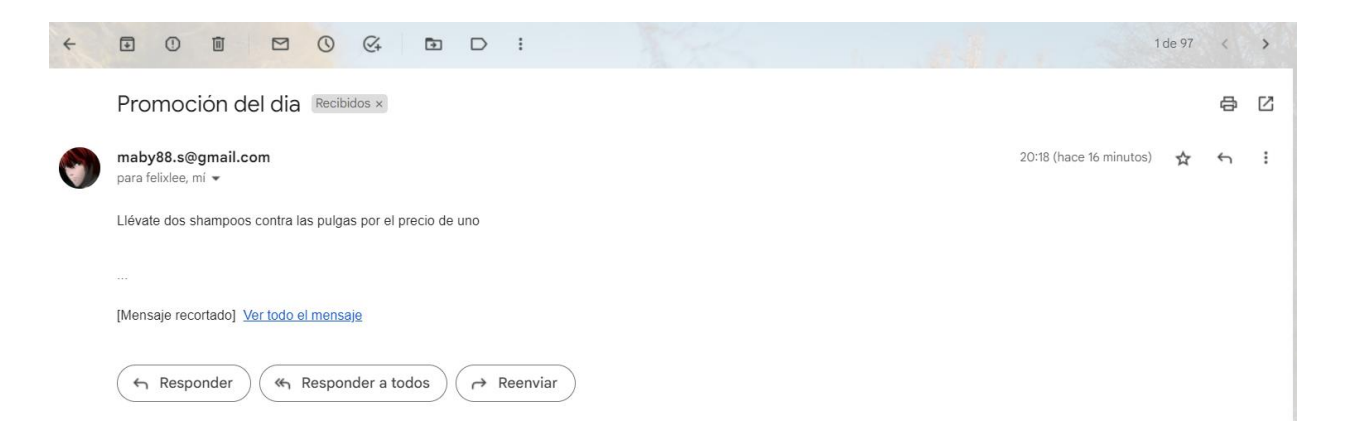

## *Figura IX-57. Comprobación del envió del correo*

#### 9.2.4.19 Reportes

#### 9.2.4.19.1 Reportes de Productos

Aquí se lleva el reporte de los productos más vendidos en la veterinaria. Llevando un control de las ventas de estos.

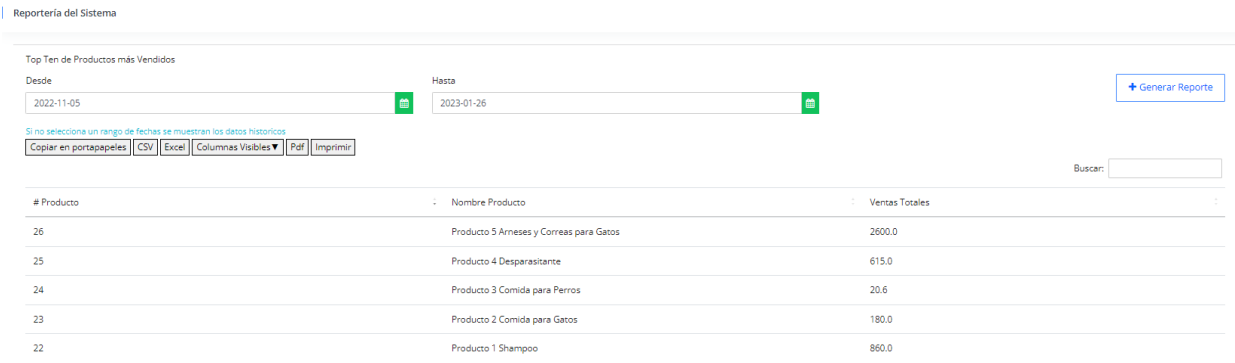

### *Figura IX-58. Reportes de Productos*

Fuente: Elaboración Propia

#### 9.2.4.19.2 Reportes de Servicios

Aquí se lleva el reporte de los servicios más solicitados en la veterinaria. Así llevando un control de las ventas por servicios que ofrece la veterinaria.

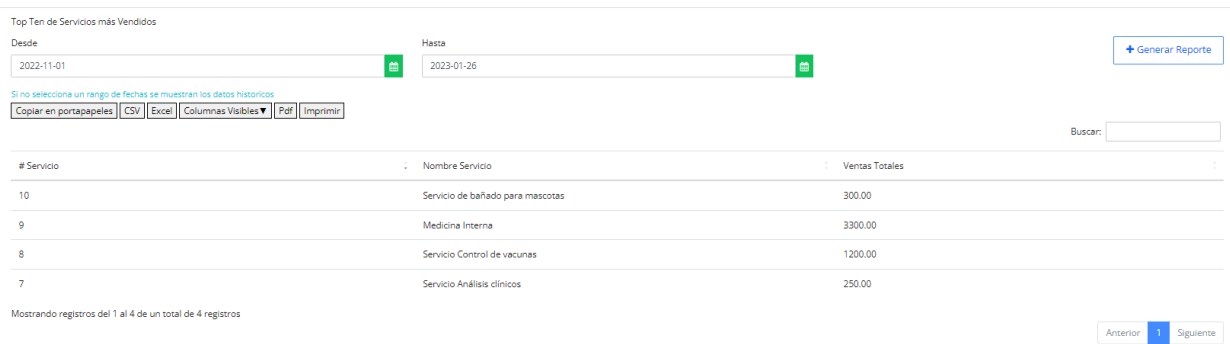

### *Figura IX-59. Reportes de Servicios*

#### 9.2.4.19.3 Reportes Atenciones por Veterinarios

Aquí se lleva el reporte de las atenciones que realiza cada veterinario de la clínica donde elegimos el veterinario, luego colocamos el mes y por último presionamos el botón "Generar Reporte" para que nos arroje la información.

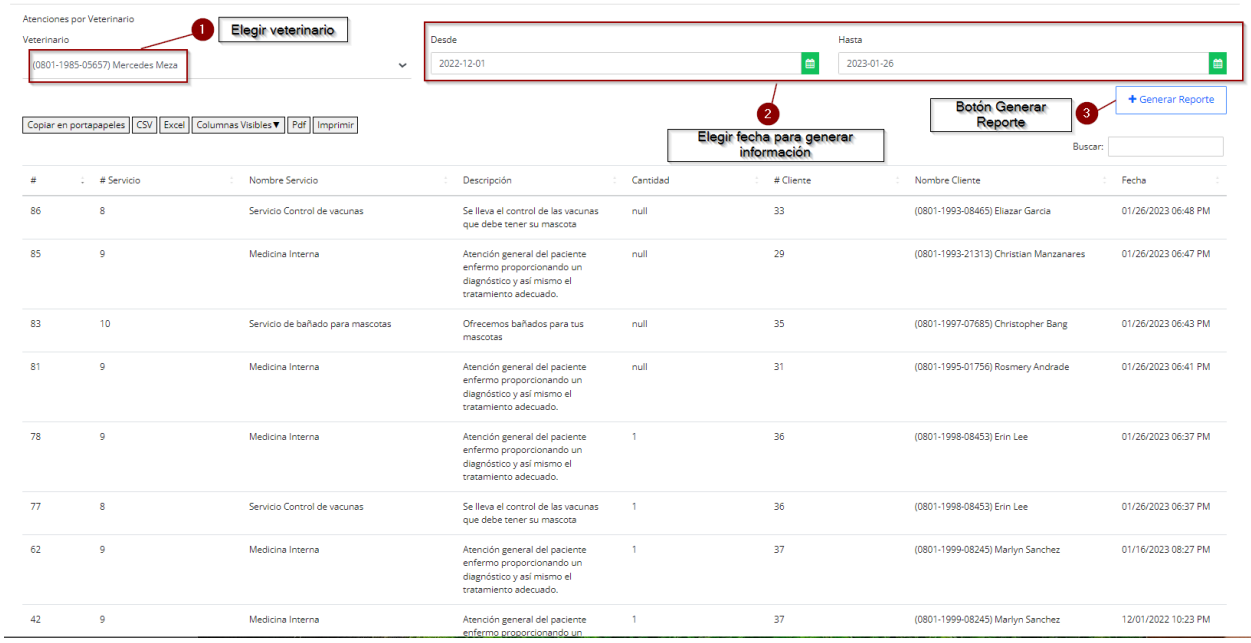

### *Figura IX-60. Reportes Atenciones por Veterinarios*

# **BIBLIOGRAFÍA**

- (s.f.). Obtenido de Habri: https://habri.org/international-hab-survey/
- (s.f.). Obtenido de Real Academia Española: https://www.rae.es/dpd/antigua
- (s.f.). Obtenido de Centro Medico A B C: https://centromedicoabc.com/revista-digital/queexamenes-medicos-son-basicos-para-un-check-upgeneral/#:~:text=El%20Check%20up%20o%20estudio,c%C3%A1ncer%20o%20diabetes %2C%20entre%20otras.
- (s.f.). Obtenido de Instituto Nacional del Cáncer: https://www.cancer.gov/espanol/publicaciones/diccionarios/diccionariocancer/def/diagnostico
- (s.f.). Obtenido de QueSignifica.org: http://www.quesignifica.org/factible/
- (s.f.). Obtenido de Universidad Nacional Costa Rica: https://www.carreras.una.ac.cr/medicinaveterinaria/
- (s.f.). Obtenido de The Free Dictionary: https://es.thefreedictionary.com/mejora
- (s.f.). Obtenido de Instituto Nacional del Cáncer: https://www.cancer.gov/espanol/publicaciones/diccionarios/diccionariocancer/def/estudio-preclinico
- (s.f.). Obtenido de Significados: https://www.significados.com/rubro/
- $(s.f.).$
- (s.f.). Obtenido de SAINT-GOBAIN: https://www.saint-gobain.com.mx/que-es-el-bienestar-ycomo-conseguirlo-desde-el-hogar
- (s.f.). Obtenido de DeConceptos.com: https://deconceptos.com/ciencias-naturales/contraer
- (s.f.). Obtenido de Definicion.DE: https://definicion.de/contrarrestar/
- (s.f.). Obtenido de ConceptoDefinicion: https://conceptodefinicion.de/interaccion/
- (s.f.). Obtenido de BuscaPalabra: https://www.buscapalabra.com/definiciones.html?palabra=originado#resultados
- (s.f.). Obtenido de Real Academia Española: https://dle.rae.es/previamente
- (s.f.). Obtenido de Cormed: https://cormed.com.co/2020/07/25/criterios-para-la-seleccion-deproveedores-de-medicamentos-en-establecimientos-veterinarios/
- (s.f.). Obtenido de Veterinaria Son Dureta: https://veterinarisondureta.es/diagnostico-delaboratorio/
- (2004). Obtenido de Avances en Ciencias Veterinarias: http://web.uchile.cl/vignette/avancesveterinaria/CDA/avan\_vet\_simple/0,1423,SCID%25 3D12590%2526ISID%253D475%2526PRT%253D12588,00.html
- (2015). Obtenido de http://www.ccichonduras.org/website/Descargas/presentaciones/2015/02- Febrero/LEY\_DE\_FACTURACION.pdf
- (20 de Abril de 2016). Obtenido de Definicionyque.es: https://definicionyque.es/categorizar/
- (25 de Abril de 2017). Obtenido de https://des.unah.edu.hn
- (4 de Mayo de 2018). Obtenido de Vet Cloud: https://gestiondeclinicasveterinarias.com/que-esuna-historia-clinica-veterinaria-y-que-informacioncontiene/#:~:text=La%20historia%20cl%C3%ADnica%20veterinaria%20es,informaci% C3%B3n%20general%20del%20paciente%2C%20etc.
- (3 de Noviembre de 2018). Obtenido de C.M.V.H: ttps://www.cmvhn.com
- (4 de Mayo de 2018). Obtenido de Vet&Cloud: https://gestiondeclinicasveterinarias.com/que-esuna-historia-clinica-veterinaria-y-que-informacion-contiene/
- (06 de Agosto de 2020). Obtenido de Petfood: https://allextruded.com/entrada/estadisticas-delmundo-del-pet-food-que-debes-conocer-como-adaptarte-y-aprovecharlas-a-tu-favor-22808#:~:text=Estad%C3%ADsticas%20que%20debes%20conocer,%2C%20al%20men os%2C%20una%20mascota.
- (29 de Julio de 2020). Obtenido de Organizacion Mundial de la Salud: https://www.who.int/es/news-room/factsheets/detail/zoonoses#:~:text=Una%20zoonosis%20es%20una%20enfermedad%20infec ciosa%20que%20ha%20pasado%20de,agua%20o%20el%20medio%20ambiente.
- (28 de Octubre de 2021). Obtenido de Dr. Danilo Mantilla: https://www.danilomantilla.org/post/consulta-medica
- (28 de Junio de 2021). Obtenido de TeleVet: https://televet.com/blog/veterinary-record-keeping
- (30 de Junio de 2021). Obtenido de zageno: https://blog.zageno.com/9-steps-to-vet-suppliers-foryour-lab
- (2021). Obtenido de SAR: https://www.sar.gob.hn/facturacion/
- (14 de Diciembre de 2021). Obtenido de ambit: https://www.ambit-bst.com/blog/estrategias-deventas-en-la-industria-veterinaria
- (2022). Obtenido de Merck: https://www.sigmaaldrich.com/HN/es/applications/materialsscience-and-engineering/drug-delivery
- (14 de Agosto de 2022). Obtenido de Significados: https://www.significados.com/mercado/
- (2022). Obtenido de definiciona: https://definiciona.com/prevalecer/
- (2022). Obtenido de Bupa Clinica Santiago: https://www.clinicabupasantiago.cl/clinica\_santiago/servicios-y-unidades/serviciosclinicos/servicios-de-apoyo-

clinico#:~:text=Los%20servicios%20de%20apoyo%20cl%C3%ADnico,y%20condicione s%20que%20puedan%20afectarte.

(2022). Obtenido de vetland: https://www.vetland.es/especialidad/medicina-interna/

- B., S. (18 de Agosto de 2022). Obtenido de Ejemplos: https://www.ejemplos.co/fuentesprimarias-y-secundarias/
- *colvema.org*. (s.f.). Obtenido de https://www.colvema.org/sac\_vac1.html#:~:text=Vacunaciones%20en%20animales%20d e%20compan%C3%83a,para%20obtener%20una%20buena%20inmunidad.

Gardey, J. P. (2012). Obtenido de Definición.DE: https://definicion.de/habitual/

- Juan T. Calderón Cisneros, C. A. (Junio de 2015). Obtenido de Revista: CCCSS: https://www.eumed.net/rev/cccss/2015/02/adopcion-animal.html
- López, P. L. (s.f.). Obtenido de SciELO: http://www.scielo.org.bo/scielo.php?script=sci\_arttext&pid=S1815-02762004000100012#:~:text=Es%20el%20conjunto%20de%20personas,los%20accident es%20viales%20entre%20otros%22.
- Marta Elena Sánchez Klinge, C. A. (1 de enero de 2008). Obtenido de Universidad de LASALLE: https://ediciones.lasalle.edu.co/libro/aprendizaje-del-examen-clinico-de-losequinos-bovinos-y-caninos\_124601/
- *Nueva ISO 9001:2015*. (28 de Septiembre de 2021). Obtenido de https://www.nueva-iso-9001- 2015.com/2021/09/iso-9001-como-es-el-proceso-de-facturacion/

Porto, J. P. (2020). *definicion.de*. Obtenido de Definicion.de: https://definicion.de/facturacion/

Porto, J. P., & Gardey, A. (2021). Obtenido de Definicion.DE: https://definicion.de/entrevista/

Ramírez, R. L. (s.f.). *veterinariamrcan.com*. Obtenido de https://veterinariamrcan.com/blog/funciones-de-una-clinicaveterinaria/#:~:text=Una%20cl%C3%ADnica%20veterinaria%20es%20una,el%20bienes tar%20de%20los%20animales.

Ramos, G. (Julio de 2014). Obtenido de Enciclopedia: https://enciclopedia.net/enfoque/

- Rodriguez, L. (9 de Junio de 2019). Obtenido de basicfarm: https://basicfarm.com/blog/tips-deatencion-al-cliente-en-la-clinica-veterinaria/
- *senasa.gob.hn*. (24 de Julio de 2017). Obtenido de Senasa: https://www.senasa.gob.hn/index.php/sub-direcciones/sub-direccion-tecnica-de-saludanimal/depto-de-control-de-productos-veterinarios
- Soto, J. A. (Julio de 2021). Obtenido de Escuela Agrícola Panamericana, Zamorano: https://bdigital.zamorano.edu/server/api/core/bitstreams/bb46b80e-796a-41a1-842c-7e731146ac1b/content
- Tomé, E. (Enero de 2019). Obtenido de https://www.ipandetec.org/wpcontent/uploads/2019/01/EDP\_Honduras.pdf
- Ucha, F. (Marzo de 2013). Obtenido de Definicion ABC: https://www.definicionabc.com/general/antiguo.php
- *ujuan.es.* (s.f.). Obtenido de https://www.ujaen.es/servicios/archivo/sites/servicio\_archivo/files/uploads/Calidad/Criter io5.pdf
- Valdés, E. L., & Almeida, L. E. (Marzo de 2015). Obtenido de SciELO: http://scielo.sld.cu/scielo.php?script=sci\_arttext&pid=S2218- 36202015000100004#:~:text=Luego%20de%20declarar%20las%20bondades,un%20plan teamiento%2C%20y%20justifica%20la
- Vides, F. (19 de Febrero de 2021). Obtenido de igaleno cloud: https://www.igaleno.com/blog/beneficios-cita-medicaonline/#:~:text=Qu%C3%A9%20es%20una%20cita%20m%C3%A9dica%20online%20y %20por%20qu%C3%A9%20la%20necesitas&text=Y%20es%20que%20lo%20cierto,m %C3%A1s%20por%20su%20alta%20efectividad.
- Westreicher, G. (7 de Agosto de 2020). Obtenido de economipedia: https://economipedia.com/definiciones/gestion.html
- Westreicher, G. (23 de Febrero de 2020). Obtenido de economipedia: https://economipedia.com/definiciones/encuesta.html
- Zhostka, T. (17 de Noviembre de 2021). Obtenido de Snov: https://snov.io/glossary/customermanagement/
## **ANEXOS**

#### **A.1. Instrumentos Utilizados en la Investigación**

Los instrumentos que se han utilizado en la investigación es la encuesta en línea, esta cuenta con 17 preguntas variadas como selección única y preguntas de respuesta breve para poder tener una mejor recopilación de información.

 $111$ 

#### **A.1.1 Preguntas utilizadas en la encuesta**

¿Ha asistido a una clínica veterinaria con su mascota?

Texto de respuesta corta

¿Si has asistido a una clínica veterinaria, que tipo atención recibes por parte del personal?

Texto de respuesta larga

¿Cuentan con todo lo necesario para la atención de su mascota?

Texto de respuesta larga

¿Qué es lo que más valora de los servicios de una clínica veterinaria?

Texto de respuesta larga

¿Qué procesos hacen en la veterinaria al momento de la consulta?

Texto de respuesta larga

¿Cómo manejan la selección del horario la clínica?

Texto de respuesta larga

¿Qué aspectos son importantes para usted al momento de escoger una clínica veterinaria?

Puede seleccionar mas de una opción

 $\Box$  Precio

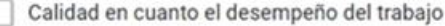

Disponibilidad de horarios

¿Cuántas veces asiste a la clínica veterinaria?

Texto de respuesta larga

¿Tiene alguna queja de la clínica veterinaria?

Texto de respuesta larga

¿Si tiene alguna queja por parte de la clínica como espera que la clínica lo resuelva?

Texto de respuesta larga

¿Cuánto se gasta en una consulta?

¿Qué tan satisfecho está con los gastos del servicio que usted y su mascota han recibido?

◯ Muy satisfecho

Satisfecho

nsatisfecho

¿Hacen citas o no?

Texto de respuesta larga

¿Le gustaría recibir promociones por parte de la veterinaria?

Texto de respuesta corta

De responder si, ¿Cuáles serian esas promociones que le gustaría recibir?

Texto de respuesta larga

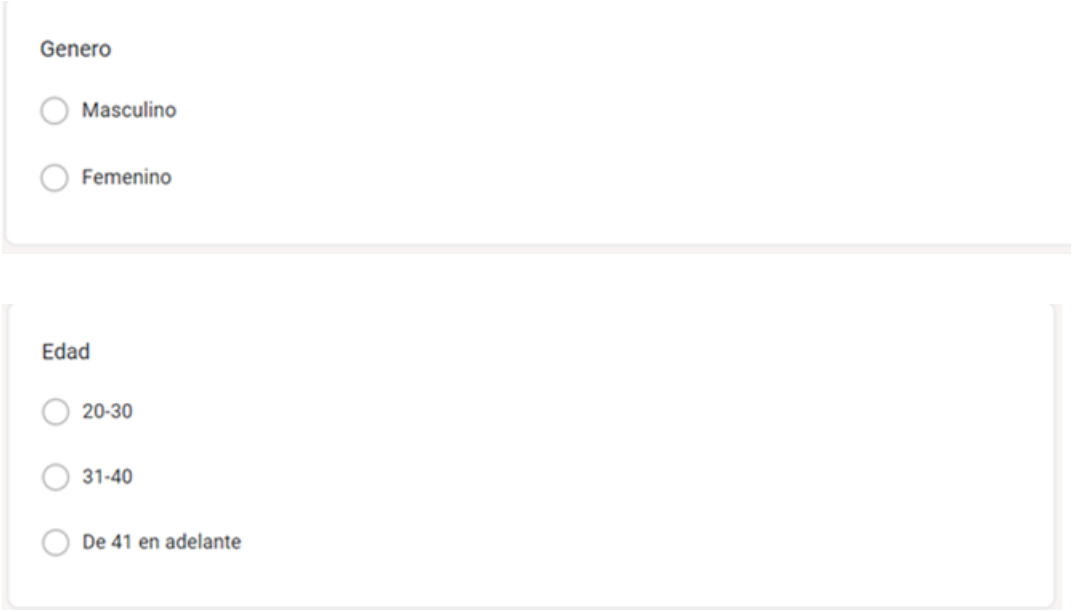

A.1.2 Preguntas utilizadas en la entrevista

*Tabla A1- 1.Preguntas de la entrevista a Médico Veterinario*

| Preguntas de la entrevista a Médico Veterinario        |
|--------------------------------------------------------|
| ¿Qué tipo de servicios brinda una clínica veterinaria? |
| ¿Cómo manejan las necesidades que se les presenta día  |
| a día por parte de las personas que llevan a sus       |
| mascotas a las clínicas?                               |
| ¿Cómo hacen una correcta programación de las           |
| actividades que realizan?                              |
| ¿Qué otro de tipo de servicios les gustaría ofrecer?   |
| ¿En qué tecnologías se apoyan para el funcionamiento   |
| de la clínica y como almacenan la información?         |

# **A.2. Factibilidad del Proyecto**

# **A.2.1 Técnica**

### *Tabla A2- 1. Factibilidad Técnica del Hardware*

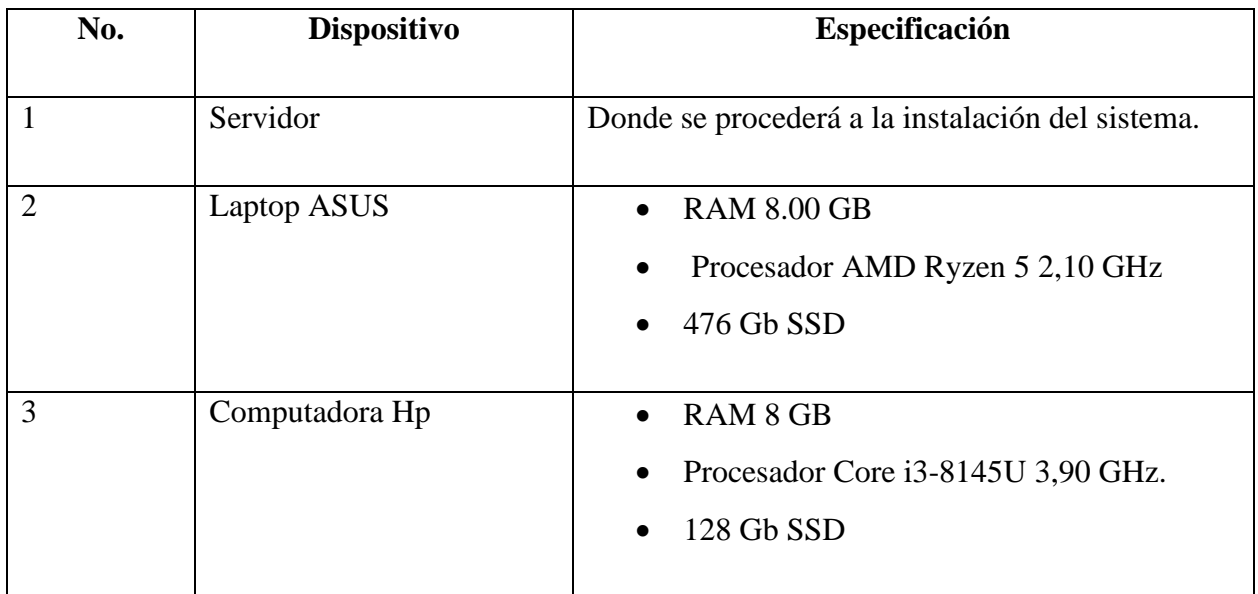

Fuente: Elaboración Propia

#### *Tabla A2- 2. Factibilidad Técnica del Software*

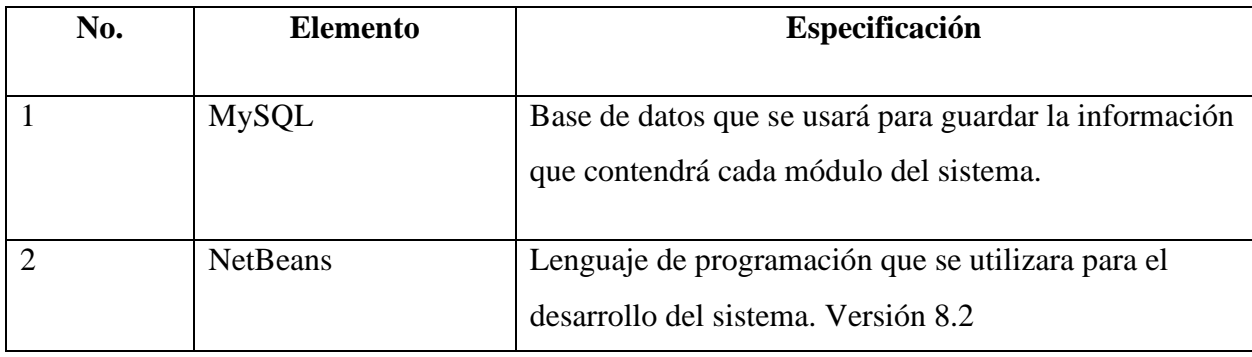

#### *Tabla A2- 3. Factibilidad de Telecomunicaciones*

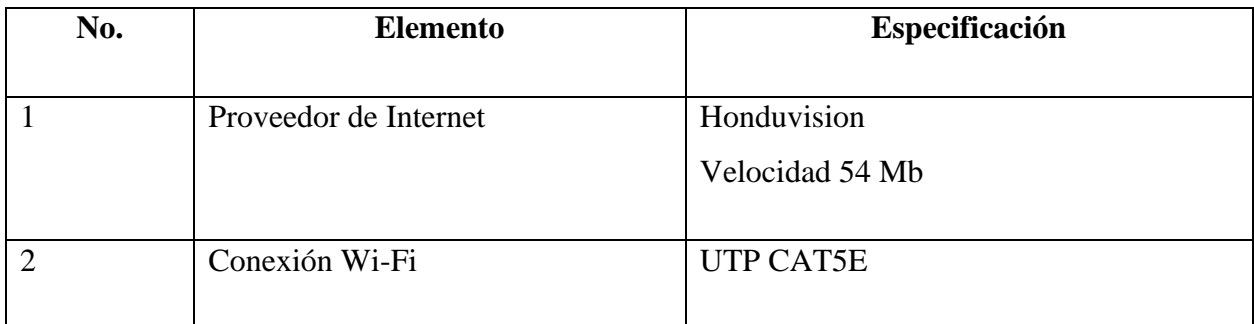

Fuente: Elaboración Propia

*Tabla A2- 4. Factibilidad de Recurso Humano*

| No. | <b>Elemento</b>          | Especificación                                                          |  |
|-----|--------------------------|-------------------------------------------------------------------------|--|
|     | Ingeniero en Informática | Conocimiento de base de datos MySQL y<br>lenguaje de programación Java. |  |
|     | Empleados                | Conocimiento de sistemas web                                            |  |

Fuente: Elaboración Propia

## **A.2.2 Factibilidad Operativa**

En la empresa, el personal cuenta con los conocimientos básicos en cuanto al uso de una computadora y uso de algunas herramientas tecnológicas, estos se someten a un curso del uso de estas previamente antes de ser contratados, también ya tienen áreas especificadas donde están ubicadas las computadoras que necesitan para poder trabajar.

# **A.2.3 Factibilidad Económica**

| No. | <b>Dispositivo</b>     | Cantidad       | <b>Precio</b> | <b>Valor</b> | Adquisición |
|-----|------------------------|----------------|---------------|--------------|-------------|
|     | Servidor               |                | 134,400       | 134.400      | 134,400     |
| 2   | Computadoras<br>Laptop | $\overline{2}$ | 20,000        | 40,000       | 40,000      |
|     | Total                  |                |               |              |             |

*Tabla A2- 5. Factibilidad Económica de Hardware*

Fuente: Elaboración Propia

#### *Tabla A2- 6. Factibilidad Económica de Software*

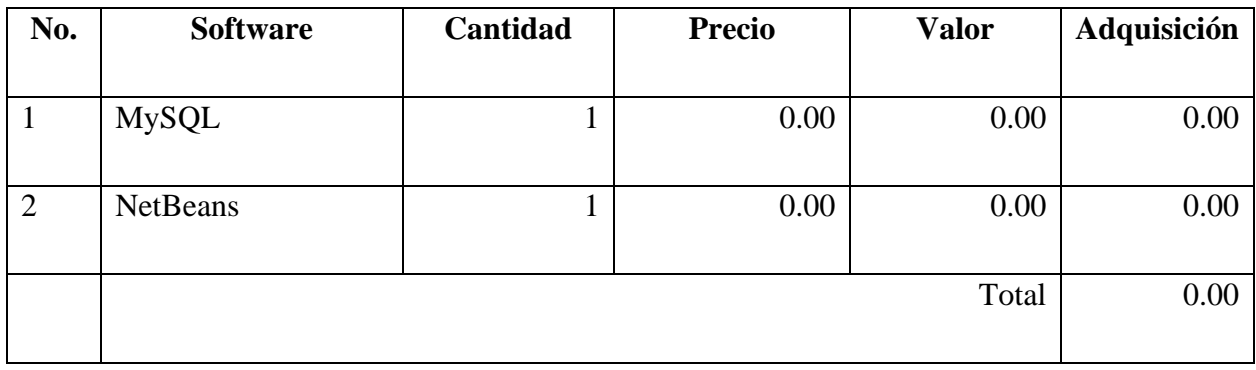

Fuente: Elaboración Propia

#### *Tabla A2- 7. Factibilidad Económica de Telecomunicaciones*

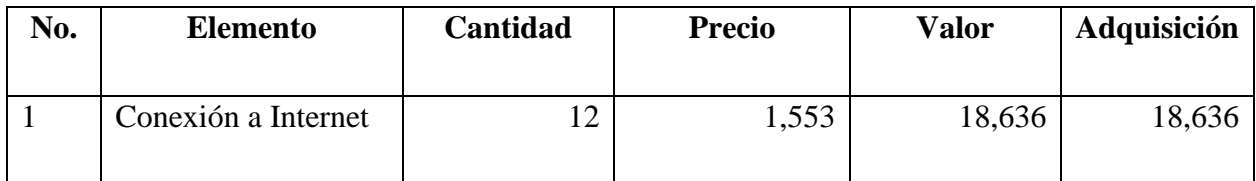

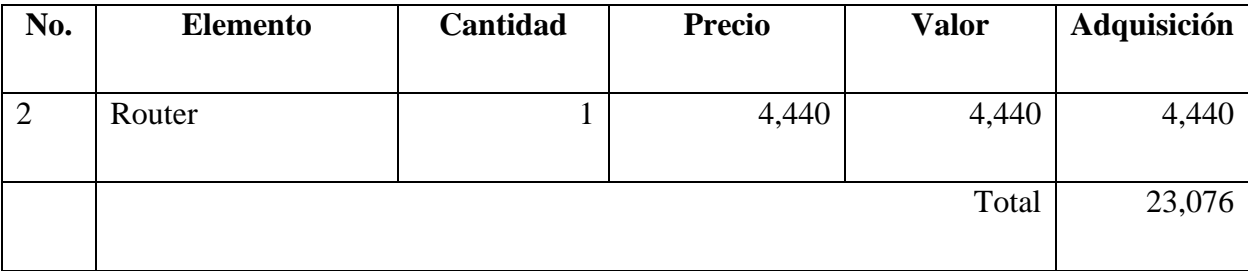

Fuente: Elaboración Propia

## *Tabla A2- 8. Factibilidad Económica del Recurso Humano*

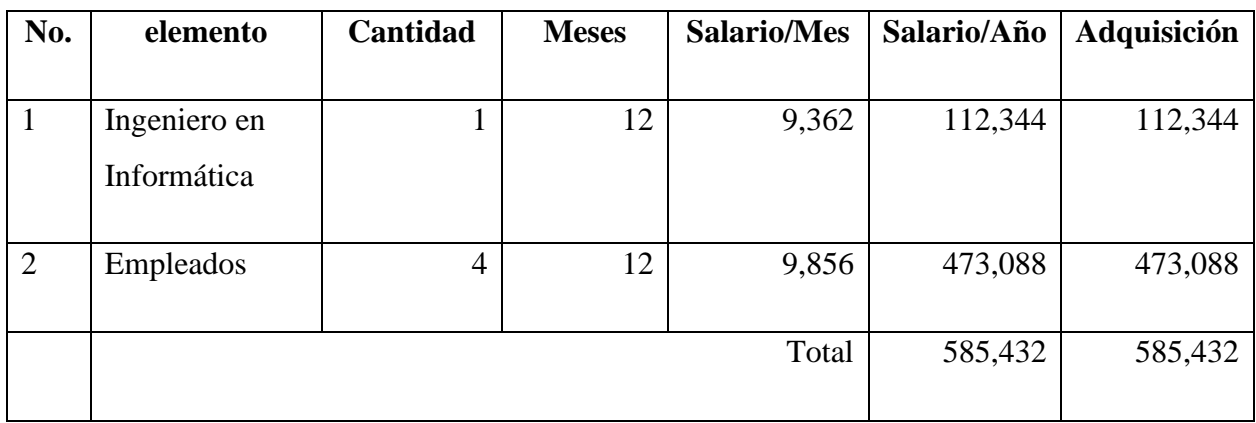

Fuente: Elaboración Propia

## *Tabla A2- 9. Cuadro Resumen*

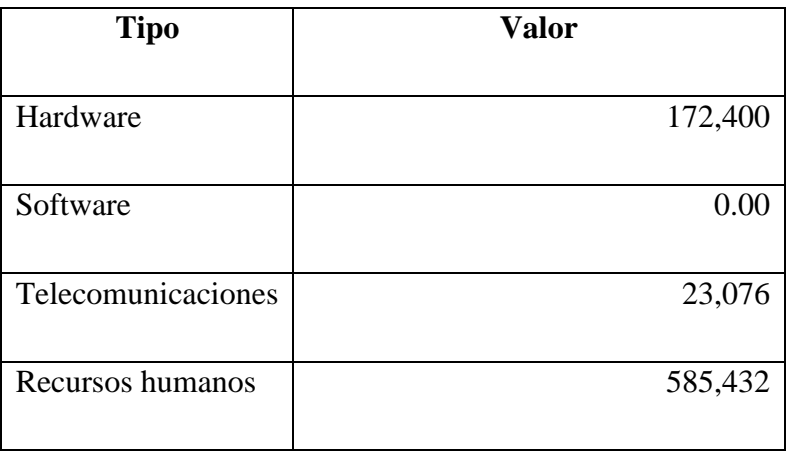

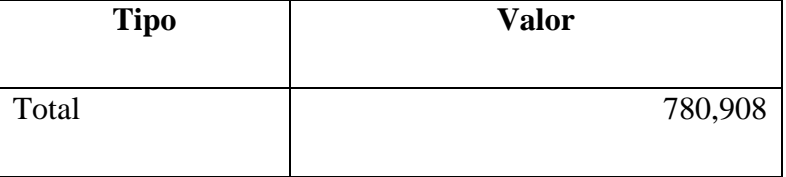

# **A.3. Lista de Requerimientos del Sistema**

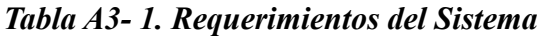

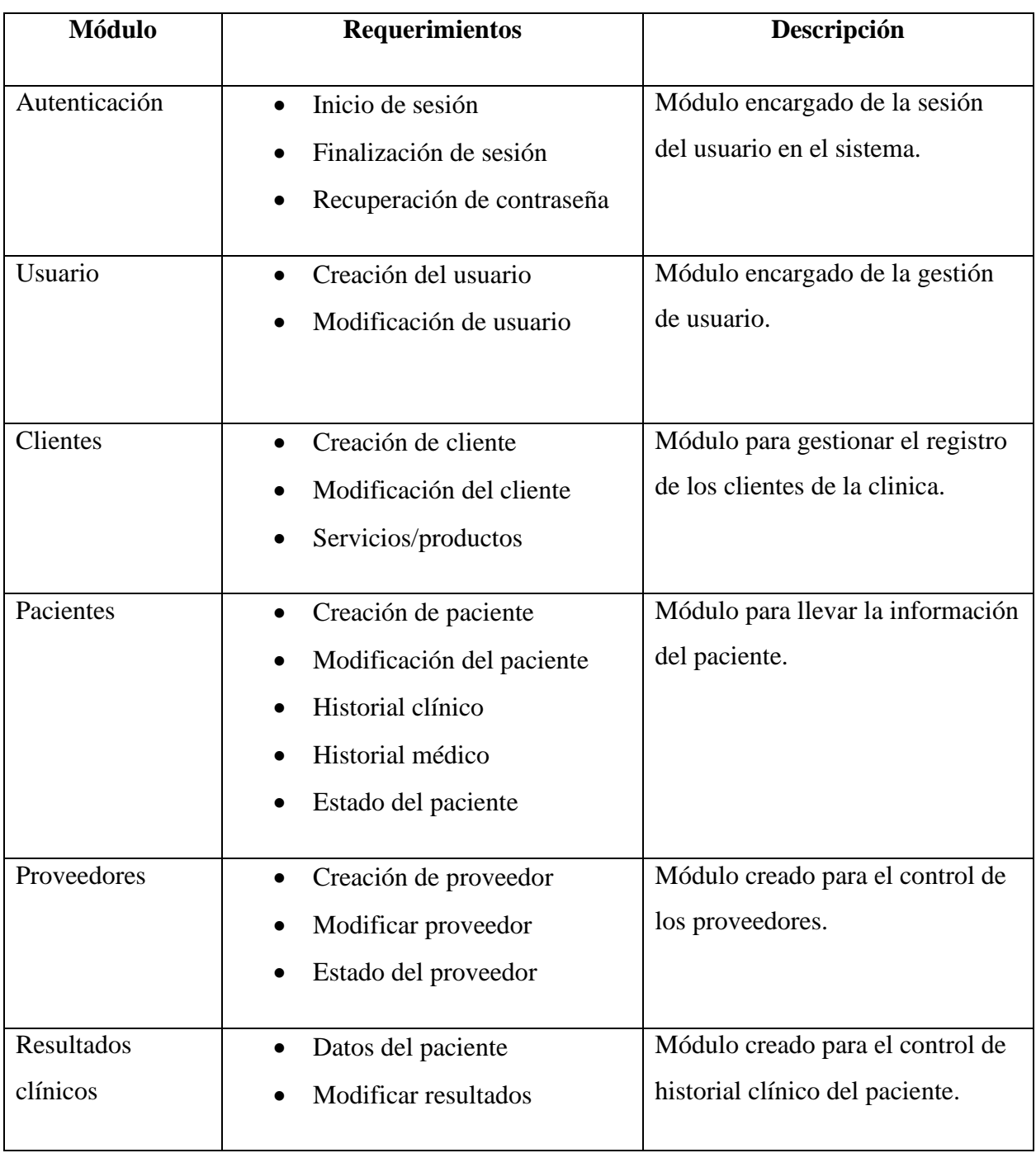

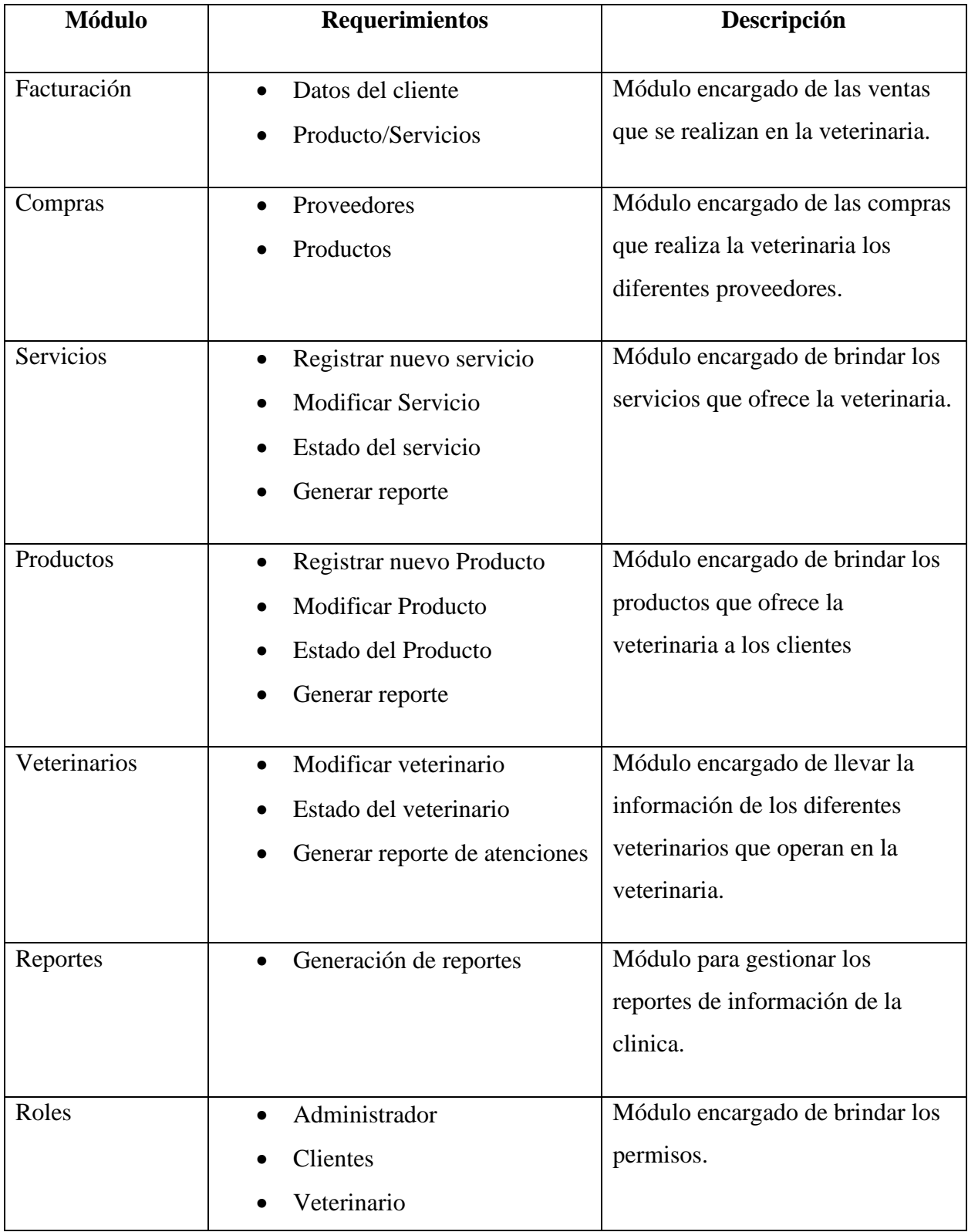

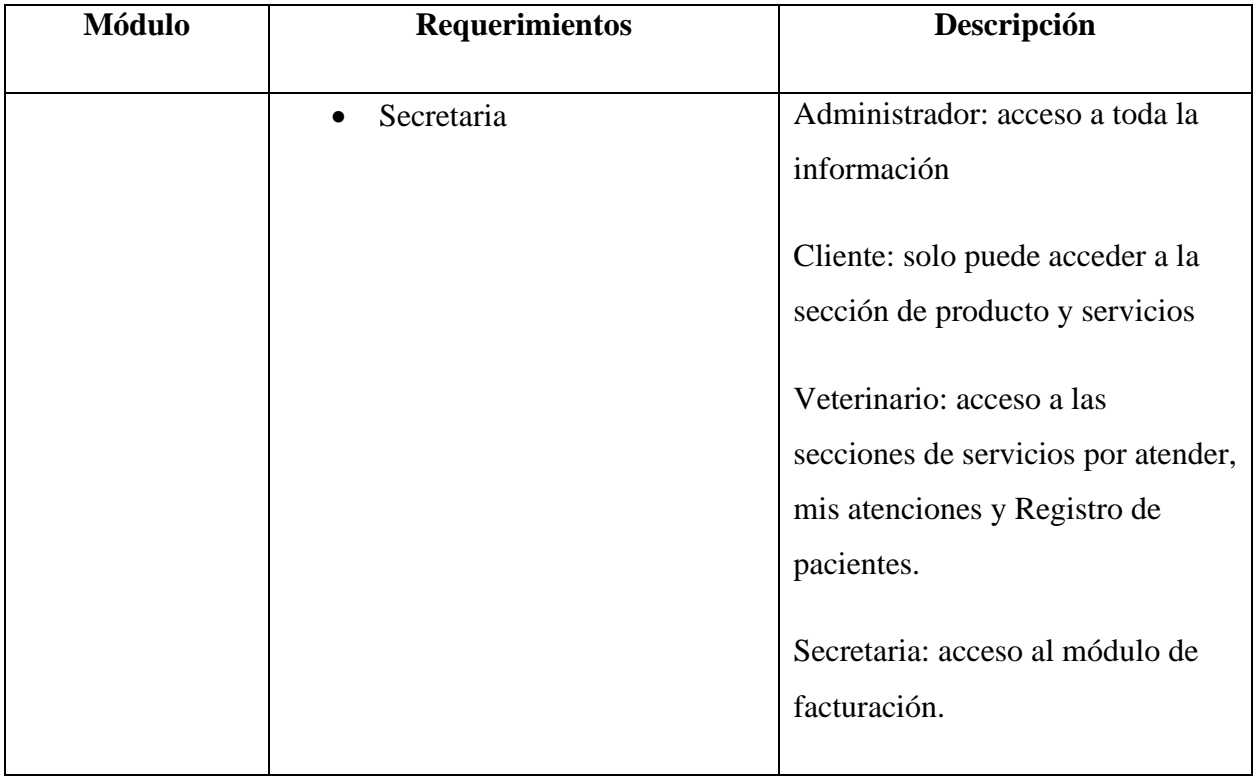

# **A.4. OWASP**

#### **Escaneo página 1 de vulnerabilidades Vegas**

Site: localhost:8084/Proyecto\_Veterinaria

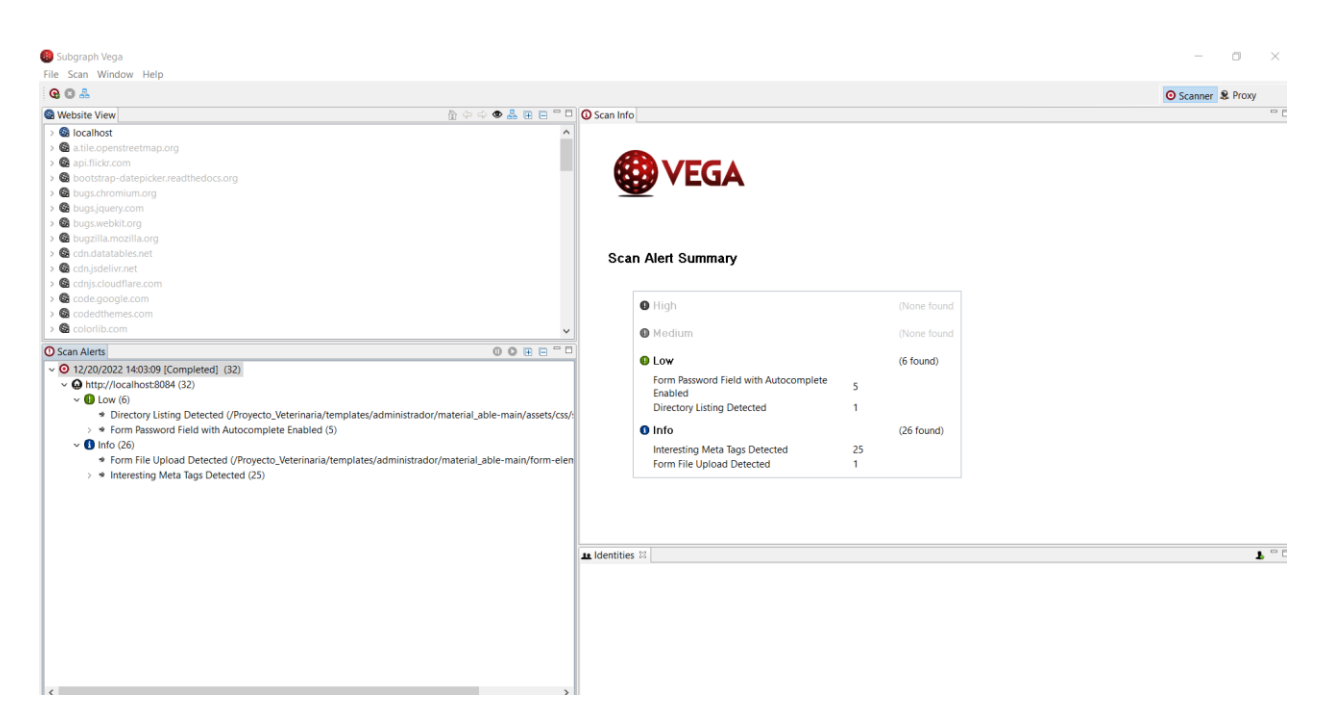

*Figura A4-1. Escaneo 1 de vulnerabilidades Vegas*

#### **Escaneo página 2 de vulnerabilidades Vegas**

Inicio de sesión modo administrador

localhost:8084/Proyecto\_Veterinaria/dashboard.jsp

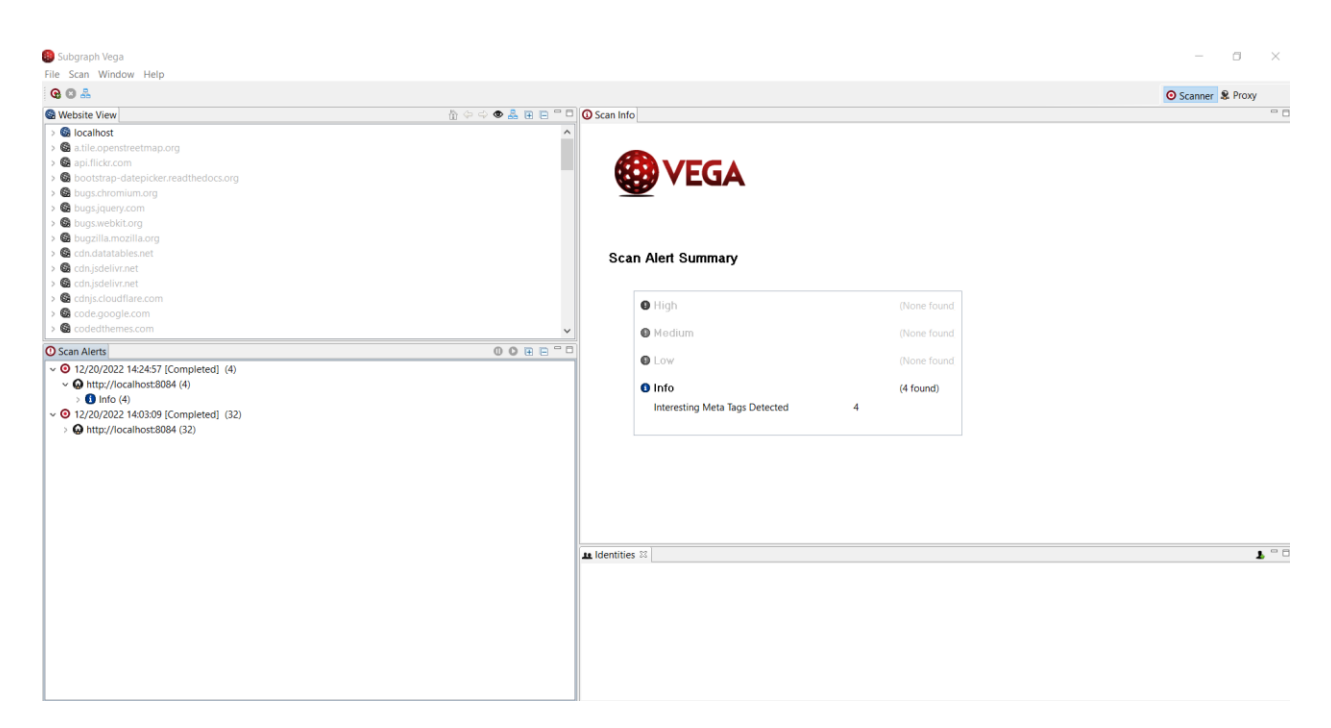

#### *Figura A4-2. Escaneo 2 de vulnerabilidades Vegas*